République Algérienne Démocratique et Populaire

Ministère de L'Enseignement Supérieur et de la Recherche Scientifique

#### **Ecole Nationale Polytechnique**

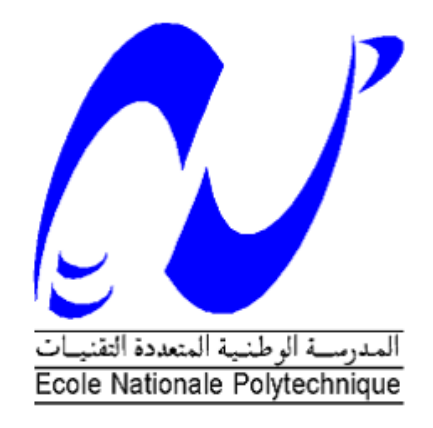

Département du Génie Civil

Mémoire de projet de fin d'études pour l'obtention du diplôme d'ingénieur d'état en Génie Civil

Intitulé :

#### **Etude d'un Bâtiment (R+8+SS) sur des fondations profondes**

Walid Ismail AZZAOUI Ryadh NADJI

Sous la direction de Mme Nadjia BAOUCHE M.A.A

Présenté et soutenu publiquement le 19/06/2017

#### **Composition du Jury :**

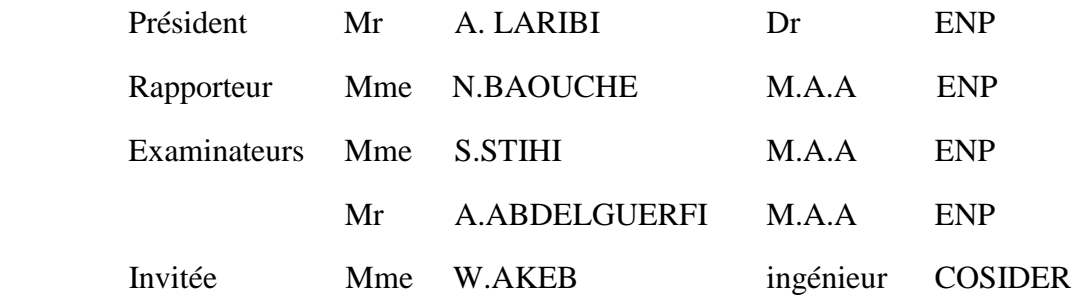

ENP 2017

#### République Algérienne Démocratique et Populaire

Ministère de L'Enseignement Supérieur et de la Recherche Scientifique

#### **Ecole Nationale Polytechnique**

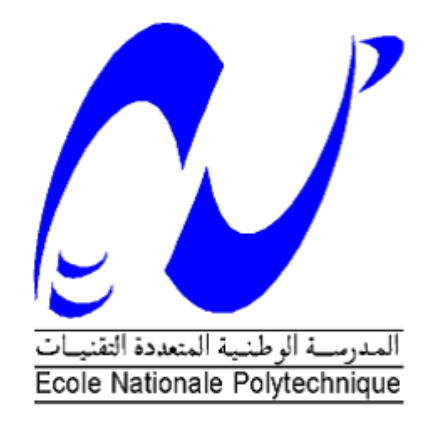

Département du Génie Civil

Mémoire de projet de fin d'études pour l'obtention du diplôme d'ingénieur d'état en Génie Civil

Intitulé :

#### **Etude d'un Bâtiment (R+8+SS) sur des fondations profondes**

Walid Ismail AZZAOUI Ryadh NADJI

Sous la direction de Mme Nadjia BAOUCHE M.A.A

Présenté et soutenu publiquement le 19/06/2017

#### **Composition du Jury :**

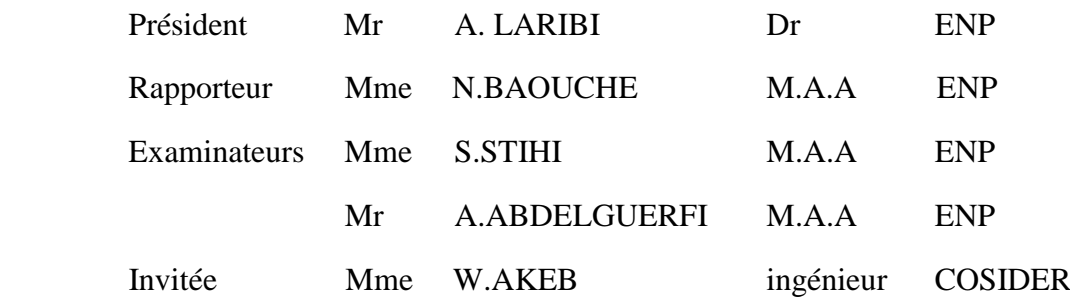

*Dédicaces*

*Je dédie chaleureusement ce travail à :*

*Mes chers parents, qui m'ont toujours encouragé et soutenu tout au long de ma formation. Mes frères et mes sœurs Toute la famille NADJI Tous mes amis de L'ENP Tous ceux qui me connaissent de prés ou de loin* 

*Ryadh NADJI*

*En signe de respect et de reconnaissance, je dédie ce modeste travail à :*

*Mes très chers parents pour leur générosité et leur présence permanentes. Ma seule et unique sœur « Sarah » Toute la famille : AZZAOUI et CHERIFI Toute La promotion 2017 Tous les enseignants qui m'ont dirigé vers la porte de la réussite.*

*Walid Ismail AZZAOUI*

## **Remerciement**

 Merci Dieu le tout puissant qui nous a donné la force, la patience, le courage et la volonté de finir ce travail à temps.

Nous exprimons nos vifs remerciements à toutes les personnes ayant contribué de près ou de

loin à l'élaboration de cet humble travail, et en particulier : Nos encadreurs :

- Mme Nadjia BAOUCHE (ENP), pour nous avoir suivi à faire cette réalisation et l'amener à bien et à terme.

- Mme Wassila AKEB (COSIDER) , pour nous avoir conseillé, dirigé pendant ce parcours. Aussi à toute l'équipe d'ingénieurs génie civil, ingénieurs géotechnique et les architectes. Et merci aux membres du jury bien veillant et pour l'effort fourni afin de juger notre travail. Notre gratitude et reconnaissance, également, à nos enseignants de l'ENP et à la promotion 2017.

## **ملخص**

 الهدف من هذا العمل هو دراسة و تصميم منشأة من الخرسانة المسلحة تتكون من8 طوابق، طابق أرضي و طابق تحت أرضي ذات استعمال سكني و تجاري. البناية ذات شكل منتظم, تتميز بهيكلها المتكون من جدران من الخرسانة المسلحة, أعمدة وعارضات.

هذه البناية تقع على واجهة البحر لمدينة بومرداس التي تعتبر منطقة ذات نشاط زلزالي قوي.

هذه البناية مدعمة بجدران من اإلسمنت المسلح, صممت وفق المعايير الجزائرية المضادة للزالزل و معايير البناء في .(C.B.A.93, BAEL 91) و)RPA99 / version 2003) الجزائرية

تصور المنشأة و دراستها الحركية تمت بواسطة برنامج الروبوت ,2014 هذا النوع من من الدراسة يسمح بتحليل السلوك الديناميكي للهيكل تحت مختلف التركيبات الزلزالية.

دراسة البنية التحتية أدت بنا إلى اعتماد أساسات عميقة.

**كلمات الدالة :** الخرسانة المسلحة, تدعيم بجدران من الخرسانة المسلحة, أعمدة, دراسة ديناميكية, أساسات عميقة.

## **Abstract**

 The objective of our work is the study and design of a reinforced concrete building for residential and commercial use consisting of 8 floors, a Ground Floor, and a basement. The building is of regular shape, it is characterized by its framework constituted by sails and porticos.

This building is located at the sea front of the town of Boumerdes in a zone of high seismicity.

The structure is braced by sails only; its design is made in accordance with the Algerian Parasismic Regulations (RPA99 / version 2003) and the regulations of the calculation of reinforced concrete (C.B.A.93, BAEL 91).

The modeling of this structure was carried out using the Autodesk Robot Structural Analysis Professional 2014 calculation software; this type of modeling makes it possible to analyze the dynamic of the structure under different solicitations and seismic combinations.

The study of infrastructure has resulted in deep foundations.

**Key words:** Reinforced concrete, shear walls, columns, dynamic study, deep foundations.

## **Résumé**

 L'objectif de notre travail est l'étude et la conception d'un bâtiment en béton armé à usage d'habitation et à usage commercial constitué de 8 étages, un Rez-de chaussée, et un sous-sol. Le bâtiment est de forme régulière, il se caractérise par son ossature constituée par des voiles et des portiques.

Ce bâtiment se situe au niveau du front de mer de la ville de Boumerdes dans une zone de forte sismicité (zone III).

La structure est contreventée par des voiles uniquement, sa conception est faite conformément aux Règlement Parasismique Algérien (RPA99/ version 2003) et les règlements du calcul de béton armé (C.B.A.93, BAEL 91).

La modélisation de cette structure a été effectuée à l'aide du logiciel de calcul Autodesk Robot Structural Analysis Professional 2014, ce type de modélisation permet d'analyse le comportement dynamique de la structure sous différentes sollicitations et combinaisons sismiques.

L'étude de l'infrastructure a abouti à des fondations profondes.

**Mots clés :** Béton armé, contreventement par voile, poteaux, étude dynamique, fondations profondes.

## Table des matières

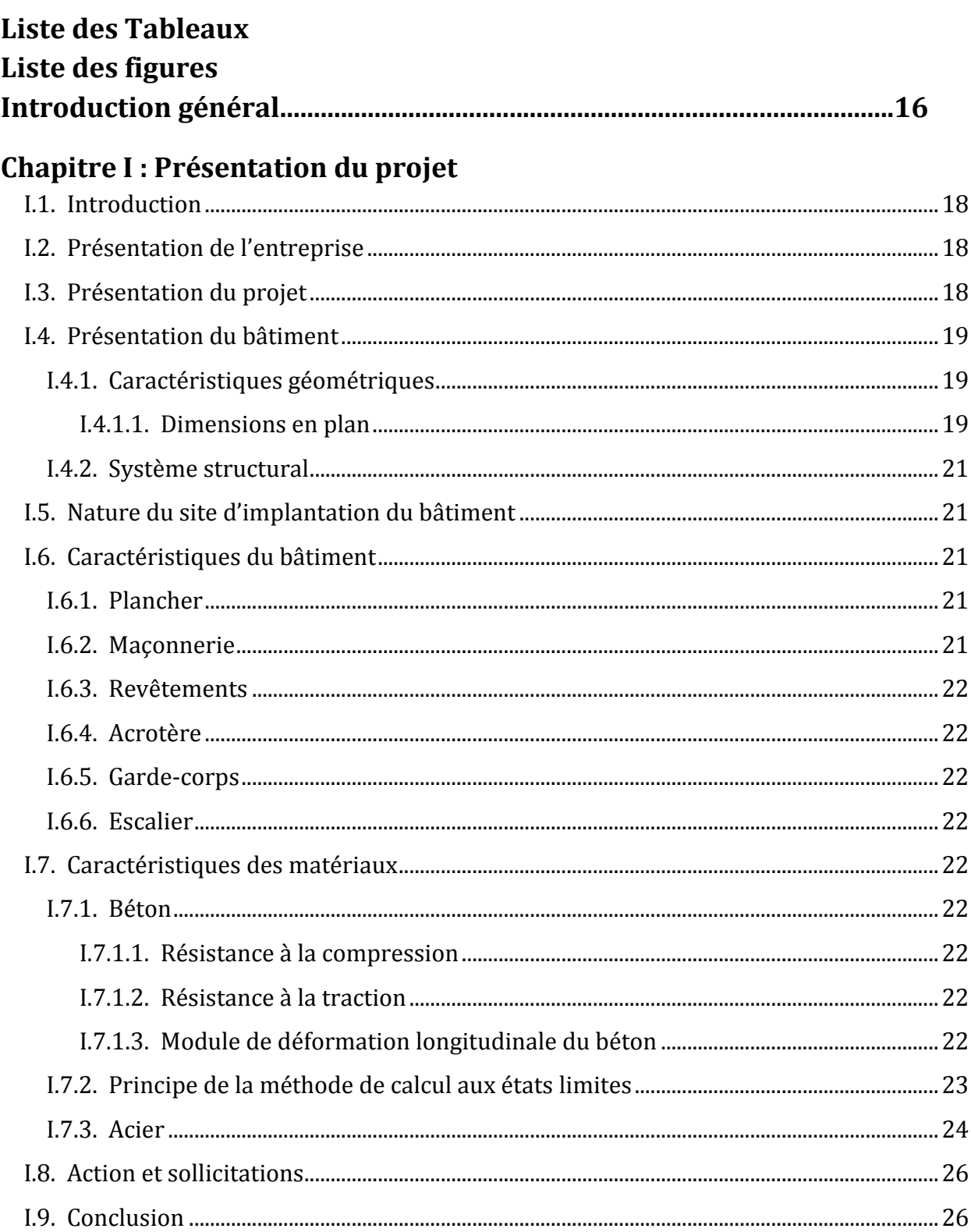

## Chapitre II : Pré dimensionnement et descente de charges

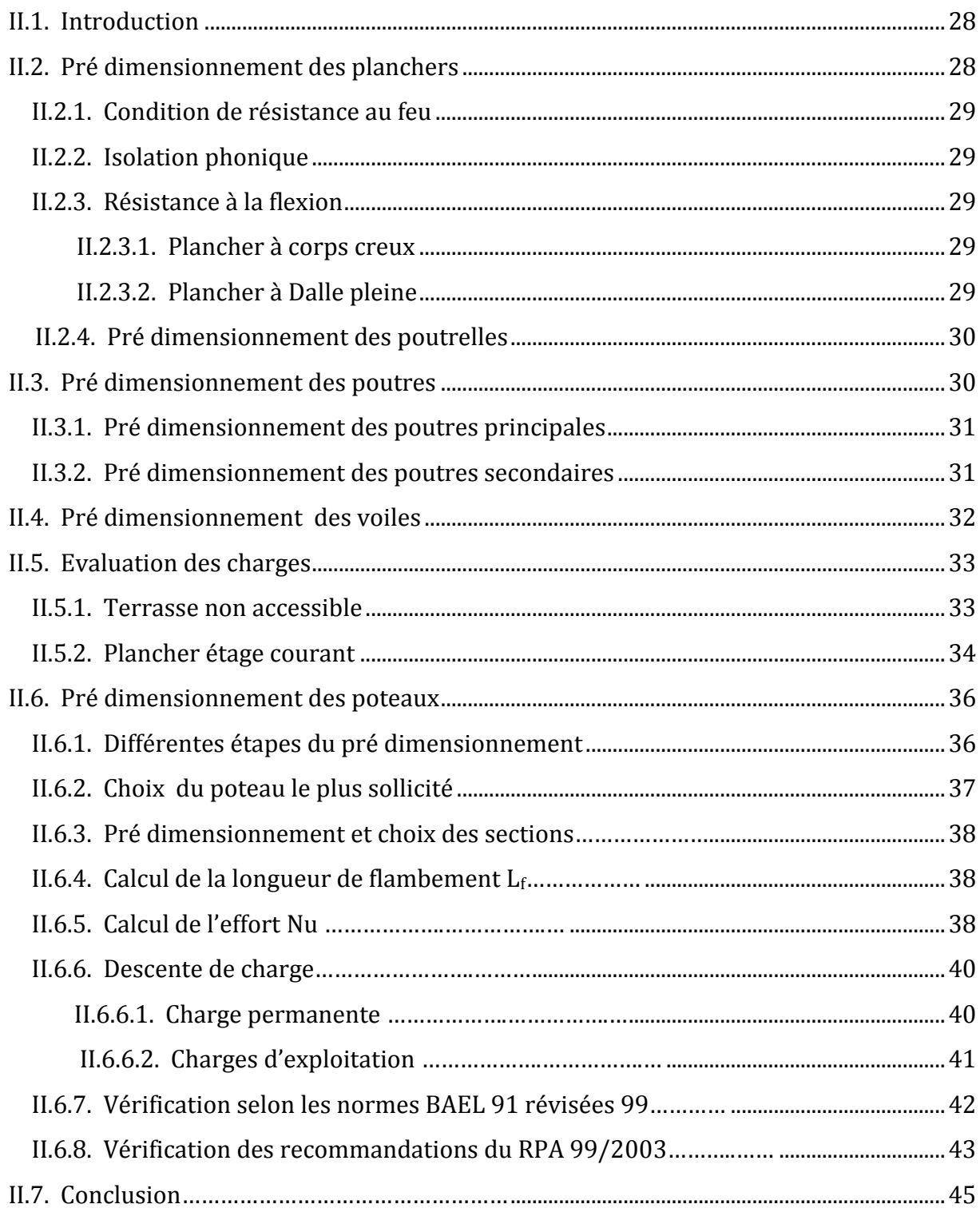

## Chapitre III : Dimensionnement des éléments non structuraux<br>
III 1 Introduction

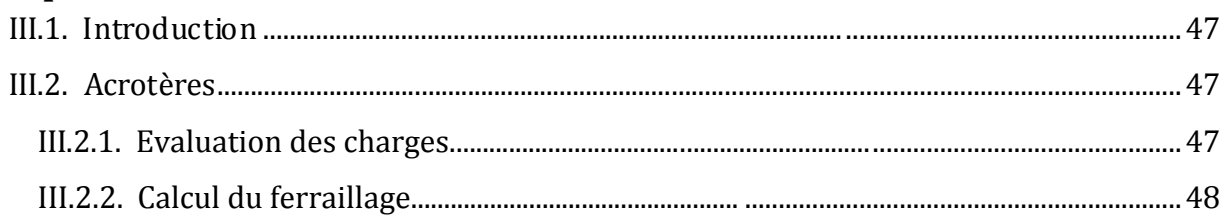

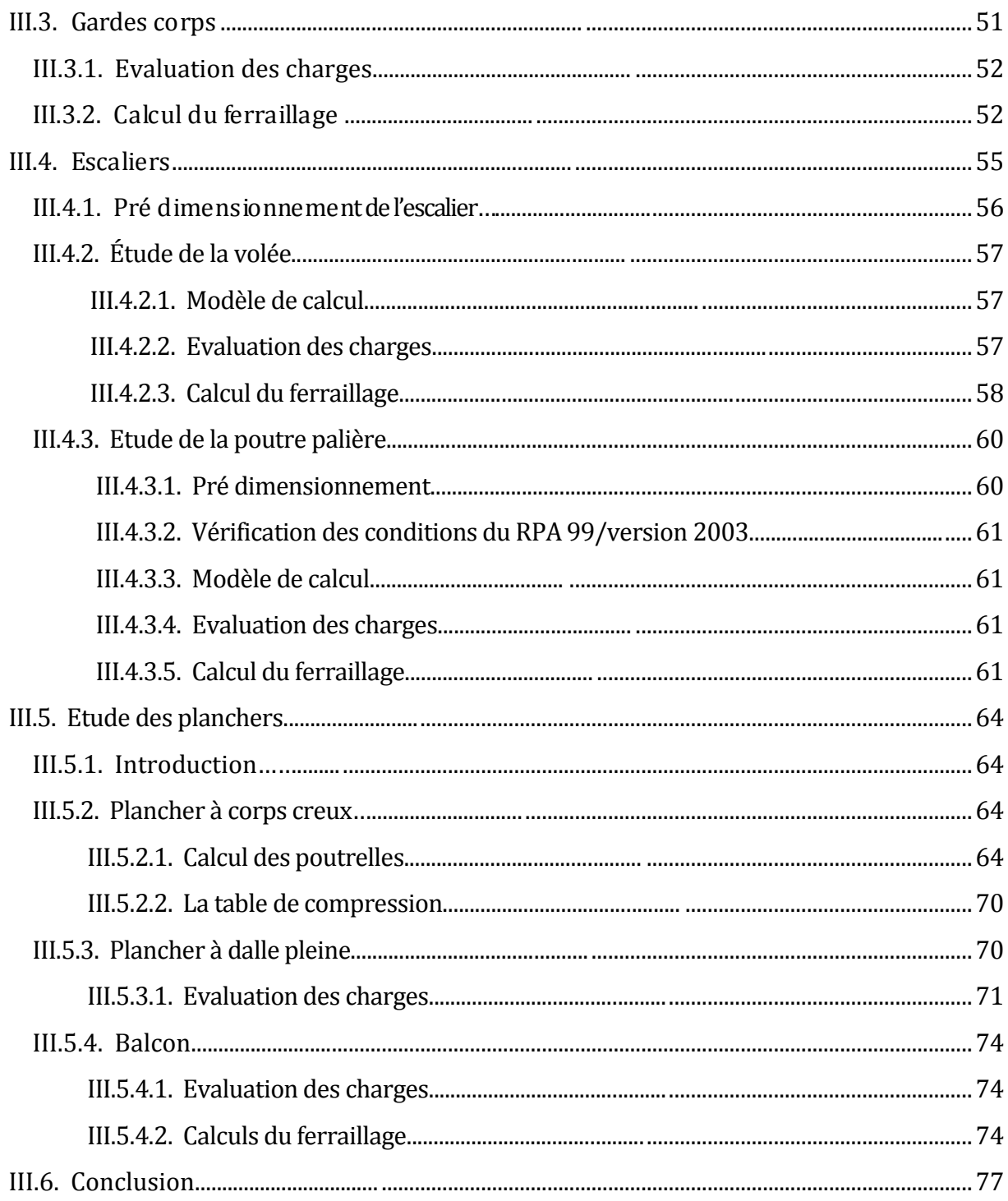

## Chapitre IV : Etude dynamique

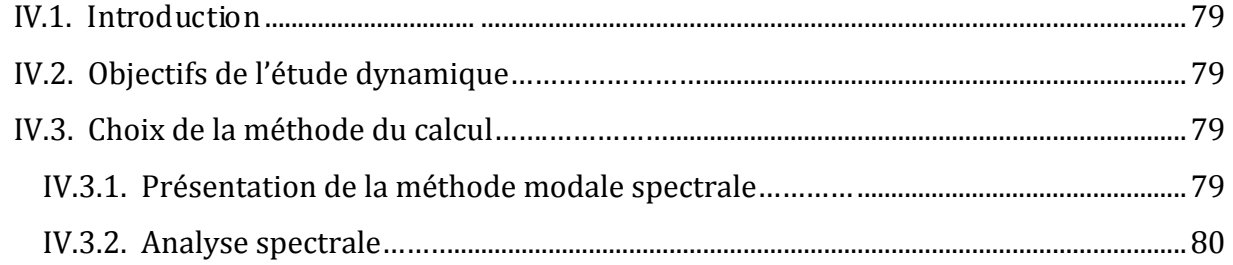

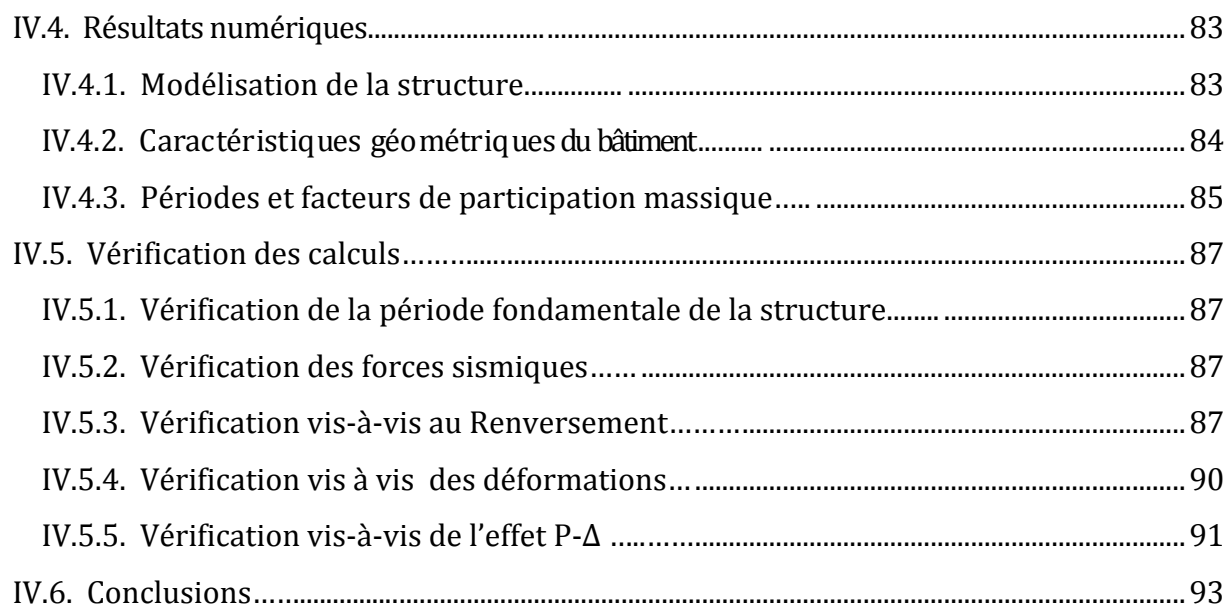

## Chapitre V : Ferraillage des éléments structuraux

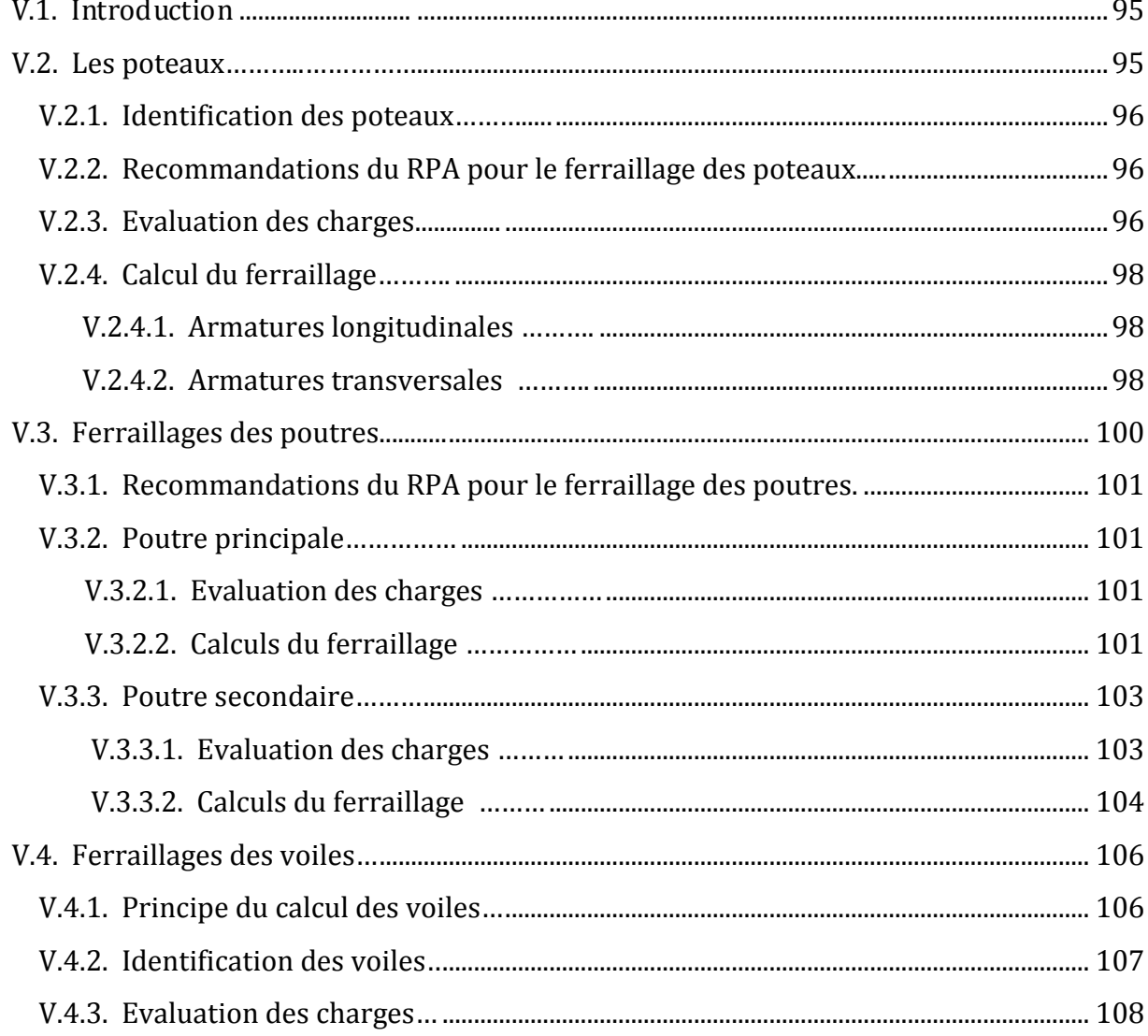

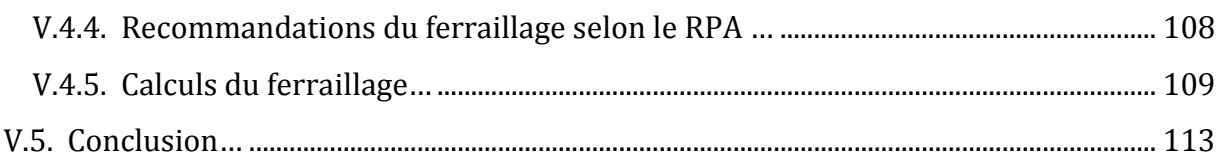

## **Chapitre VI: Etude des fondations**

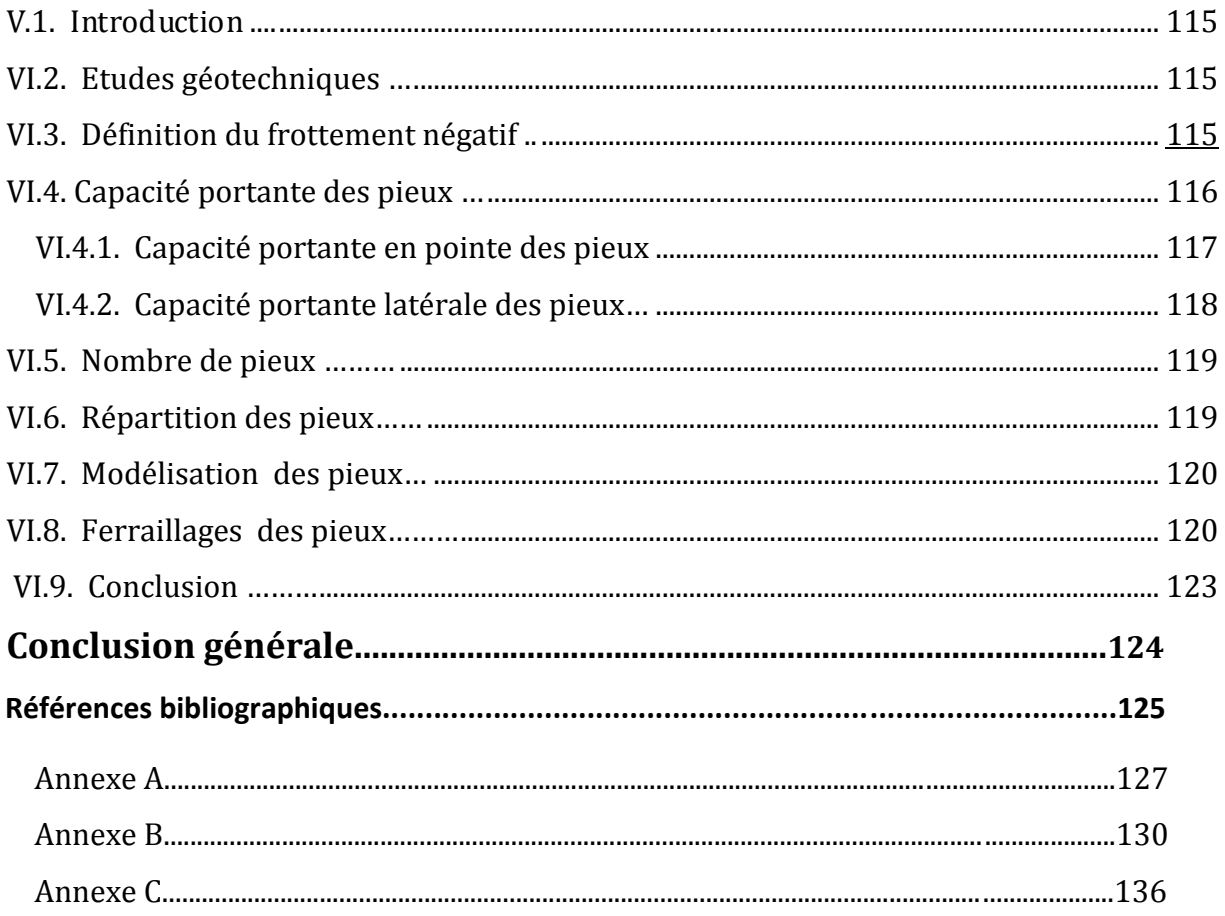

## **Liste des tableaux**

## **Chapitre I : Présentation du projet**

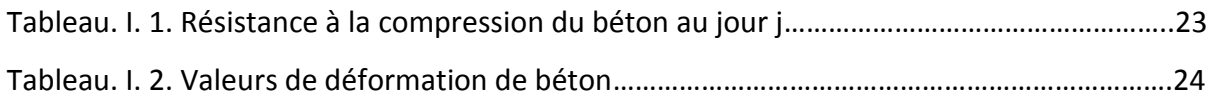

## **Chapitre II : Pré dimensionnement et descente de charges**

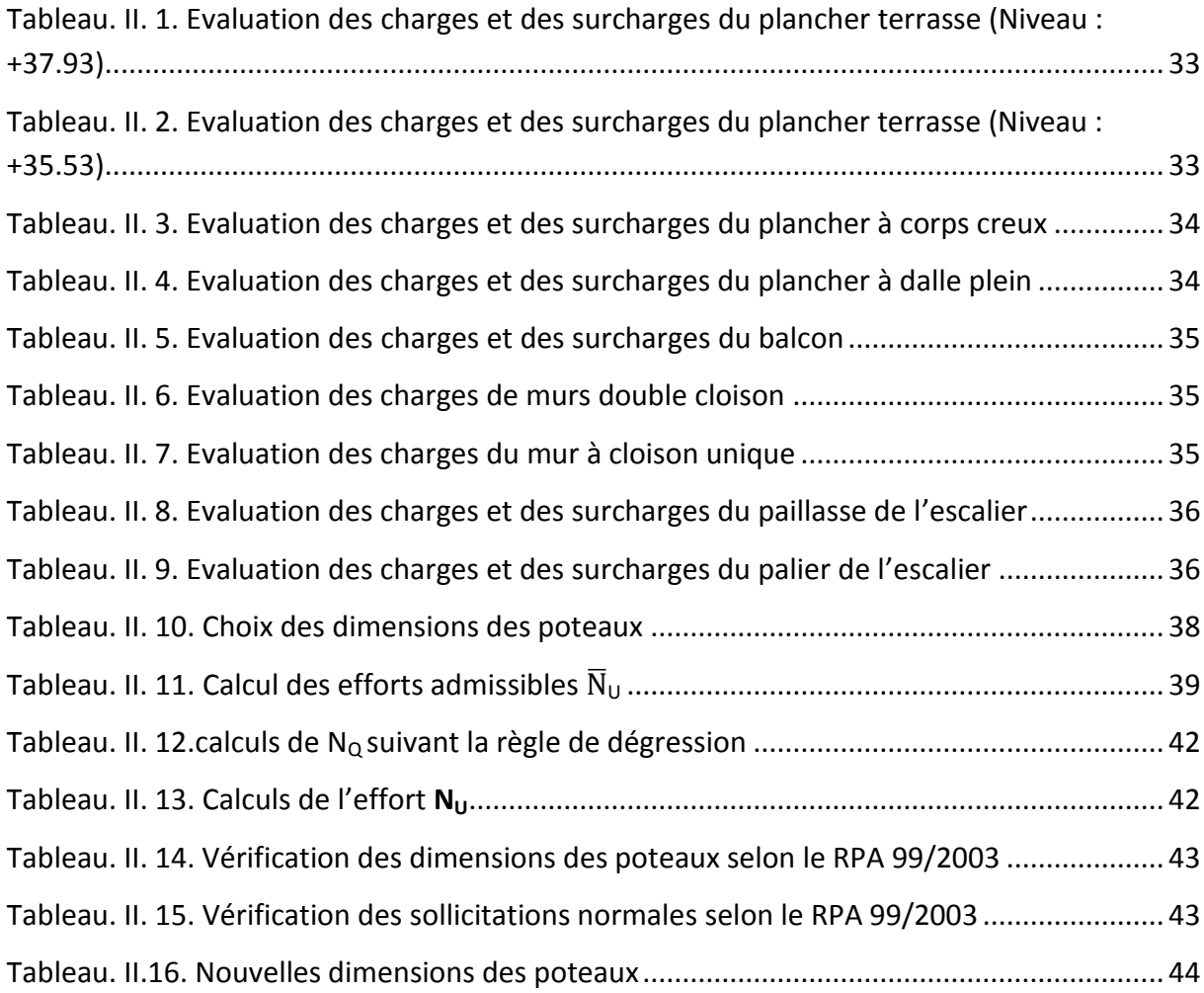

### **Chapitre III : Dimensionnement des éléments non structuraux**

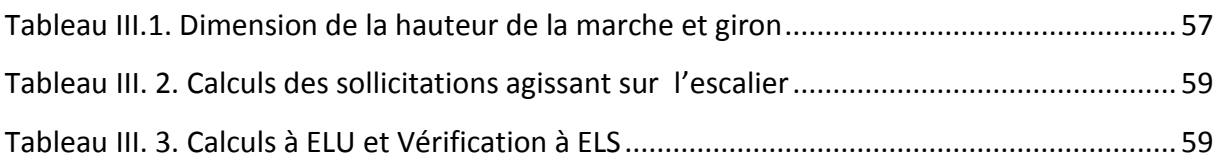

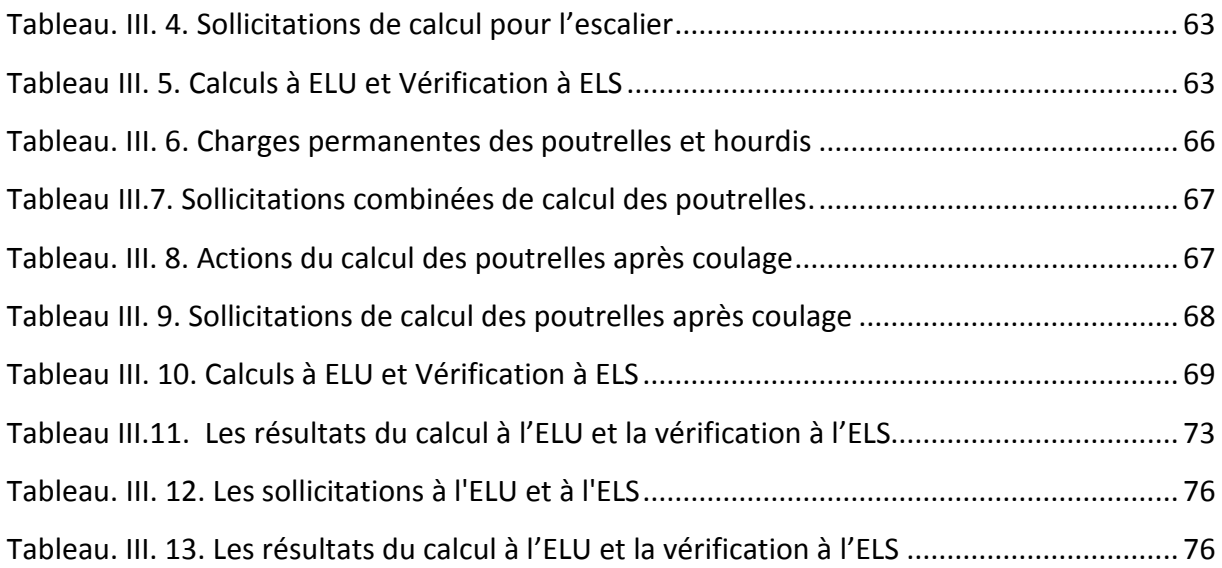

## **Chapitre IV : Etude dynamique**

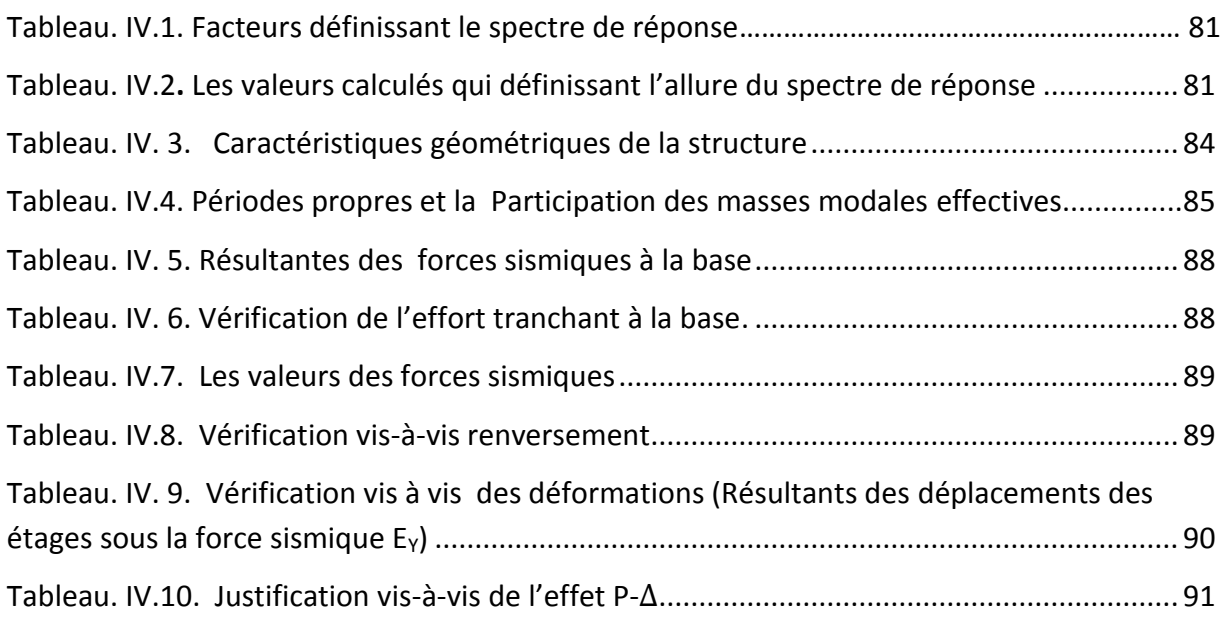

## **Chapitre V : Ferraillage des éléments structuraux**

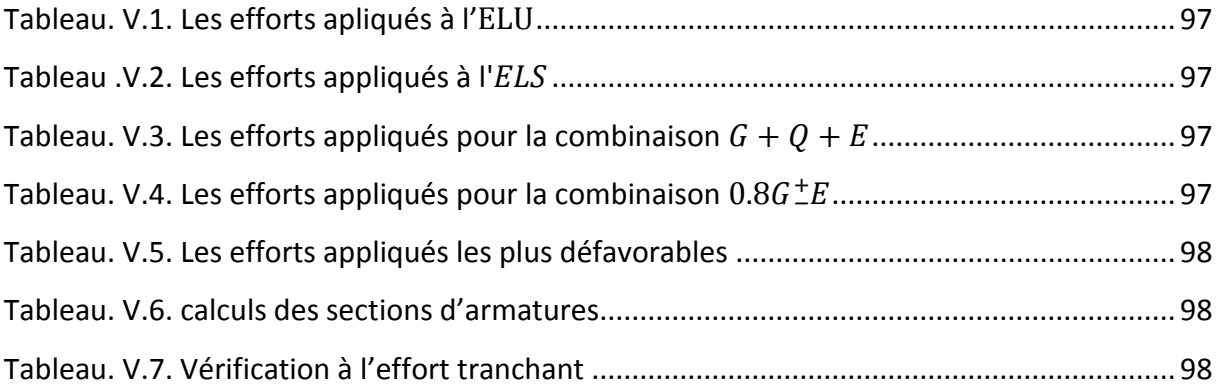

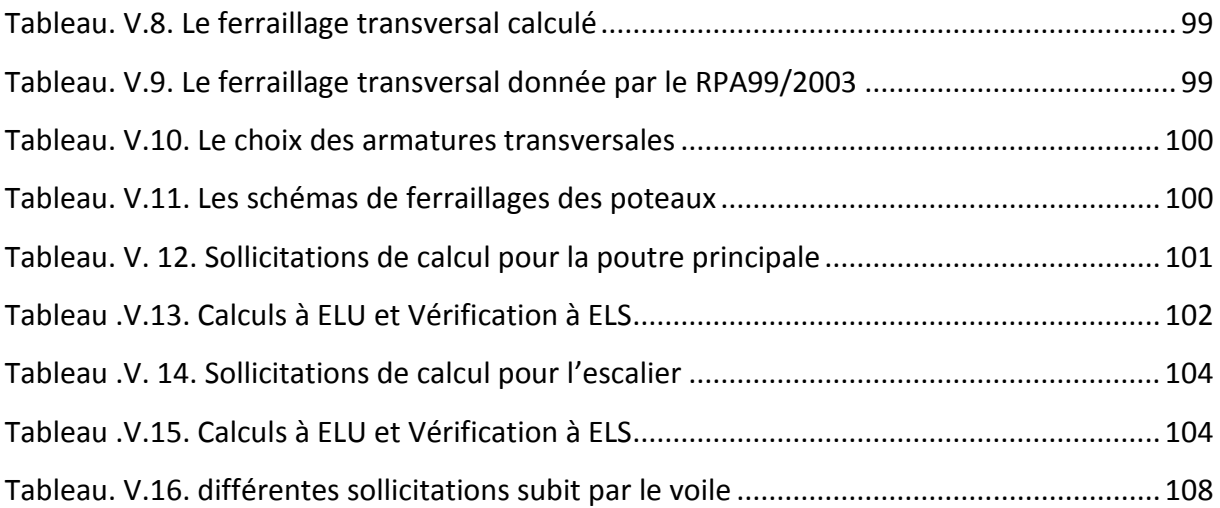

## **Chapitre VI : Etude des fondations**

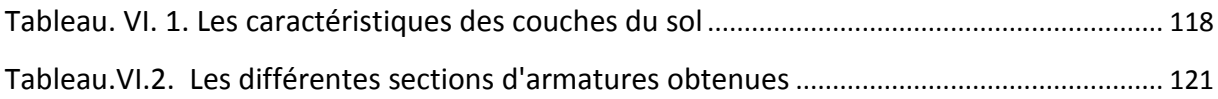

## **Liste des figures**

## **Chapitre I : Présentation du projet**

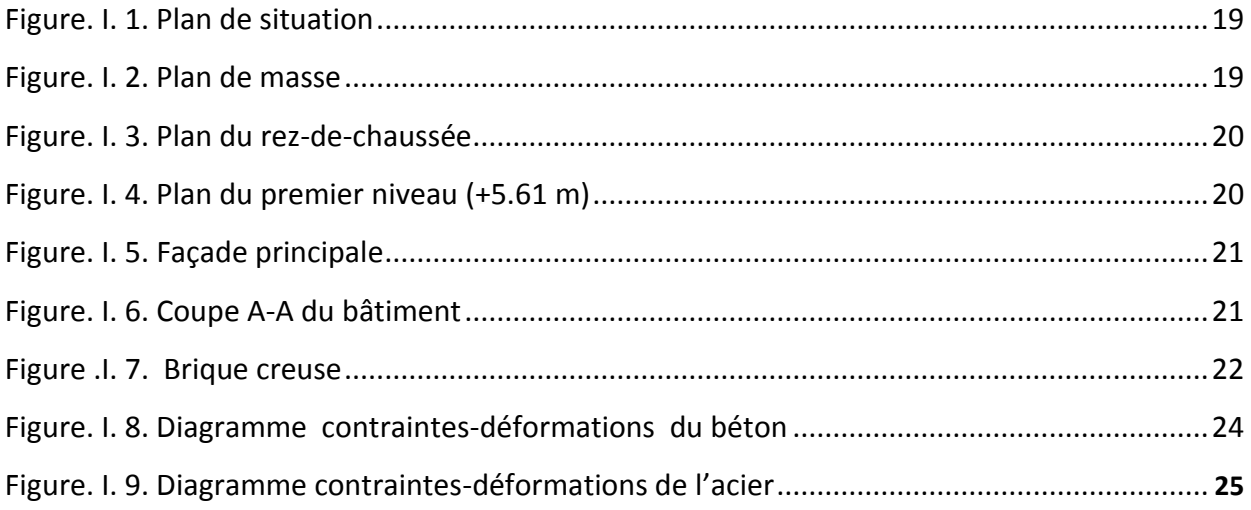

### **Chapitre II : Pré dimensionnement et descente de charges**

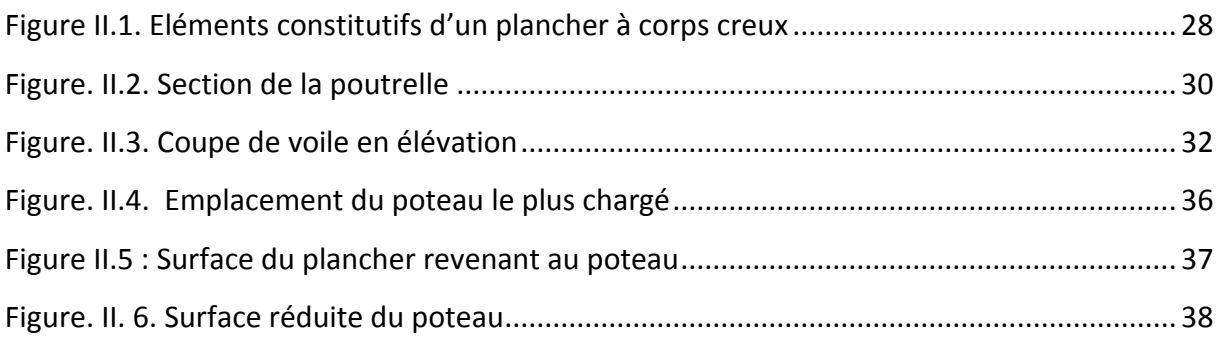

## **Chapitre III : Dimensionnement des éléments non structuraux**

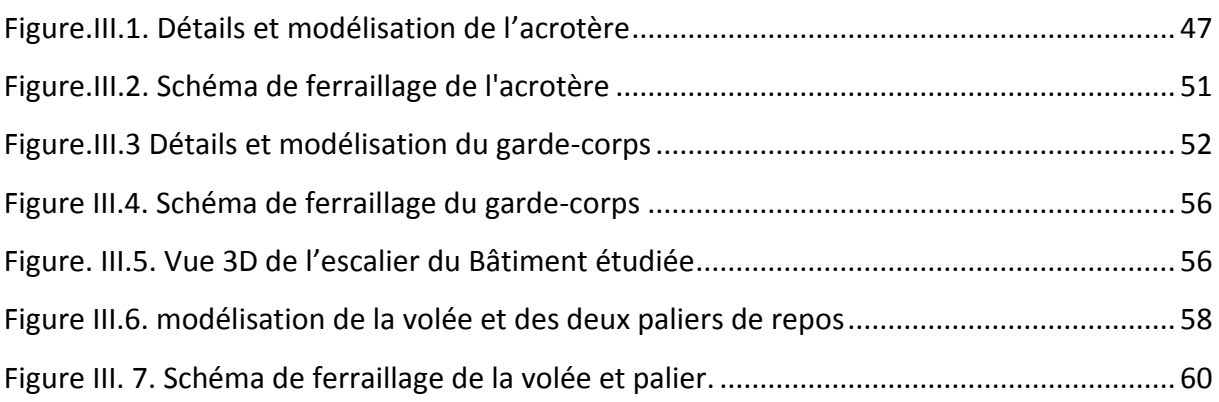

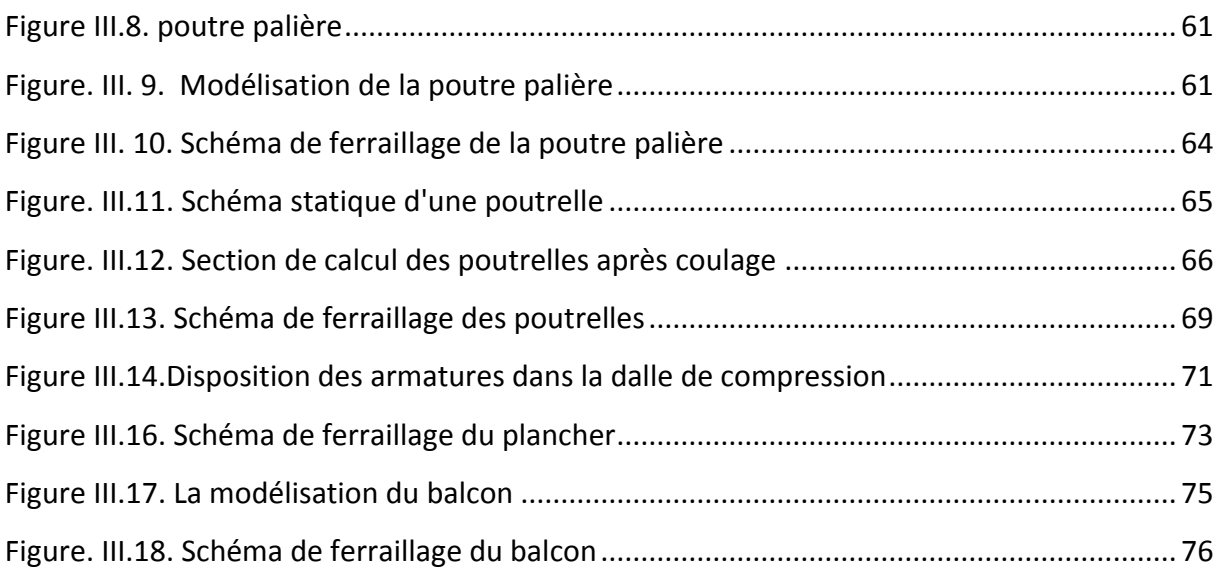

## **Chapitre IV : Etude dynamique**

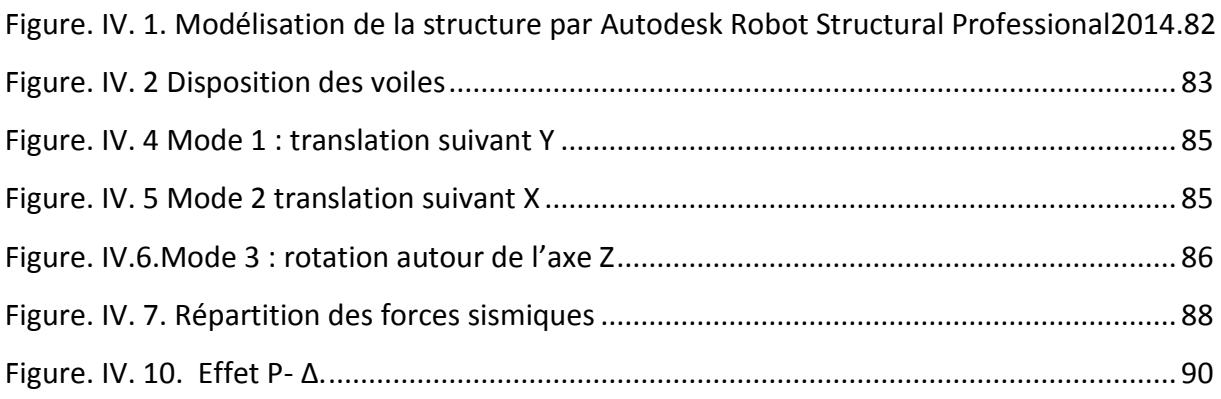

## **Chapitre V : Ferraillage des éléments structuraux**

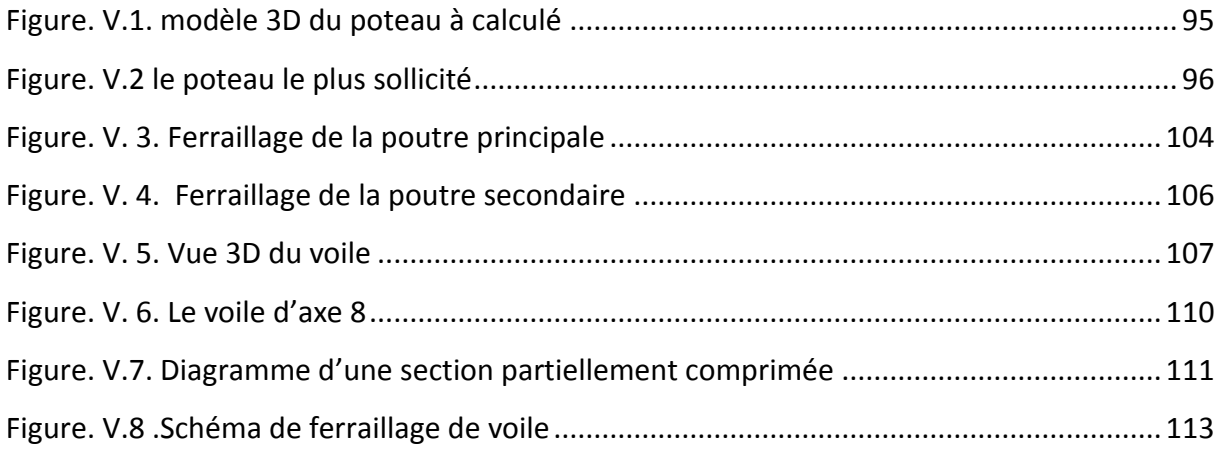

# Introduction Générale

 Afin d'appréhender nos connaissances de formation d'ingénieur d'état en génie Civil à l'Ecole Nationale Polytechnique d'Alger, nous avons choisi de réaliser un Projet de Fin d'Études (PFE) dont le thème est l'étude et la conception d'un bâtiment R+8 avec un Sous-Sol sur des fondations profondes. Cette étude fait partie d'un projet touristique conçu par l'entreprise COSIDER Engineering.

L'implantation d'un ouvrage quelconque nécessite de prendre en compte la sismicité de la région mais surtout de procéder à une étude de sol sérieuse permettant de déterminer les caractéristiques des différentes couches.

Une construction antisismique qui résisterait jusqu'au bout à tout séisme n'existe pas. Mais, une construction parasismique, c'est avant tout une construction qui sauve la vie des personnes tout en limitant des désordres structurels; pour cela, il faut bien étudier le comportement dynamique de la structure et choisir convenablement les matériaux, la conception et le type de contreventement vis-à-vis des différentes charges (poids propre, forces climatiques, sismiques et charges d'exploitation).

Pour qu'une structure soit stable, cela suppose assurer la transmission des charges du bâtiment vers le sol d'assise, suivant la capacité portante du sol, la nature du sol, l'environnement de l'ouvrage à fonder, les [forces](https://fr.wikipedia.org/wiki/Force_%28physique%29) mises en jeu et les tassements admissibles, l'ingénieur choisira une solution du type fondations (superficielle, semi-profonde ou profonde), qui dépendent par leur niveau de fondation, leur géométrie et leur fonctionnement.

Cette œuvre se compose en trois parties principales :

Dans la première partie nous présentons tout d'abord l'ouvrage, ses constituants et les matériaux de construction à utiliser. Ensuite, nous entamons la pré-dimension des éléments secondaires de la structure afin de déterminer les différentes épaisseurs pour chacun de ces constituants. Enfin, nous procédons au calcul de ferraillage des éléments non structurants.

Dans la deuxième partie, en premier lieu, nous étudions le comportement sismique de la structure avec la détermination des différents efforts ; la structure est modélisé en 3D à l'aide d'un logiciel de calcul (Auto desk Robot Structural Analysis Professional 2014) ; puis, nous ferraillons les éléments porteurs principaux (poteaux, poutres, voiles). Ce ferraillage est effectué tout en respectant les recommandations des règlements en vigueur en Algérie.

Dans la troisième partie, nous abordons l'étude des fondations profondes sur des pieux.

# **Chapitre I** présentation du projet

#### **I.1 Introduction**

 Notre travail porte sur l'étude d'un bâtiment en béton armé faisant partie du complexe touristique. Ce complexe est implanté au niveau du Front de Mer dans la Wilaya de Boumerdes. Dans ce chapitre, nous aborderons les points suivants :

- Caractéristiques géométriques du bâtiment.
- Système structurel.
- Nature du site d'implantation.
- Caractéristiques mécaniques des matériaux utilisés.

#### **I.2 Présentation de l'entreprise**

 COSIDER est une entreprise nationale dans le domaine de génie civil, travaux public et hydraulique ; elle a su créer et exploiter divers opportunités qui lui ont permis de développer et d'élargir son domaine d'intervention vers d'autres activités ne relevant pas uniquement de la branche du bâtiment et des travaux publics. Contrairement à ses concurrents présents sur le marché local, favorisé en cela par sa stabilité et sa volonté d'entreprendre, COSIDER s'est engagée à diversifier en l'espace d'une décennie, ses portefeuilles d'activités et de clients. Une évaluation continue, par croissance interne, a fait de COSIDER le plus grand Groupe Algérien de B.T.P.H.

Aujourd'hui, le Groupe COSIDER est constitué de huit filiales.

- [Cosider Engineering](http://www.cosider-groupe.dz/fr/cosider-engineering)
- Cosider Travaux Publics
- [Cosider Canalisations](http://www.cosider-groupe.dz/fr/cosider-canalisations)
- Cosider Construction
- Cosider Ouvrages d'Art
- Cosider Carrières
- Cosider Promotion
- Cosider Alrem

#### **I.3 Présentation du projet**

Le complexe touristique comporte :

- Trois blocs composés d'un Rez de chaussée plus 16 niveaux (R+16) en béton armé.
- un parking.
- une piscine.
- et une salle de détente.

COSIDER Promotion est le maitre d'ouvrage de ce projet. La figure ci-dessous représente un plan de situation du complexe touristique.

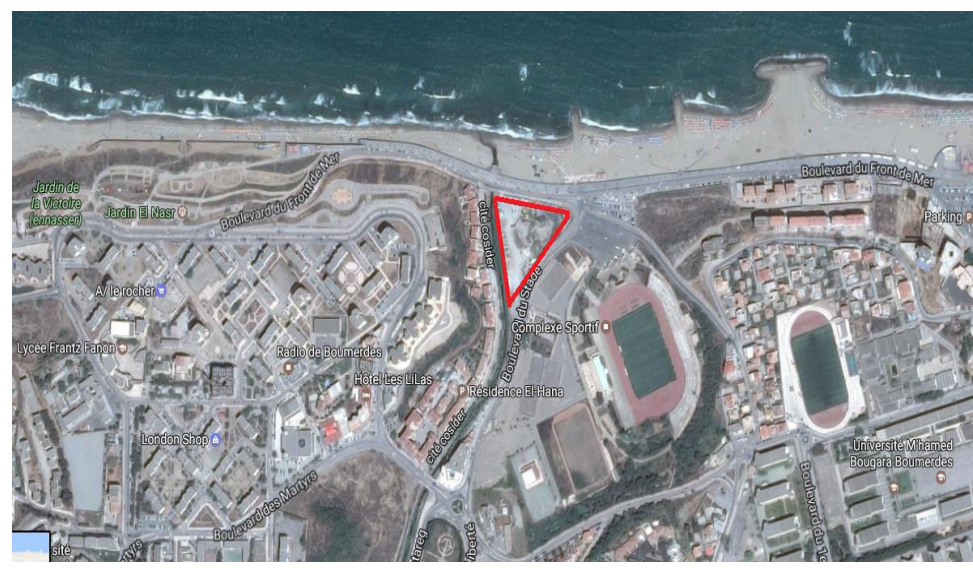

Figure. I. 1. Plan de situation

#### **I.4 Présentation du bâtiment**

 L'ouvrage à étudier fait partie du projet touristique (Fig. I.2) ; c'est un bâtiment en béton armé, à usage d'habitation, composé d'un sous-sol, d'un rez de chaussée et de 8 étages (R+8 + 1SS).

Ces différents niveaux comportent :

- Un parking au niveau du sous-sol
- Une mezzanine à usage de service et de commerce au rez de chaussée
- Deux logements par étage pour les huit (08) étages restants avec une terrasse inaccessible.

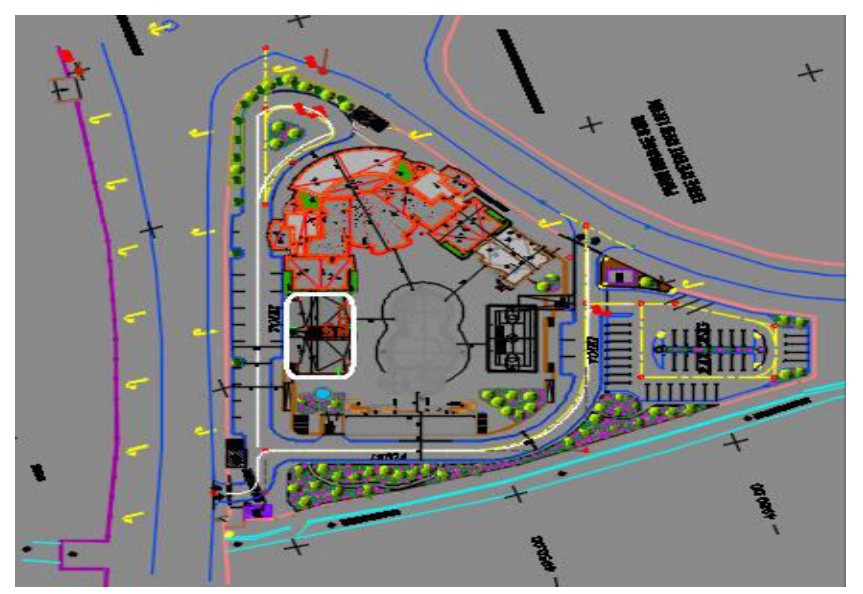

Figure. I. 2. Plan de masse

#### **I.4.1 Caractéristiques géométriques**

#### **I.4.1.1 Dimensions en plan**

Les dimensions en plan du bâtiment sont (Fig.1.3):

- Sens longitudinal (suivant x) :24.55 m

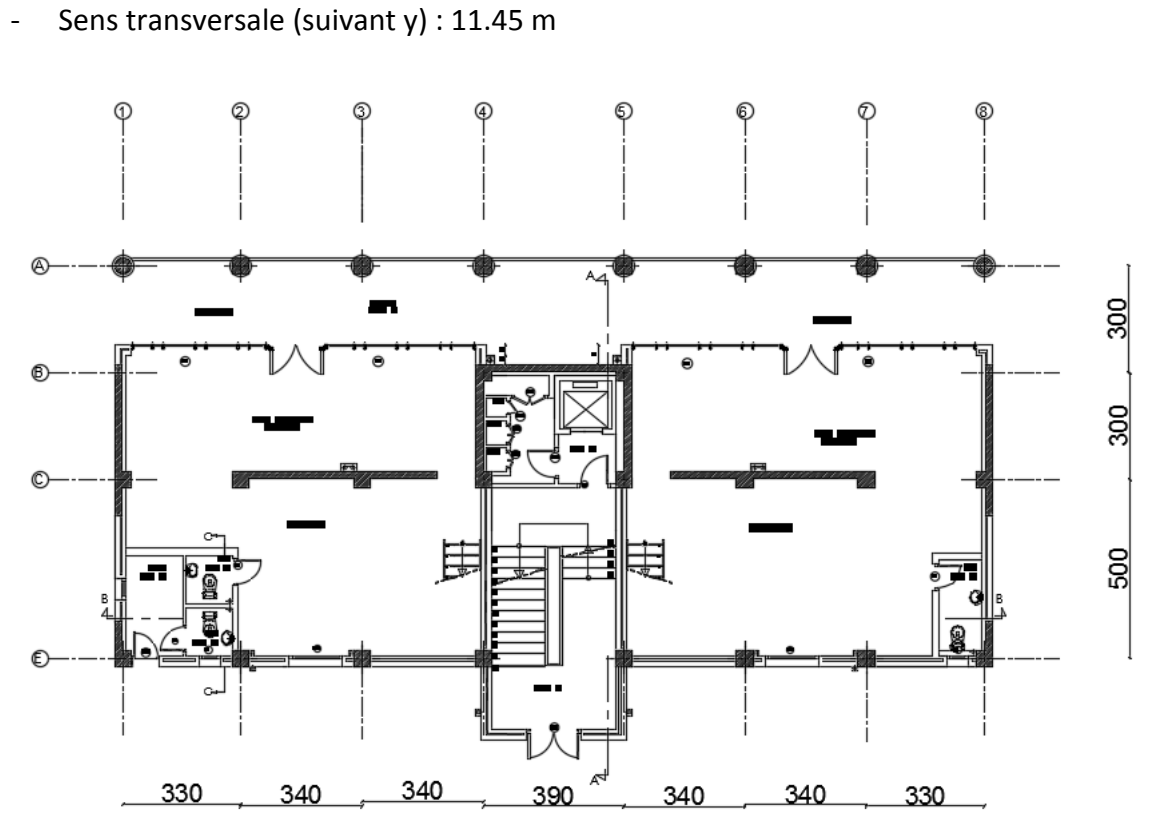

Figure. I. 3. Plan du rez-de-chaussée

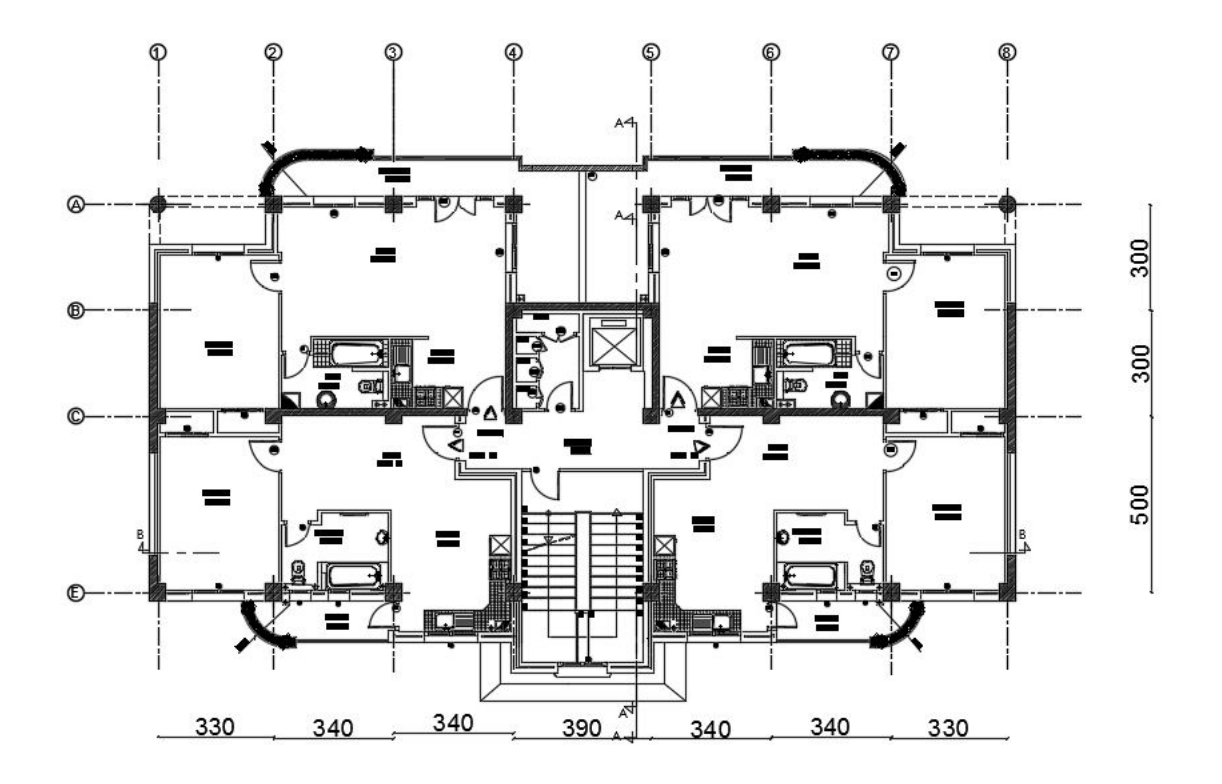

Figure. I. 4. Plan du premier niveau (+5.61 m)

Le bâtiment à étudier a comme dimensions en élévation :

- Hauteur du sous-sol : 4.10 m

- Hauteur du rez-de-chaussée: 2.72 m
- Hauteur de la mezzanine : 2.89 m
- Hauteur de l'étage courant: 3.74 m
- Hauteur de l'étage terrasse: 2.4 m
- Hauteur totale du bâtiment : 37.93 m

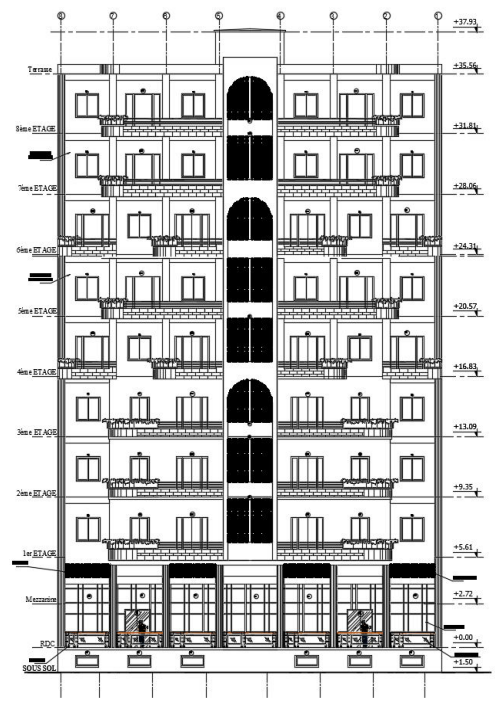

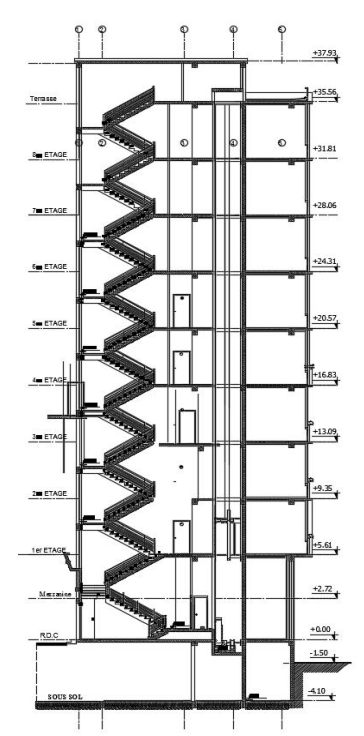

#### Figure. I. 4. Façade principale Figure. I. 5. Coupe A-A du bâtiment

#### **I.4.2 Système structural**

 L'ossature portante du bâtiment est composée de portiques et de voiles en béton armé disposés suivant les deux directions principales.

La stabilité de l'ouvrage vis-à-vis du séisme est assurée exclusivement par les voiles linaires en béton armé sans l'interaction des portiques. Dans ce cas, les voiles doivent reprendre plus de 20% des sollicitations dues aux charges verticales. Cette condition sera vérifiée ultérieurement.

#### **I.5 Nature du site d'implantation du bâtiment**

 Le bâtiment faisant l'objet de notre étude sera implanté à la wilaya de Boumerdes, classée en zone de forte sismicité (zone III) conformément aux normes parasismiques algériennes (RPA99 /2003).

Selon le rapport du sol et suivant les recommandations de RPA 99/2003, notre sol est classé en catégorie S3 (sol meuble).

#### **I.6 Caractéristiques du bâtiment**

#### **I.6.1 Plancher**

Le bâtiment à étudier comporte deux types de plancher :

- Plancher à corps creux
	- Plancher avec dalle pleine (plancher de niveau RDC, de la cage d'escalier et de terrasse à 37.45 m).

#### **I.6.2 Maçonnerie**

 La maçonnerie de ce bâtiment est composée de briques creuses 8 trous (Fig.1.7) avec 10 cm d'épaisseur, réservée au remplissage de certains murs extérieurs avec double cloison (avec 5 cm d'espacement entre 2 rangées de briques). Pour la séparation des pièces à l'intérieur, une seule cloison suffit. Quant aux entresols, nous avons utilisé des séparations de 15 cm d'épaisseur.

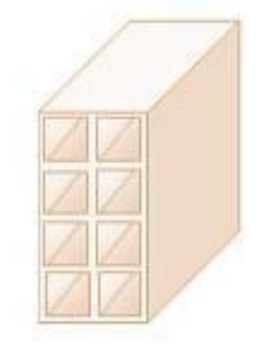

Figure Figure .I. 7. Brique creuse

#### **I.6.3 Revêtements**

Les différents revêtements utilisés dans ce bâtiment sont :

- Carrelage de 2 cm d'épaisseur pour les chambres, les couloirs et les escaliers
- Céramique recouvrant l'ensemble des murs des salles d'eau
- Enduit de plâtre pour les murs intérieurs et les plafonds
- Mortier de ciment pour le crépissage des façades extérieures.

#### **I.6.4 Acrotère**

Le bâtiment comporte un seul type d'acrotère de dimension :

- Hauteur : 60 cm
- Epaisseur : 10 cm

#### **I.6.5 Garde-corps**

Ce bâtiment compte deux types de garde-corps, à savoir :

- Un garde-corps métallique de 96 cm de hauteur au niveau du RDC
- Un garde-corps en béton armé pour les balcons avec 95 cm de hauteur et 10 cm d'épaisseur.

#### **I.6.6 Escalier**

Les escaliers de ce bâtiment sont des escaliers droits avec deux volées et des paliers inter étage.

#### **I.7 Caractéristiques des matériaux**

 Les caractéristiques des matériaux employés dans la construction du bâtiment doivent être conformes aux règles techniques de construction et de calcul des ouvrages en béton armé (BAEL91 modifié 99) et tous les règlements en vigueur en Algérie (RPA 99/2003 et CBA93).

#### **I.7.1 Béton**

 Le béton est le matériau de construction le plus utilisé dans le domaine du génie civil. Il se caractérise par sa grande résistance à la compression et sa faible résistance à la traction.

#### **I.7.1.1 Résistance à la compression**

Les résistances nominales exigées pour le calcul du ferraillage des éléments composants ce bâtiment sont regroupées dans le tableau ci-après.

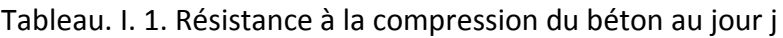

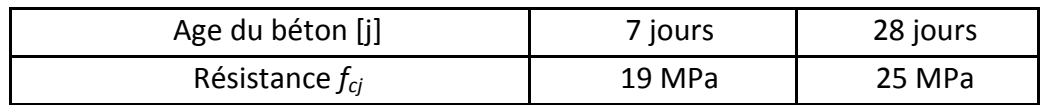

Aussi, pour les calculs, nous prenons :

 $f_{C28} = 25 \text{ MPa}$ 

#### **I.7.1.2 Résistance à la traction**

Cette résistance est définit par la relation :

 $f_{ti} = 0.6 + 0.06 f_{Ci}$ 

Cette formule n'est valable que pour les bétons courants dont la valeur de fcj ne dépasse pas 60 MPa.

Donc, nous avons :

 $f_{ti}$  = 2.1 MPa

#### I.7.1.3 **Module de déformation longitudinale du béton**

#### **Module de déformation instantanée**

Sous des contraintes normales d'une durée d'application inférieure à 24h, nous admettons qu'à l'âge de « **j** » jours, le module de déformation longitudinale instantanée du bétonEijest égal à : Eij = 11000 fcj  $\times$  1/3 Avec (Eij et fcj en MPa)

#### **Module de déformation différée**

Sous des contraintes de longue durée d'application, on admet qu'à l'âge de « j » jours le module de déformation longitudinal différée du béton Evj est donné par la formule: Evj =  $3700$  fcj  $\times$   $1/3$  (Evj et fcj en MPa)

#### **I.7.2 Principe de la méthode de calcul aux états limites**

 Un ouvrage doit être conçu et calculé de manière à présenter durant toute sa durée d'exploitation des sécurités appropriées vis-à-vis :

- De sa ruine totale ou partielle
- De son comportement en service susceptible d'affecter gravement sa durabilité, son aspect, ou encore le confort des usagers.

Les états limites sont classés en deux catégories :

#### **Etat limite ultime (ELU)**

 Cet état correspond à la ruine de l'ouvrage ou de l'un de ces éléments par perte d'équilibre statique, de rupture, de flambement. Autrement dit :

- Etat limite ultime d'équilibre statique non renversement de la structure.
- Etat limite ultime de stabilité de forme (flambement).
- Etat limite ultime de résistance pour les matériaux béton ou acier, exemple : non rupture par écrasement du béton.

Soit :

 $f_{\text{bu}} = \frac{0.85 \times \text{tc28}}{\text{yb}}$  $\frac{1}{\gamma b} = 14.17 \, MPa$ Avec :

 $\gamma_b$  = 1.5  $\rightarrow$  Pour les situations durables

*γb*= 1.15 → Pour les situations accidentelles

le tableau suivant montre les valeurs de déformation de Béton et l'cier

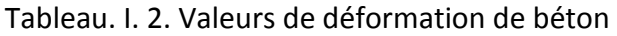

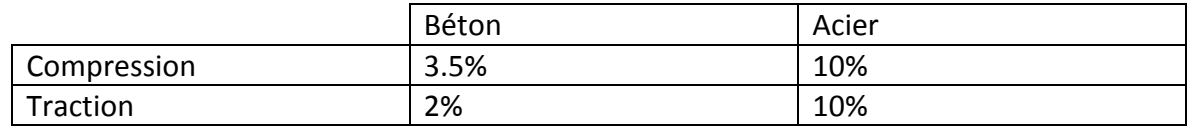

Selon le règlement BAEL 91/révisée 99 (page 80**),** les diagrammes de contraintes déformations adoptés sont représentés par la figure I.8.

- Parabole-rectangle pour les sections entièrement comprimées
- Rectangulaire simplifié pour les autres cas

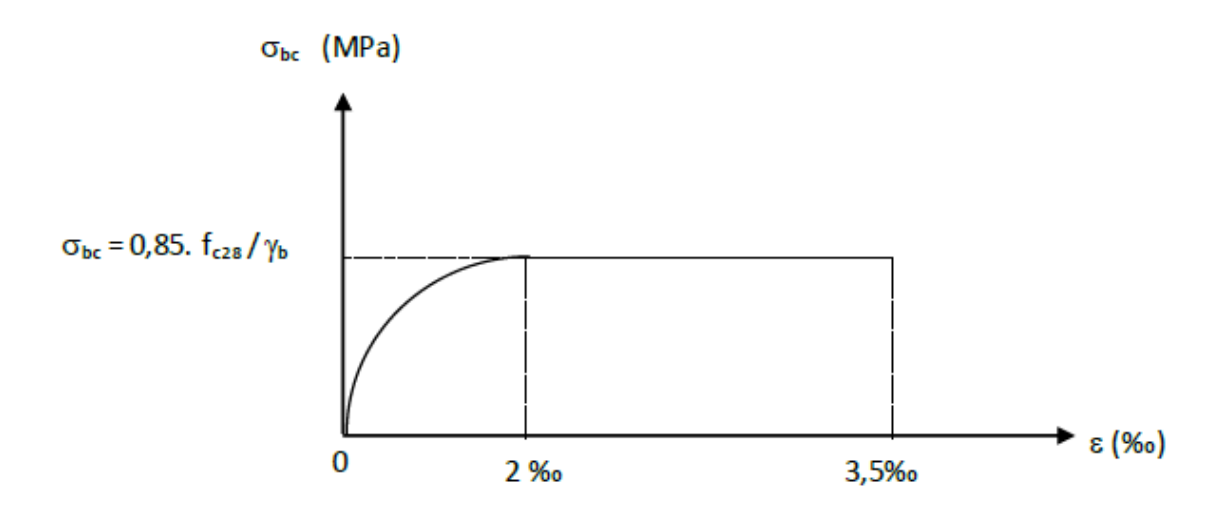

Figure. I. 8. Diagramme contraintes-déformations du béton

#### **Etat limite de service (ELS)**

 Les états limites de service sont des états au-delà desquels ne sont plus satisfaites les conditions normales d'exploitation et de durabilité (ouvertures des fissures, déformation, excessives des éléments porteurs et vibration excessive).

#### **I.7.3 Acier**

 Un acier est u[n alliage](https://fr.wikipedia.org/wiki/Alliage) métallique constitué principalement de [fer](https://fr.wikipedia.org/wiki/Fer) et d[e carbone](https://fr.wikipedia.org/wiki/Carbone) (dans des proportions comprises généralement entre 0,02 % et 2 % en masse pour le carbone) C'est un matériau caractérisé par sa grande résistance à la traction. Les armatures en acier servent à renforcer le béton et à augmenter sa résistance.

#### **Type d'acier utilisé**

En général, l'acier utilisé pour armer le béton présente les caractéristiques suivantes :

- Nuance douce avec 0,15 à 0,25% de carbone
- Nuance mi- dure et dure avec 0,25 à 0,40% de carbone

Le caractère mécanique servant de base aux justifications est la limite d'élasticité. Le module d'élasticité longitudinal de l'acier est pris égal à :

Es = 200 000 MPa

**Résistance de calcul** 

$$
f_{SU}=\frac{f_e}{\delta_S}
$$

Avec :

*γs* = 1.15 → pour les situations durables

*γs*= 1.00 → pour les situations accidentelles

#### $\triangleright$  Allongement (ε<sub>l</sub>)

Nous avons :

$$
\varepsilon_1 = \frac{f_e}{\gamma_S \times E_S}
$$

Avec :

 $Es = 2*10<sup>5</sup>MPa$  (module d'élasticité de l'acier)

L'allongement et le raccourcissement sont limités à 10 ‰ (Fig 1.9).

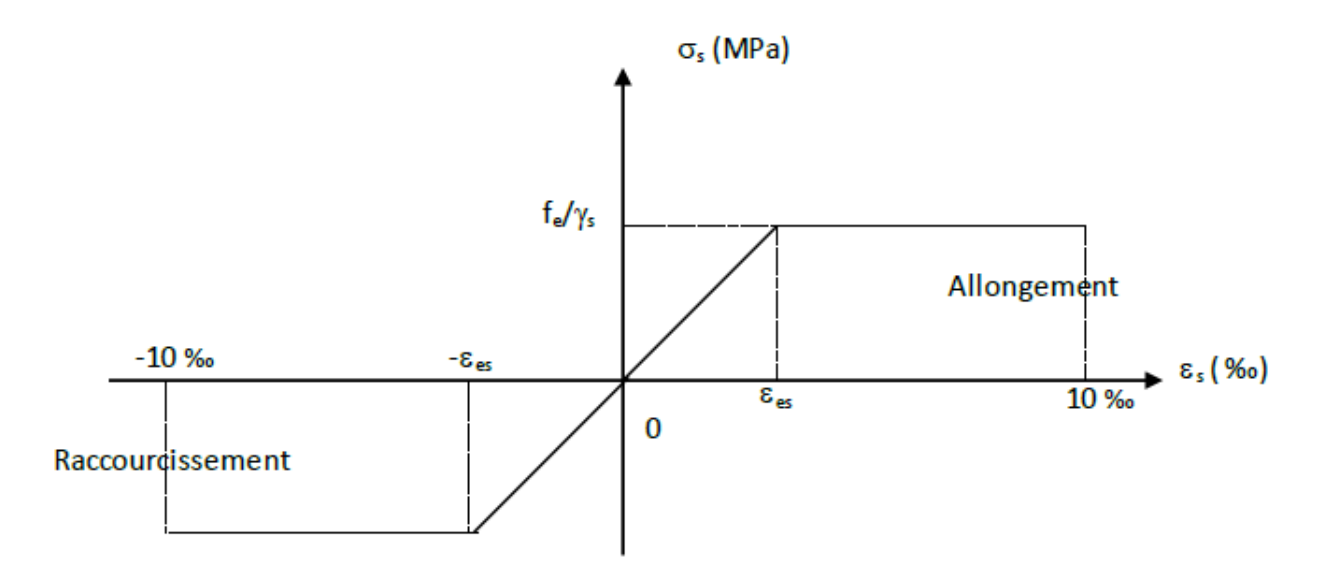

Figure. I. 9. Diagramme contraintes-déformations de l'acier

#### **Contrainte limite de traction des armatures**

La contrainte limite de traction est fixée par :

- Fissuration peu préjudiciable :  $\delta_{\rm s} \leq f_{\rm e} \rightarrow$  pas de limitation
- Fissuration préjudiciable :  $\delta_{s} = Min \left[ \frac{2}{3} f_e, 110 \sqrt{\eta \times f_{tj}} \right]$
- Fissuration très préjudiciable :  $\delta_{s} = Min \left[ \frac{1}{32} f_e; 90 \sqrt{\eta \times f_{tj}} \right]$ Avec :

 $\eta$  = coefficient de fissuration

 $\eta = 1 \rightarrow$  pour des ronds lisses (RL)

 $\eta = 1.6 \rightarrow$  pour les hautes adhérences avec  $\Phi \ge 6$  mm (HA)

#### **I.8** Action et sollicitations

- $\triangleright$  Action permanentes (G) :
	- Le poids propre des éléments de la construction.
	- Les poussés et les pressions.
	- Les déformations permanentes imposées à la structure
- $\triangleright$  Action variables (Q) :
	- Charges d'exploitations et les charges climatiques.
- $\triangleright$  Action Accidentelles (F<sub>A</sub>) :
	- Séisme.

#### **I.9 Conclusion**

On conclue pour ce chapitre, que les spécifications liées au projet sont très important pour notre travail, ils vont nous aider tout au long de notre étude.

# **Chapitre III** Pré dimensionnement et descente de charge

#### **II.1 Introduction**

Ce deuxième chapitre est consacré sont au pré dimensionnement des différents éléments résistants de la structure. Le pré dimensionnement est contrôlé par des lois issues des règlements en vigueur en Algérie (CBA 93, RPA 99/2003, BAEL 91 révisé 99).

L'objectif est de déterminer les différentes épaisseurs pour chaque élément porteur et évaluer leurs surfaces. Par la suite, nous pouvons estimer les charges (poids propres) et les surcharges d'exploitation (application de la règle de dégression) revenant au poteau le plus sollicité.

#### **II.2 Pré dimensionnement des planchers**

Le plancher est une aire plane horizontale en béton armé, infiniment rigide, séparant deux niveaux d'une construction.

Le plancher a une double fonction :

- Une fonction de résistance mécanique pour supporter les charges et les surcharges,
- et une fonction d'isolation acoustique et thermique. Cette fonction peut être assurée de manière complémentaire par un faux plafond ou un revêtement de sol approprié.

Les planchers sont formés de trois (03) parties essentielles, qui sont :

- Revêtement
- Partie portante
- Plafond

Le bâtiment étudié comporte deux types de plancher :

- Planchers à corps creux : étages courants et terrasse (niveau 35.53)
- Planchers à dalle pleine : balcons, RDC et escaliers (paillasses et paliers)

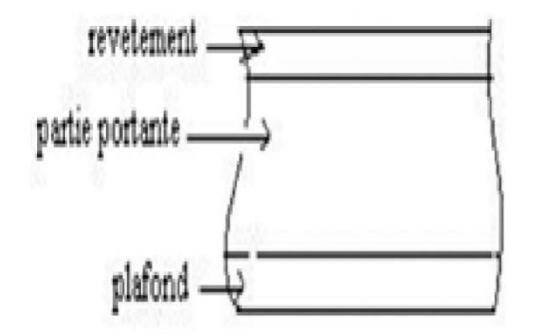

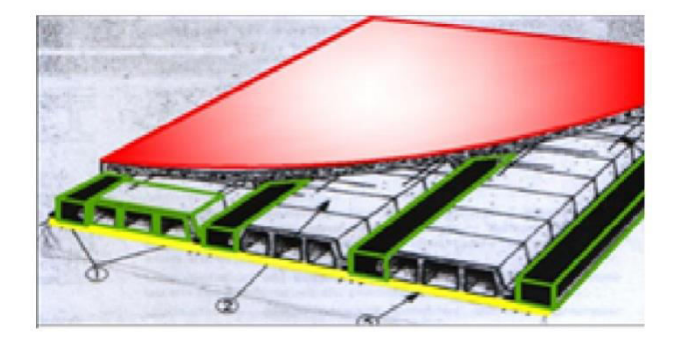

Figure II.1. Eléments constitutifs d'un plancher à corps creux

Le pré dimensionnement des planchers se fait en prenant en considération la vérification de plusieurs conditions.

#### **II.2.1 Condition de résistance au feu**

Vis-à-vis de la résistance au feu, il faut retenir quelques caractéristiques mécaniques de béton et de l'acier chutent de 50% si la température atteint 500°C ce qui engendre des allongements très important.

L'épaisseur doit donc respecter les valeurs suivantes :

- $-$  e= 7 cm  $\rightarrow$  pour1 heure de coupe-feu
- $-$  e= 11 cm  $\rightarrow$  pour2 heures de coupe-feu
- $-$  e= 17.5 cm  $\rightarrow$  pour4 heures de coupe-feu

#### **II.2.2 Isolation phonique**

Selon les règles CBA 93, l'épaisseur des plancher doit être au moins égale à 13 cm. Pour obtenir une bonne isolation acoustique.

#### **II.2.3 Résistance à la flexion**

#### **II.2.3.1Plancher à corps creux**

Les planchers à corps creux sont constitués par :

- Les corps creux ou" hourdis" ou "entrevous" qui servent de coffrage perdu
- Les poutrelles en béton armé ou précontraint qui assurent la tenue de l'ensemble et reprennent les efforts de traction grâce à leurs armatures
- une dalle de compression armée coulée sur les entrevous qui reprend les efforts de compression

L'utilisation de la condition de flèche donnée par le CBA 93 article B.6.8.4.2.4 pour des dalles reposant sur quatre appuis:

$$
\frac{L_{\text{max}}}{25} \le h_t \le \frac{L_{\text{max}}}{20}
$$

On a :

Lmax= 405 cm (longueur max d'une travée de la poutrelle entre nus des appuis)

$$
\frac{405}{25} \le h_t \le \frac{405}{20}
$$
  
16,2 \le h\_t \le 21,25

Pour vérifier les conditions précédentes, nous prenons une épaisseur égale à 21 cm. Ce qui nous donne un plancher constitué d'un hourdis de 16 cm et d'une dalle de compression de5 cm. Soit :

 $h_t$  = 21 cm  $\rightarrow$  16+ 5 cm

#### **II.2.3.2Plancher à Dalle pleine**

Pour des dalles reposant sur quatre appuis, l'épaisseur est comprise entre :

$$
\frac{L_{\max}}{50} \le e_p \le \frac{L_{\max}}{40}
$$

Pour l'étage courant, la portée maximale est égale à :  $L_{max} = 692$  cm

692  $\frac{1}{50} \leq e_p \leq$ 692 40  $13,84 \le e_n \le 17,3$ Pour la dalle du sous-sol, nous avons :  $L_{max} = 692$  cm 692  $\frac{1}{50} \leq e_p \leq$ 692 40  $13,84 \leq e_n \leq 17,3$ 

Pour vérifier les conditions précédentes, nous devons prendre une épaisseur égaleà15 cm.

#### **II.2.4 Pré dimensionnement des poutrelles**

La figure II.2 represente la section de la poutrelle. Nous de devons dimensionner les différentes dimensions de cette poutrelle. Soit :

$$
b_1 = \min\left(\frac{L_n}{2}; \frac{L_{\max}}{10}; 6h_0\right)
$$

Où :

Ln:distance entre axes des nervures

 $h_0$ : hauteur de la dalle

 $50 \text{ cm} \ge L_n \ge 80 \text{ cm}$   $\rightarrow$   $L_n = 65 \text{ cm}$  $b_1 = \min\left(\frac{65}{2}, \frac{405}{10}\right)$  $\frac{10}{10}$ ; 30)  $\rightarrow$   $b_1 = 30$  cm  $b_0 \geq \frac{h_t}{2}$  $\frac{a_1}{2}$   $\rightarrow$   $b_0 \ge 10.5$  cm  $b = Ln = 65 cm$  $b_0 = b - 2b_1 = 65 - 60 = 5$  cm  $\rightarrow$   $b_0 = 15$  cm

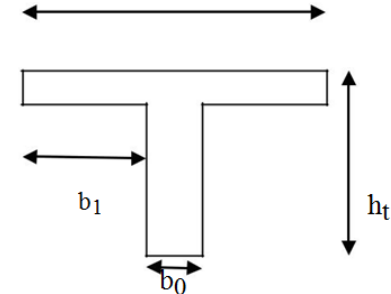

Figure. II.2. Section de la poutrelle

#### **II.3 Pré dimensionnement des poutres**

Les poutres sont des éléments porteurs horizontaux destinées à reprendre les charges et les surcharges provenant du plancher pour les retransmettre aux poteaux. Elles sont pré dimensionnées selon les formules empiriques données par le BAEL 91 révisée 99et vérifiées par la suite par le code parasismique algérien (RPA 99/2003).

Nous désignons par :

- b: largeur de la base de la poutre
- h: hauteur totale de la poutre

Le pré dimensionnement des poutres est donné par les formules empiriques suivantes:

$$
\frac{L_{\max}}{15} \le h \le \frac{L_{\max}}{10}
$$
  
0,4h \le b \le 0,7h

Par ailleurs, selon l'article 7.5 du RPA99version 2003, nous devons vérifier les conditions suivantes :

 $\langle$  $(h > 30cm$  $b \geq 20cm$ ℎ ܾ  $\leq 4$ 

Nous avons deux types de poutres :

 - Les poutres principales : Elles reçoivent les charges transmises par les solives (poutrelles) et les repartissent aux poteaux sur lesquels elles reposent, en plus de relier les poteaux entre eux et de supporter la dalle.

- Les poutres secondaires (chaînages) : Elles relient les portiques entre eux pour éviter le basculement.

#### **II.3.1 Pré dimensionnement des poutres principales**

Nous avons :

 $L_{\text{max}} = 550 \text{ cm}$ 

Donc :

$$
\frac{550}{15} \le h \le \frac{550}{10} \quad \Rightarrow \quad 36,66 \le h \le 55
$$

Soit :

 $h = 45$  cm

 $0.4 h \le b \le 0.7 h \rightarrow 18 \le b \le 31.5$ 

Nous retiendrons le minimum exigé par le RPA 99/2003, soit :

b = 30cm pour toutes les poutres principales.

D'après le RPA 99 /2003, nous avons :

- $-$  b  $\geq$  20 cm  $\rightarrow$  30 cm  $\geq$  20 cm  $\rightarrow$  condition vérifiée
- $-h \geq 30$  cm  $\rightarrow$  45 cm  $\geq 30$  cm  $\rightarrow$  condition vérifiée
- $-h / b < 4 \rightarrow 45 / 30 = 1.5 < 4 \rightarrow$  condition vérifiée

#### **II.3.2 Pré dimensionnement des poutres secondaires**

Nous avons :

 $L_{\text{max}} = 405 \text{ cm}$ 

Donc :

-

<u>405</u>  $\frac{405}{15} \le h \le \frac{405}{10} \rightarrow 27 \le h \le 40,5$ 

Ce qui donne :  $h = 30$  cm  $0,4h \leq b \leq 0,7h\rightarrow 16 \leq b \leq 28$ 

Aussi, nous prenons le minimum exigé par le RPA 99/2003, soit : b = 30 cm pour toutes les poutres secondaires

D'après le RPA 99/2003, il faut vérifier que :

- $-$  b  $\geq$  20 cm  $\rightarrow$  30 cm  $\geq$  20 cm  $\rightarrow$  condition vérifiée
- $-h \geq 30$  cm  $\rightarrow$ 30 cm  $\geq$  30 cm  $\rightarrow$ condition vérifiée
- h / b < 4  $\rightarrow$  30/30 = 1 < 4  $\rightarrow$  condition vérifiée

Finalement, nous retiendrons les dimensions suivantes :

- Poutres principales : (30×45)
- Poutres secondaires : (30× 30)

#### **II.4 Pré dimensionnement des voiles**

Les voiles sont des murs réalisés en béton armé, ils auront pour rôle le contreventement du bâtiment et éventuellement supporter une fraction des charges verticales (Fig.II.3). La solution de contreventement avec voiles en béton armé est actuellement très répandue. Les voiles constituent les éléments de transmission des charges horizontales et verticales, ils peuvent être renforcés par des poteaux.

L'article 7.7.1 du RPA 99 / 2003 exige une épaisseur minimale de 15 cm, de plus, l'épaisseur doit être déterminée en fonction de la hauteur libre d'étage et des conditions de rigidité aux extrémités, soit :

 $e \geq Max\left[\frac{h_e}{20}; 15cm\right]$ 

Pour notre cas, nous avons :

- $\triangleright$  hauteur d'étage courant : h<sub>e</sub> = 347 cm  $e \geq \max \left[\frac{347}{20}\right]$  $\overline{20}$ ; 15cm]  $e \ge \max[17, 4; 15cm]$
- Pour le sous-sol :  $h_e = 410$  cm  $e \geq max[20; 15cm]$  $e \ge \max[20 \text{ cm}; 17.5 \text{ cm}; 15 \text{ cm}]$

Donc, nous retenons pour tous les niveaux une épaisseur de voile égale à : e=20 cm L'épaisseur des voiles peut être modifiée après l'étude dynamique de la structure.

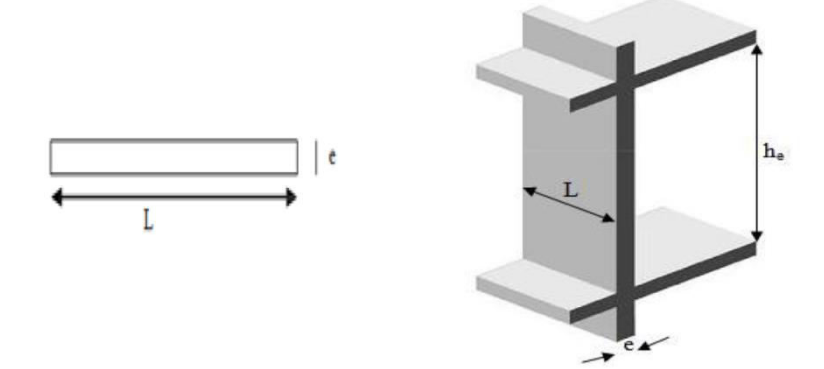

Figure. II.3. Coupe de voile en élévation

#### **II.5 Evaluation des charges**

#### **II.5.1 Terrasse non accessible**

 **Plancher terrasse (Niveau : +37.93) :** La terrasse est inaccessible, elle est réalisée en béton armé sur montée de plusieurs couches de protection avec une pente pour faciliter l'évacuation des eaux pluviales.

Tableau. II. 1. Evaluation des charges et des surcharges du plancher terrasse (Niveau

$$
1 + 37.93
$$

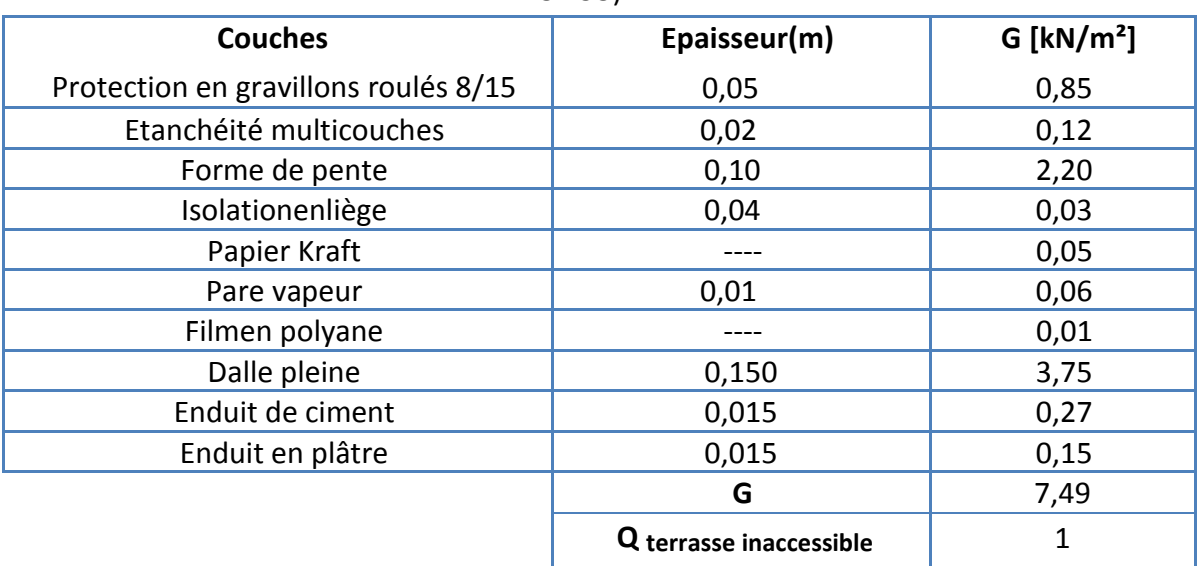

#### **Plancher terrasse (Niveau: + 35.53)**

Tableau. II. 2. Evaluation des charges et des surcharges du plancher terrasse (Niveau : +35.53)

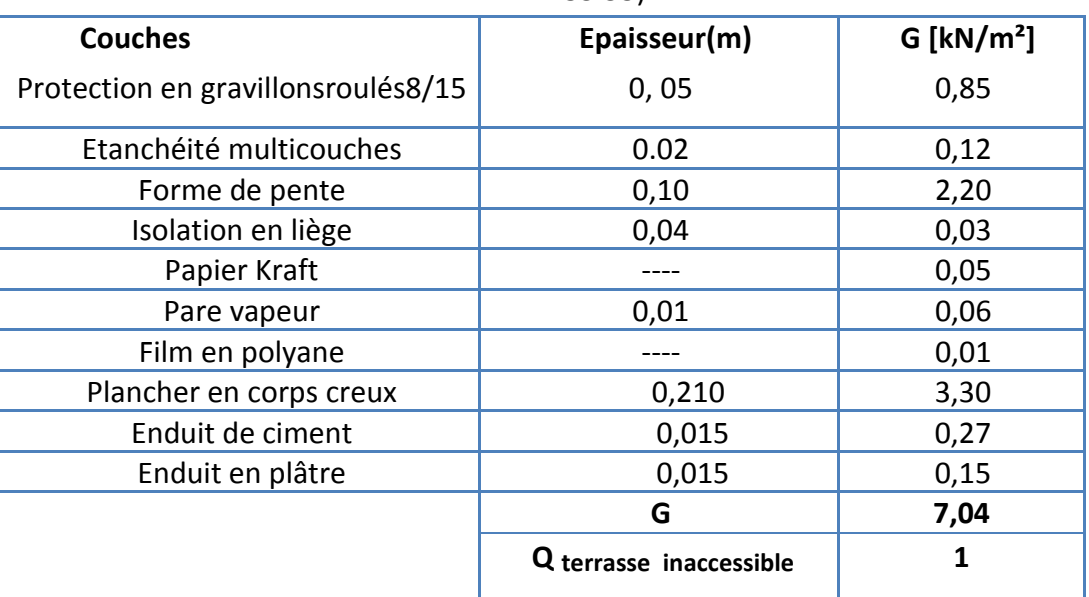

#### **II.5.2 Plancher étage courant**

#### **Plancher à corps creux**

Tableau. II. 3. Evaluation des charges et des surcharges du plancher à corps creux

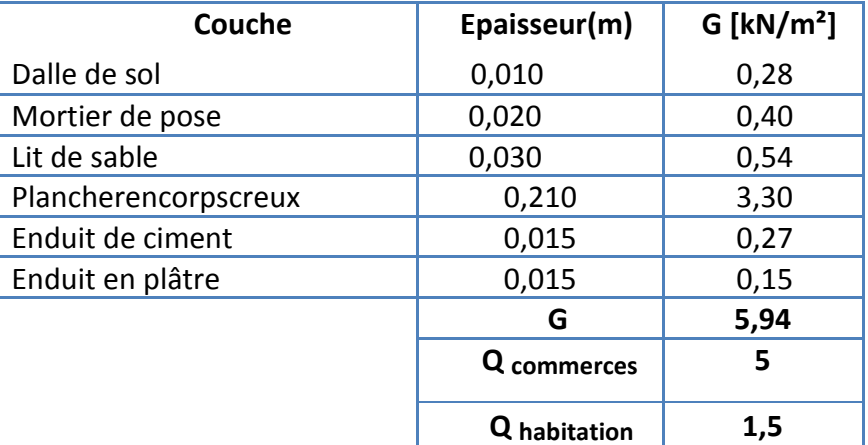

#### **Dalle pleine**

Tableau. II. 4. Evaluation des charges et des surcharges du plancher dalle plein

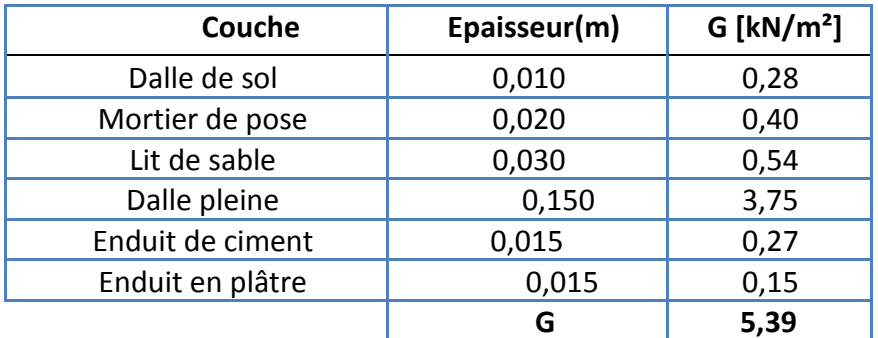
## **Chapitre II Pré dimensionnement et descente de charge**

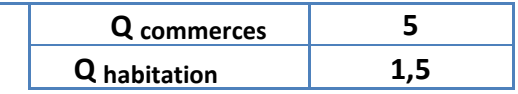

#### **Balcons**

Les balcons sont des dalles pleines reposant sur trois appuis.

Tableau. II. 5. Evaluation des charges et des surcharges du balcon

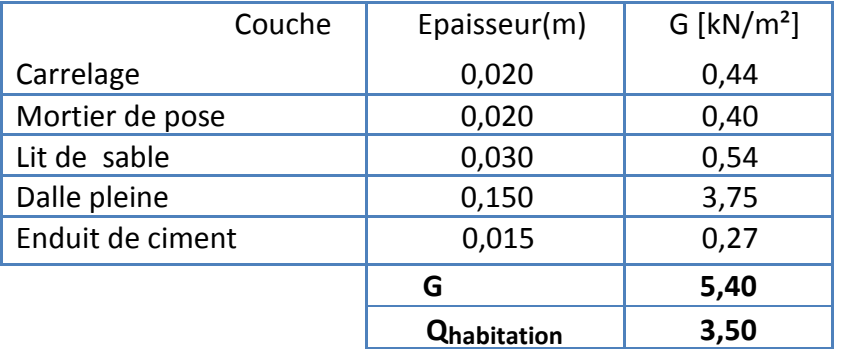

#### **Murs**

#### - **Murs double cloison**

Les murs sont en briques creuses, avec double cloisons (15-5-10). Tableau. II. 6. Evaluation des charges de murs double cloison

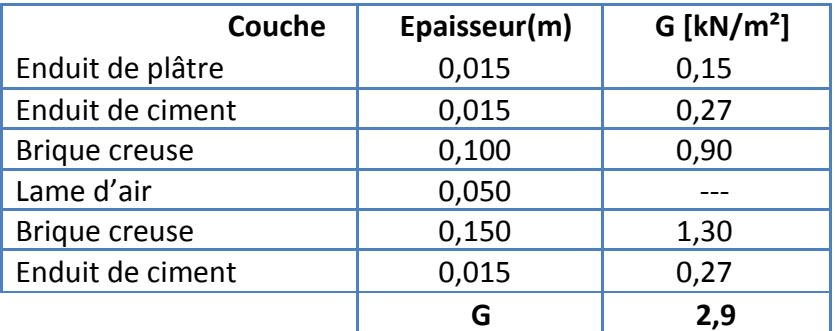

La charge permanente (niveau RDC) :

 $G = 2.9 \times (2.72 - 0.45) = 6.58$  kN/m

La charge permanente (niveau étage courant) :

 $G=2.9 \times (3,74-0,45) = 9.54$  kN/m

#### - **Murs cloison unique**

Tableau. II. 7. Evaluation des charges du murs à cloison unique

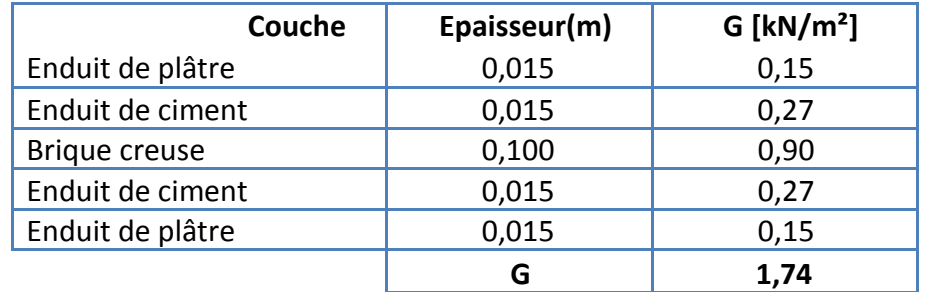

La charge permanente (niveau RDC) : G=  $1.74 \times (2.72 - 0.45) = 3.94$ kN/m La charge permanente (niveau étage courant) : G=1.74 × (3,74-0,45) 5.72 kN/m

#### **Escalier**

#### - **Paillasse**

Tableau. II. 8. Evaluation des charges et des surcharges du paillasse de l'escalier

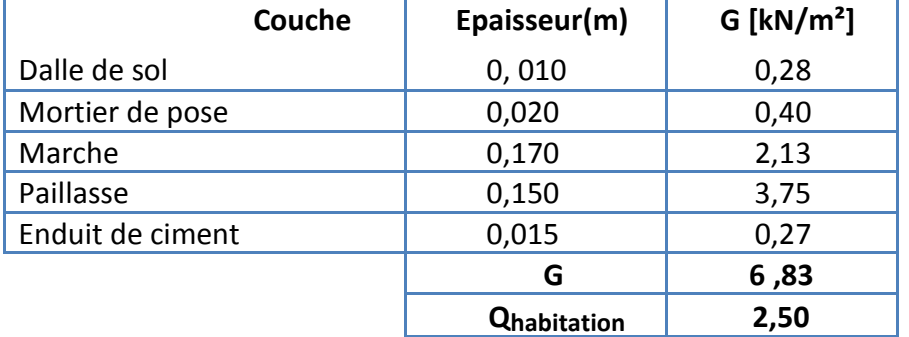

#### - **Palier**

Tableau. II. 9. Evaluation des charges et des surcharges du palier de l'escalier

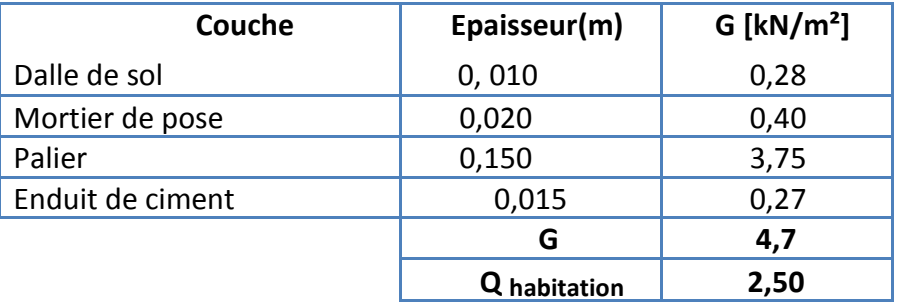

#### **II.6 Pré dimensionnement des poteaux**

 Les poteaux sont des éléments porteurs chargés de reprendre les charges et surcharges issues des différents niveaux pour les transmettre au sol par l'intermédiaire des fondations.

Aussi, le rôle des poteaux, ne se limite pas à la reprise des charges verticales, mais contribuent largement, lorsqu'ils sont associés à des poutres pour former des cadres ou des portiques, à reprendre les actions horizontales dues aux séismes et aux vents.

Le dimensionnement des poteaux se fait en utilisant un calcul basé sur la descente des charges permanentes et des surcharges d'exploitation à l'état limite ultime (Nu = 1,35G + 1,5Q). Cette combinaison de charge et surcharge peut être majorée de 10% pour les poteaux intermédiaires voisins des poteaux de rive dans le cas des tours comportant au moins trois travées (Nu = 1,1Nu).

#### **II.6.1 Différentes étapes du pré dimensionnement**

Ces étapes sont :

- Choix du poteau le plus sollicité et calcul de la surface reprise par ce poteau.
- Pré dimensionnement des poteaux en procédant par la vérification de la résistance d'une section choisie intuitivement (pour débuter les calculs).
- Calcul de l'effort normal maximal en compression centrée à l'état limite ultime (Nu= 1,35G+1,5Q) en utilisant la règle de dégression.
- Dimensions de la section transversale des poteaux devant respecter les conditions imposées par le code parasismique algérien (RPA 99/2003)**.**

#### **II.6.2 Choix du poteau le plus sollicité**

Le poteau le plus chargé est celui qui supporte la plus grande surface. En ce qui concerne notre étude, le poteau le plus sollicité est le poteau central (Fig. II.4).

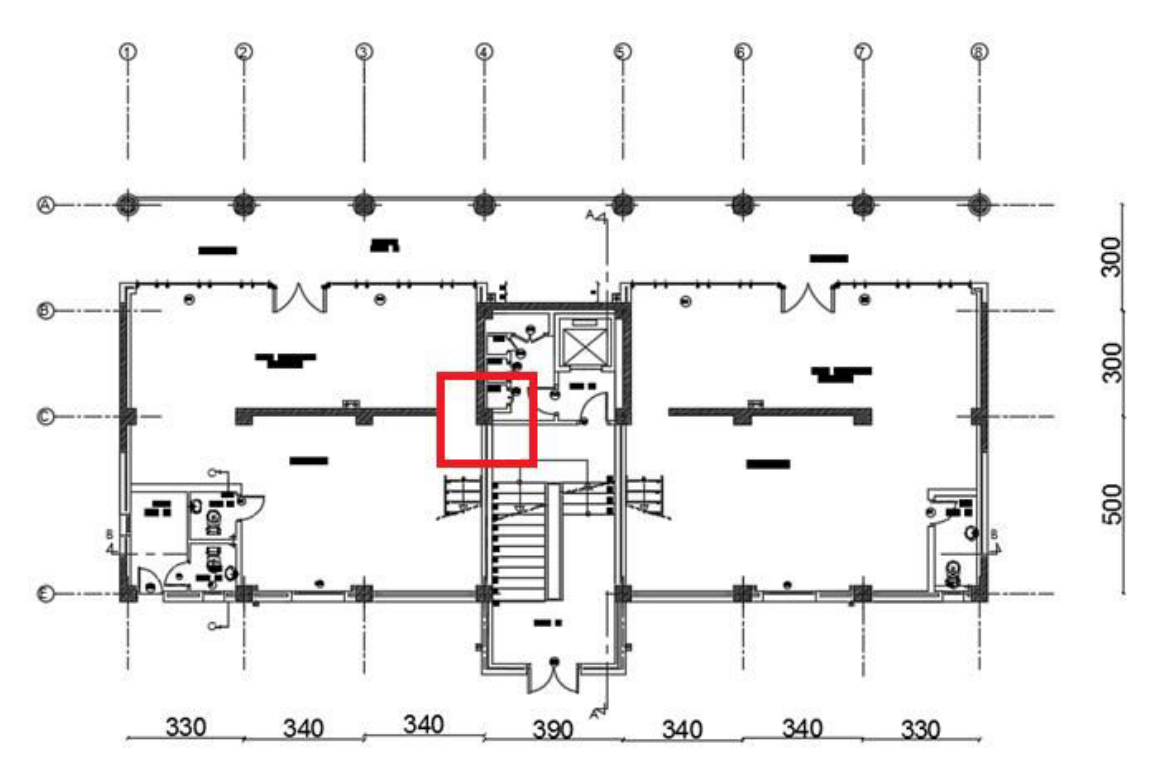

Figure. II.4. Emplacement du poteau le plus chargé

La surface revenant au poteau le plus sollicité (Fig. II.5) est égale à : S=  $(1.7+1.95) \times (1.5+2.54) = 14.74$  m<sup>2</sup>

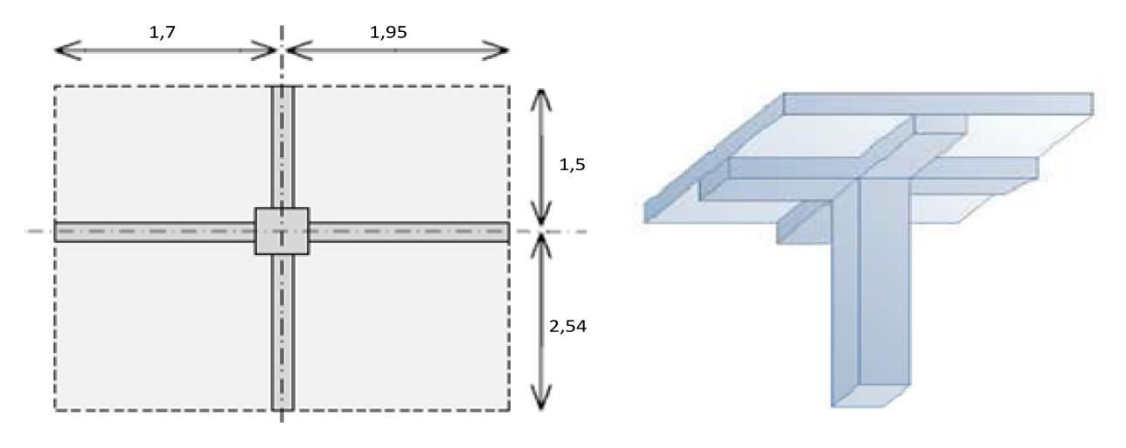

Figure II.5 : Surface du plancher revenant au poteau

#### **II.6.2 Pré dimensionnement et choix des sections**

 Les dimensions de la section transversale des poteaux rectangulaires (Tab. II.10) doivent répondre aux conditions exigées par le code RPA 99/2003, à savoir : min  $(a, b) \geq 30$ cm en Zone III.

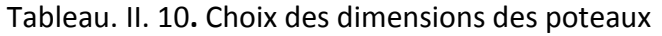

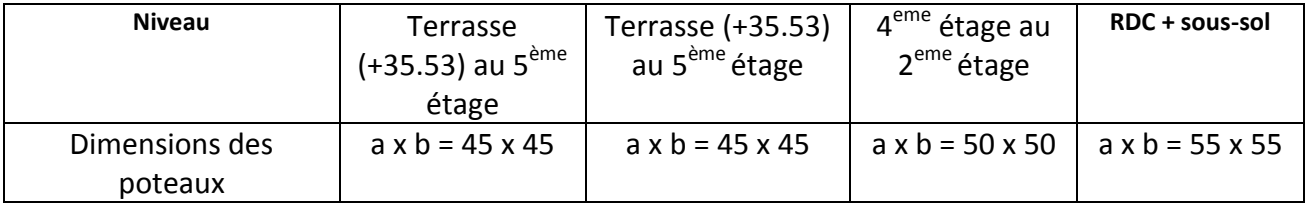

#### **II.6.3 Calcul de la longueur de flambement Lf**

Le règlement CBA93 définie la longueur de flambement Lf comme suit :

- $\geq 0.7\times L_0$ : si le poteau est à ses extrémités :
	- Soit encastré dans un massif de fondation
	- Soit assemblé à des poutres de plancher ayant au moins la même raideur que lui dans le sens considéré et le traversant de part en part.
- $\triangleright$  L<sub>0</sub>: dans tous les autres cas.

Pour notre bâtiment, nous prenons,  $L = 0.7 L_0$  car les poteaux sont encastrés aux fondations.

## **II.6.4** Calcul de l'effort  $\overline{\mathbf{N}_{\mathbf{u}}}$

Selon l'article B.8.4.1du CBA 93, l'effort normal ultime agissant dans un poteau doit être au plus égal à :

$$
\overline{N_u} \leq \ \alpha \times \Big[\frac{B_r \times f_{c28}}{0.9 \times \gamma_b} + \, \frac{A \times f_e}{\gamma_s}\Big]
$$

Où :

B<sub>r</sub>: section du poteau calculée à partir des dimensions réelles du poteau réduites de 1 cm par rapport au pourtour (Fig. II.6), ce qui donne : Br=(a-0,02) (b-0,02) m<sup>2</sup>

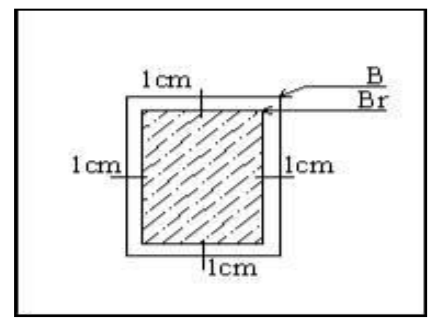

Figure. II. 6. Surface réduite du poteau

 $f_{c28}=$  25 MPa = résistance caractéristiques du béton à la compression à 28 jours  $f_e$ = 400 MPa = limite élastique de l'acier

 $y_s = 1.15 \rightarrow$  Situation durable ou transitoire

 $v_b$ = 1,5  $\rightarrow$  Situation durable ou transitoire

As: section d'armatures dans le poteau prise égale à 0,1% de la section réelle du poteau (article7.4.2du RPA99).

 $\alpha$ : Coefficient fonction de l'élancement du poteau calculé par la formule suivante :

$$
\begin{cases}\n\alpha(\lambda) = \frac{0.85}{1 + 0.2 \left(\frac{\lambda}{35}\right)^2} \rightarrow \lambda \le 50 \\
\alpha(\lambda) = 0.6 \left(\frac{50}{\lambda}\right)^2 \rightarrow 50 \le \lambda \le 70\n\end{cases}
$$

λ ∶ Élancement mécanique

 $\lambda =$  $L_f$ l<sub>min</sub>

$$
l_f = 0.7 \times l_0
$$

$$
i_{min} \sqrt{\frac{I_{min}}{B}}
$$

Pour des poteaux carrées, le rayon de giration est égal à :

$$
i = \frac{a}{\sqrt{12}}
$$

Par conséquent :  $\lambda = l_f \frac{\sqrt{12}}{a}$ ୟ

Pour un bâtiment à étages, d'après le D.T.R .B.C. 2.4.1 (article B.8.3. 1), la longueur libre L<sub>0</sub> est comptée :

- entre faces supérieures de deux planchers consécutifs dans le cas d'un poteau d'étage courant,

- entre la face supérieure du premier plancher et la jonction avec la fondation dans le cas du premier niveau.

Le tableau suivant présente les calculs du  $\overline{N}_U$ .

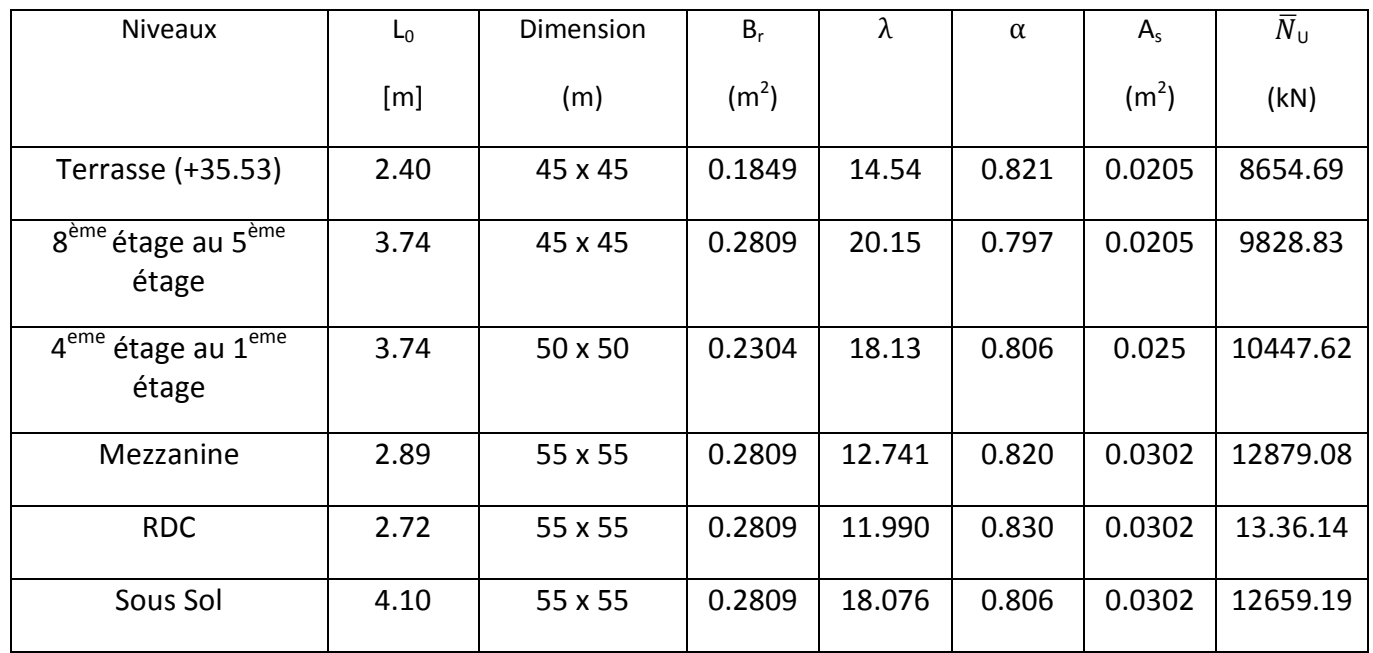

## Tableau. II. 11. Calcul des efforts admissibles  $\overline{N}_{U}$

#### **II.6.5 Descente de charge**

 La descente des charges désigne l'opération consistant à calculer les efforts normaux résultant de l'effet des charges verticales sur les divers éléments porteurs verticaux (poteaux ou murs), afin de pouvoir procéder à leur dimensionnement.

#### **II.6.5.1 charge permanente**

- Sous Terrasse (niveau + 37.93) :
- Poids de la poutre principale :  $(0.30 \times 0.45 \times 25 \times 4.04) = 13.635$  kN
- Poids de la poutre secondaire :  $(0.30 \times 0.30 \times 25 \times 3.65) = 8.212 \text{ kN}$
- Poids du poteau :  $0.45 \times 0.45 \times (2.7 0.45) \times 25 = 11.39 \text{ kN}$
- Poids de la dalle : 7.87 x 7,49 = 58.946 kN

```
G= 92.049 kN
```
- Sous terrasse (niveau +35.53)
- Poids de la poutre principale :  $(0.30 \times 0.45 \times 25 \times 4.04) = 13.635$  kN
- $-$  Poids de la poutre secondaire :  $(0.30 \times 0.30 \times 25 \times 3.65) = 8.212 \text{ kN}$
- Poids du poteau :  $0.45 \times 0.45 \times (3.74 0.45) \times 25 = 16.65 \text{ kN}$
- $-$  Poids du mur : (2.54-0.225) x 2.9+ (1.95-0.225) x 1.74 = 10.65 KN
- Poids de la dalle : (6.868 x 7.04+ 7.87 x 5.39) = 90.713 kN

#### **G= 139.86 kN**

- Sous étage courant (**De 8eme étage au 5eme étage)**
- Poids de la poutre principale :  $(0.30 \times 0.45 \times 25 \times 4.04) = 13.635$  kN
- $-$  Poids de la poutre secondaire :  $(0.30 \times 0.30 \times 25 \times 3.65) = 8.212 \text{ kN}$
- Poids du poteau :  $(0.45 \times 0.45 \times (3.74 0.45) \times 25) = 16.9 \text{ kN}$
- Poids du mur intérieurs : (2.49) x 2.9 + (1.9) x 1.74 =10.65 KN
- Poids de la dalle :  $(6.868 \times 5.94 + 7.87 \times 5.39) = 83.215 \text{ kN}$

#### **G = 132.36 KN**

- Sous étage courant (**De 4eme étage au 2er étage)**
	- Poids de la poutre principale :  $(0.3 \times 0.45 \times 25 \times 3.99) = 13.466$  kN
	- $-$  Poids de la poutre secondaire :  $(0.30 \times 0.30 \times 25 \times 3.6) = 8.1 \text{ kN}$
	- Poids du poteau :  $(0.50 \times 0.50 \times (3.74 0.45) \times 25) = 18.875$  kN
	- Poids du mur intérieurs :  $(2.49)$  x  $2.9 + (1.9)$  x  $1.74 = 10.65$  KN
	- Poids de la dalle : (6.868x 5.94+ 7.878x 5.39) = 83.258 kN

#### **G = 134.349 KN**

- $\triangleright$  Sous 1<sup>er</sup> étage :
	- Poids de la poutre principale :  $(0.3 \times 0.45 \times 25 \times 3.99) = 13.466$  kN
	- $-$  Poids de la poutre secondaire :  $(0.30 \times 0.30 \times 25 \times 3.6) = 8.1 \text{ kN}$
	- Poids du poteau :  $(0.50 \times 0.50 \times (2.89 0.45) \times 25) = 15.25$  kN
	- Poids du mur intérieurs : (2.49) x 2.9 + (1.9) x 1.74 =10.65 KN
	- Poids de la dalle : (6.868 x 5.94+ 7.878 x 5.39) =83.258 kN

**G =130.724 KN**

- $\triangleright$  Sous Mezzanine :
	- Poids de la poutre principale :  $(0.3 \times 0.45 \times 25 \times 3.94) = 13.297$  kN
	- Poids de la poutre secondaire :  $(0.30 \times 0.30 \times 25 \times 3.55) = 7.987$  kN
	- Poids du poteau :  $(0.55 \times 0.55 \times (2.72 0.45) \times 25) = 17.166$  kN
	- Poids du mur intérieurs : (2.49) x 2.9 + (1.9) x 1.74 =10.65 KN
	- $-$  Poids de la dalle : (6.50 x 5.94+ 7.48 x 5.39) = 83.258 kN

**G= 132.358 KN**

- $\triangleright$  Sous RDC :
	- Poids de la poutre principale :  $(0.3 \times 0.45 \times 25 \times 3.94) = 13.297$  kN
	- Poids de la poutre secondaire :  $(0.30 \times 0.30 \times 25 \times 3.55) = 7.987$  kN
	- Poids du poteau :  $(0.55 \times 0.55 \times (4.1 0.45) \times 25) = 27.603$  kN
	- $-$  Poids de la dalle :  $(14.5 \times 5.39) = 78.155$  kN

#### **G=127.042 KN**

#### **II.6.5.2 Charges d'exploitation**

Pour un bâtiment qui présente plus de 5 niveaux et dont les planchers ont une charge d'exploitation différente comme notre cas, la dégression de charges d'exploitations se fait comme indiqué dans l'article 6.3 du DTR BC22 :

Terrasse (niveau + 35.53) : Q0 8<sup>ème</sup> étage: Q0 + Q1  $7^{eme}$  étage : Q<sub>0</sub> + 0.95 (Q<sub>1</sub> + Q<sub>2</sub>)  $6<sup>ème</sup>$  étage : Q<sub>0</sub> + 0.90 (Q<sub>1</sub> + Q<sub>2</sub> + Q<sub>3</sub>)  $5^{\text{eme}}$  étage : Q0 + 0.85 (Q1 + Q2 + Q3 + Q4)  $4^{\text{ème}}$  étage : Q<sub>0</sub> + 0.80 (Q<sub>1</sub> + Q<sub>2</sub> + Q<sub>3</sub> + Q<sub>4</sub> + Q<sub>5</sub>) .

Sous les étages inférieurs :  $Q_0 + \frac{3+n}{2n}$  $\frac{1}{2n}\sum_{i}Q_{i}$ 

Avec :

n : représente le numéro de l'étage à partir du sommet du bâtiment.

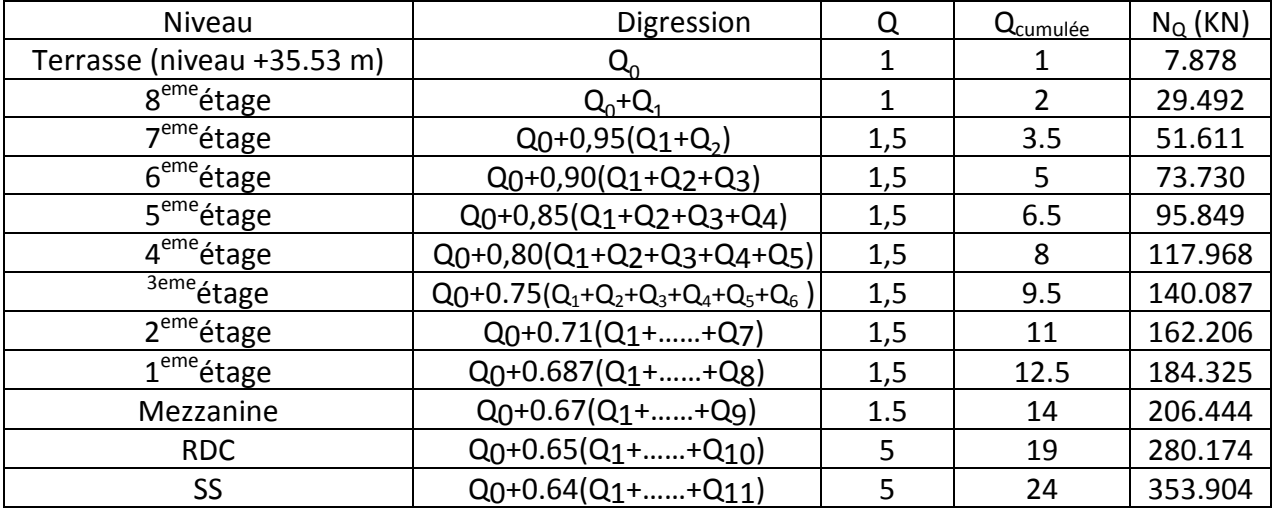

Tableau. II. 12. calculs de  $N<sub>Q</sub>$  suivant la règle de dégression

#### **II.6.6 Vérification selon les normes BAEL 91 révisées 99**

#### **Evaluation des charges verticales**

D'après les normes BAEL99 révisées 99 (Art B.8.1, 1),dans les bâtiments comportant des travées solidaires supportées par deux files de poteaux de rive et une ou plusieurs files de poteaux centraux, à défaut de calculs plus précis, les charges évaluées en admettant la discontinuité des travées doivent être majorées de :

- 15 %pour les poteaux centraux dans le cas de bâtiments à deux travées,

- 10 %pour les poteaux intermédiaires voisins des poteaux de rive dans le cas des bâtiments comportant au moins trois travées.

Aussi, pour le cas de notre bâtiment, nous retiendrons pour les charges verticales une majoration de 10%.

#### $\triangleright$  Vérifications de l'inégalité 1.1 N<sub>U</sub> $\leq \overline{N}_U$

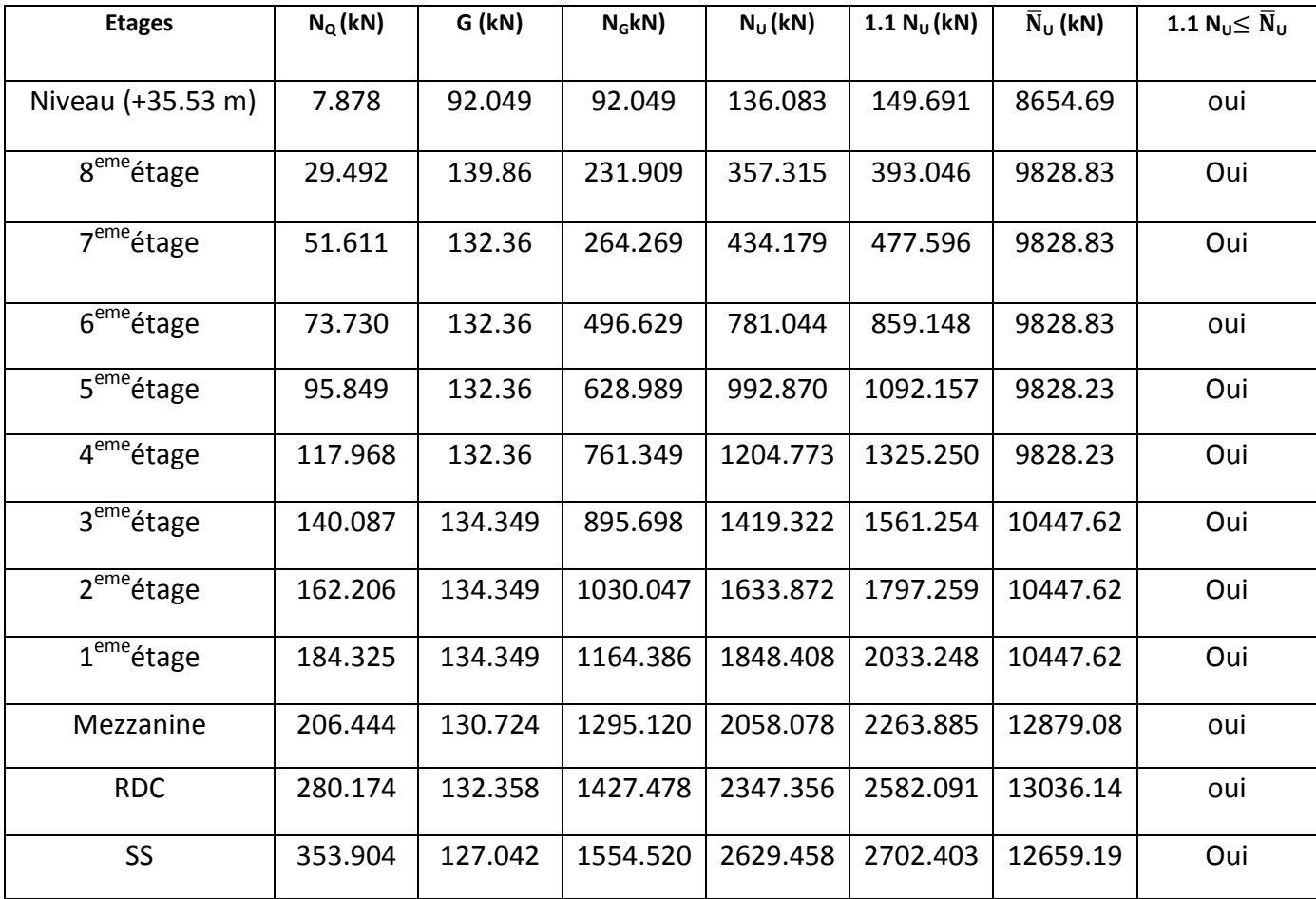

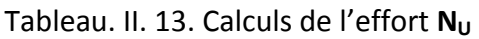

#### **II.6.7 Vérification des recommandations du RPA 99/2003**

D'après le RPA 99/2003, les conditions suivantes doivent être vérifiées :

#### **Coffrage (Art 7.4.1 du RPA 99/2003)**

Le tableau ci-dessous regroupe les premières conditions à vérifier en ce qui concerne les poteaux.

Tableau. II. 14. Vérification des dimensions des poteaux selon le RPA 99/2003

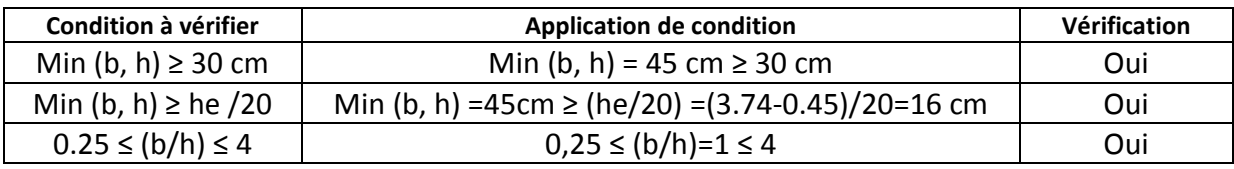

#### **Sollicitations normales**

 Selon le RPA 99/2003 (Art 7.4.3.1), et en plus des vérifications prescrites par le C.B.A 93 dans le but d'éviter ou de limiter le risque de rupture fragile sous sollicitations dues au séisme, l'effort normal de compression est limité par la condition suivante:

$$
\frac{Nu}{B \times fc28} \le 0.3
$$

Dans le tableau ci-après figure la vérification des sollicitations normales.

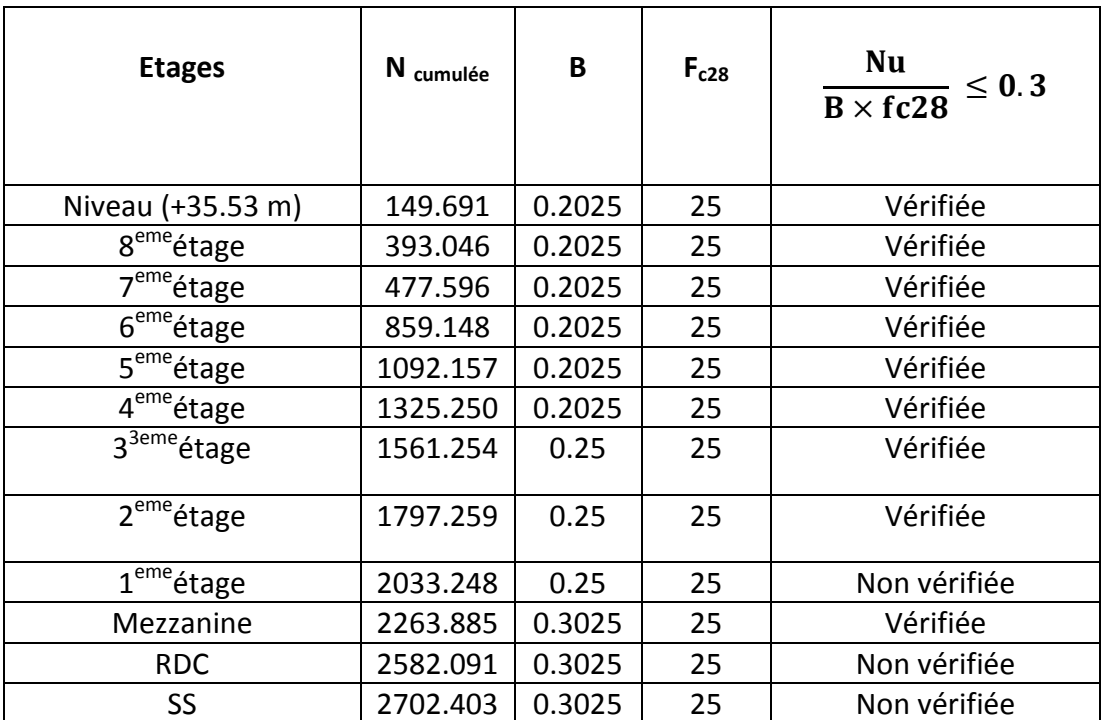

Tableau. II. 15. Vérification des sollicitations normales selon le RPA 99/2003

Commentaire :

Nous constatons que les poteaux se trouvant au niveau du 1<sup>er</sup> étage, RDC et Sous sol, ne vérifient pas la condition imposée par le RPA 99/2003. Pour y remédier a ce problème, les dimensions des poteaux seront choisies de telle sorte à ce que cette condition soit vérifiée. Les nouvelles dimensions des poteaux figurent dans le tableau ci-dessous.

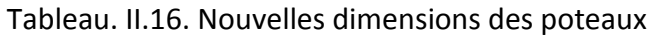

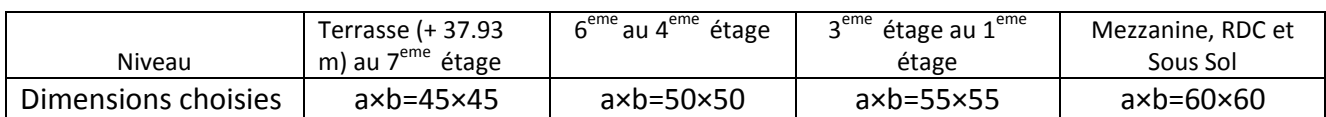

#### **II.7 Conclusion**

Le pré dimensionnement des éléments principaux et des éléments secondaires s'est fait en tenant compte des recommandations des règlements en vigueur en Algérie (BAEL91, CBA93, RPA99/2003). Les dimensions obtenues seront, évidemment, corrigées si nécessaire, après l'étude sismique.

#### **III.1Introduction**

 Les éléments non structuraux sont les éléments qui n'ont pas une fonction porteuse ou de contreventement, ce sont des éléments en maçonnerie comme les cloisons et les murs de façade.

Le calcul des éléments secondaires se fait généralement sous l'action des charges permanentes et des surcharges d'exploitation. Cependant, certains doivent être vérifiés sous l'action de la charge sismique (la composante verticale ou horizontale); comme ils doivent répondre aux dispositions constructives de la réglementation parasismique.

Dans le présent chapitre, nous aborderons le calcul des éléments non structuraux suivants :

- L'acrotère.
- Garde-corps.
- **•** Escalier.
- Planchers.
- Balcon.

#### **III.2L'acrotère**

L'acrotère est un élément non structural en béton armé de 10 cm d'épaisseur et de 60 cm de hauteur qui serve à prévenir de toute chute.

L'acrotère est considéré comme une console encastrée à sa base, soumise à son poids propre et à une surcharge horizontale due à la main courante (Fig.III.1).

Dans notre bâtiment, on a un seul type d'acrotère, les dimensions sont présentées dans la Fig. III.

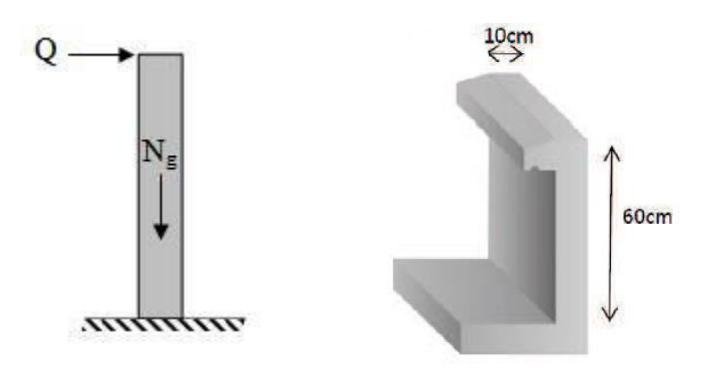

Figure.III.1. Détails et modélisation de l'acrotère

#### **III.2.1 Evaluation des charges**

- Charge dûe au poids propre :
	- $G = 25 \times 1 \times (0.6 \times 0.1 + 0.05 \times 0.11 + (0.05 \times 0.11)/2) = 1.706$  KN

**Département Génie Civil - ENP- Année 2016/2017 47**

- Charge dûe à la main courante :  $Q = 1KN$
- Moment de renversement M dû à l'effort horizontal :

$$
M = Q x H = 1 x 0.6 = 0.6 kN.m
$$

- **E L U**
- Effort normal de compression dû à G :
	- $N_{\text{u}}$  = 1,35 × G = 1,35 × 1.706 = 2.303 KN
- Moment de renversement dû à Q :
	- $M<sub>0</sub> = 1.50 \times M = 1.50 \times 0.6 = 0.9$  kN. m
- Effort tranchant dû à Q :  $V = 1.5 \times Q = 1.5$  KN
- **E L S**
- Effort normal de compression :
	- $N_S = 1.706$  kN.
- Moment de renversement :  $Ms = 0.6$  kN. m.
- Effort tranchant du à Q :
	- $V = 1 \times Q = 1$  KN

#### **III.2.2 Calcul du ferraillage**

La section dangereuse c'est une section rectangulaire soumise à la flexion composée.

#### **Calcul à ELU**

D'après l'organigramme de la flexion composée :  $a = (0.377 \times h - 0.81 d') \times b \times h \times f_{hu} = 1.71$  $b = Nu \times (d - d') - Mu = 2.303 \times (0.57 - 0.03) - 0.9 = 0.34$  $a > b$  Alors, on a une section partiellement comprimé (SPC)

Le calcul se fera donc pour une section soumise à la flexion simple. Il s'agit de rechercher les sections d'armatures fictives (**A**<sub>S</sub>, **A**<sub>Sc</sub>), puis en déduire les sections réelles, de sorte que :

$$
A_{Sc} = A_{sc}
$$
  
\n
$$
A_{s} = A_{s} - \frac{Nu}{\sigma_{s}}
$$
  
\nOn a :  
\n
$$
e_{0} = \frac{M_{u}}{N_{u}} = \frac{0.9}{2.3} = 0,391 \text{ m}
$$
  
\n
$$
e_{a} = e_{0} + (\frac{h}{2} - d') = 0.39 + (\frac{0.1}{2} - 0.03) = 0.41 \text{ m}
$$
  
\n
$$
M_{u} = N_{u} \times e_{a} = 0.94 \text{ kN.m}
$$

D'après l'organigramme de la flexion simple :

$$
\mu = \frac{M_u}{(b \times d^2 \times f_{bu})} = 0.0106 < \mu_{lim} = 0.48
$$
\n
$$
\alpha = 1.25 (1 - \sqrt{1 - 2\mu}) = 0.015 < 0.259 \rightarrow \text{pivot A} \rightarrow \mathcal{A}_{5c} = A_{Sc} = 0
$$
\n\nDonc la section d'armatures est :  
\n
$$
\mathcal{A}_{5} = 0.39 \text{ cm}^2
$$
\n
$$
A_{5} = \mathcal{A}_{5} \cdot \frac{Nu}{\sigma_{s}} = 0.39 - \frac{2.303}{49.43} = 0.34 \text{ cm}^2
$$
\n
$$
A_{S} = 0.34 \text{ cm}^2
$$
\n
$$
\Rightarrow \text{Verification à ELS}
$$
\n
$$
e_{0} = \frac{M_{ser}}{N_{ser}} = 0.35 \text{ m}
$$
\n\nDonc :

 $e_a = e_0 + ($ h  $\mathbf{z}$  $- d$ <sup> $\gamma$ </sup> = 0.37 m  $M_{\text{Ser}} = N_{\text{Ser}} \times$  ea = 0.631kN. m

D'après l'organigramme de la flexion simple :

$$
\mu = \frac{M_u}{(b \times d^2 \times f_{bu})} = 0.0106 < \mu \text{lim} = 0.09
$$

$$
\alpha = 1.25 \left(1 - \sqrt{1 - 2\mu}\right) = 0.118 < 0.259 \rightarrow \text{pivot A} \rightarrow A_{Sc} = 0
$$
\n
$$
A_S = 0.27 \text{ cm}^2
$$
\n
$$
\text{On a :}
$$
\n
$$
M_{ser} = 0.631 \text{ KN. m et } A_S = 0.27 \text{ cm}^2
$$
\n
$$
\bullet \text{ Position de la fibre neutre :}
$$
\n
$$
by^2 + 30(A_s + A_{sc})y - 30(dA_s \times d'A_{sc}) = 0 \dots \dots \dots (1)
$$
\n
$$
I = \frac{b}{3}y^3 + 15[A_{sc}(d - y)^2 + A_{sc}(y - d)^2] \dots \dots \dots \dots (2)
$$
\n
$$
\text{Après résolution de l'équation (1), on trouve : } y = 0.045 \text{m}
$$
\n
$$
\text{On remplace dans (2), on trouve : } I = 0.32 \times 10^{-4} \text{m}^4
$$
\n
$$
\bullet \text{ Coefficient angular des contradites :}
$$
\n
$$
k = \frac{M_{ser}}{I} = 18.75
$$
\n
$$
\text{La contrainte maximale de la compression du béton :}
$$
\n
$$
\sigma_{bc} = Ky = 18.75 \times 0.045 = 0.84 \text{ MPa}
$$
\n
$$
\text{avec : } \overline{\sigma_{bc}} = 0.6 \times f_{c28} = 15 \text{ MPa}
$$

 $\sigma_{bc} < \overline{\sigma_{bc}}$  Vérifiée

La contrainte maximale de l'acier :  $\sigma_s = nK(d - y) = 49.63 \text{ MPa}$ 

**Département Génie Civil - ENP- Année 2016/2017 49**

Avec : fissuration très préjudiciable, c'est-à-dire :

$$
\overline{\sigma}_{S} = \min(\frac{2}{3} \times f_e; 90\sqrt{\eta \times f_{t28}})
$$
  
\n
$$
\overline{\sigma}_{S} = \min(\frac{2}{3} \times 400; 90\sqrt{1.6 \times 2.1}) = \min(266; 165.2) = 165 \text{ Mpa}
$$

 $\sigma_{\rm s} < \sigma_{\rm s}$  Vérifiée

#### **Vérification au cisaillement (art 5.1.1/ BAEL 91)**

La contrainte de cisaillement est donnée par la formule suivante :

 $\tau_{\rm u} =$  $V_{\rm u}$  $b \times d$ 

La fissuration étant très préjudiciables, la contrainte de cisaillement  $\tau_u$ doit être limitée par une contrainte admissible donnée par :

$$
\tau_{\text{adm}} = \min \left[ \frac{0.15f_{c28}}{\gamma_b} ; 4MPa \right] = 2.5 MPa
$$

$$
\tau_u = \frac{V_u}{b \times d} = \frac{1.5 \times 10^{-3}}{1 \times 0.09} = 0.16 MPa
$$

Le béton suffit pour reprendre l'effort tranchant.

#### **Condition de non fragilité (Art.A.4.2.1/BAEL 91)**

$$
A_{\min} \ge \frac{0.23 \times b \times d \times f_{t28}}{f_e} \to A_{\min} \ge \frac{0.23 \times 0.1 \times 0.07 \times 2.1}{400} = 0.84 \text{ cm}^2
$$

#### **Armatures longitudinales**

$$
A_{\rm S} = \text{Sup} \left( A_{\rm min} \cdot A_{\rm S_u} \right) = 0.84 \text{ m}^2
$$

On prend  $A_s = 4HAB/ml$  avec un espacement de e = 25 cm

Avec  $A_S = 2.01$  cm<sup>2</sup>

#### **Armatures de répartition**

 $A_r =$  $A_{S}$ Ͷ =  $2.01$ Ͷ  $= 0.5$ cm<sup>2</sup> On prend  $A_{S/ml} = 4H A6$  avec un espacement de e = 20 cm Donc :  $A_S = 1.1$  cm<sup>2</sup>

#### **Composante horizontal de la charge sismique**

 D'après (l'article6.2.3 /RPA 99 / version 2003), les éléments de structure secondaires doivent être vérifiés aux forces horizontales selon la formule suivante :

 $F_p = 4 \times C_p \times A \times W_p$ 

 $F_p$ : force horizontale de calcul agissant sur l'acrotère.

A: Coefficient d'accélération de la Zone III.  $\rightarrow$  A = 0.325.

 $C_p$ : Facteur de force horizontale variant entre (0.3 et 0.8), obtenu du tableau (6.1) du RPA99/VERSION2003  $\rightarrow C_n = 0.80$ 

W<sub>n</sub>: Poids propre de l'acrotère

Donc :  $F_p = 4 \times 0.8 \times 0.25 \times 1.706 = 1.4$  KN/ml

On retient comme ferraillage de l'acrotère celui obtenu sous l'ELU et l'ELS si la condition suivante est vérifiée :

 $F_n < 1.5 \times Q = 1.5$ KN vérifiée

Donc, nous avons adopté le ferraillage calculé précédemment.

#### **Schéma de ferraillage**

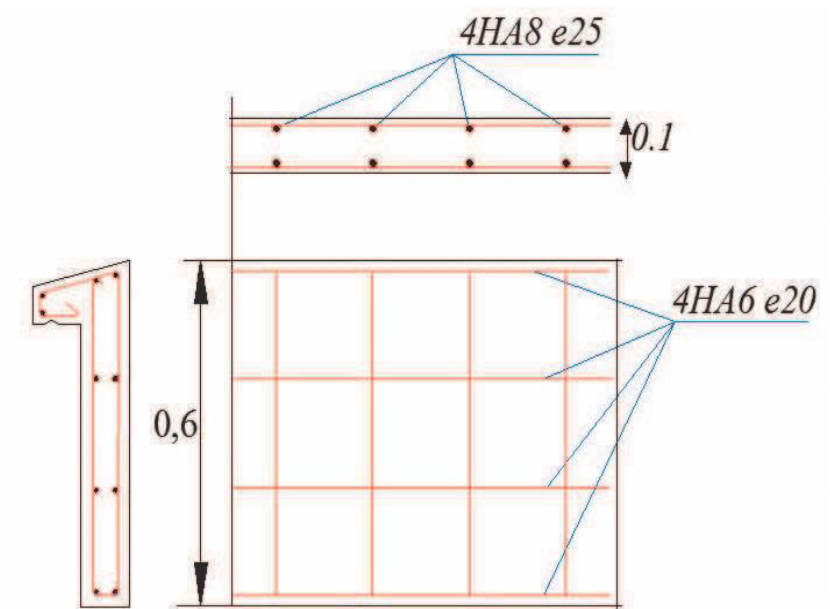

Figure.III.2. Schéma de ferraillage de l'acrotère

#### **III.3Le garde-corps**

 Le garde-corps est un élément non structural en béton armé de 10 cm d'épaisseur et de 100 cm de hauteur qui serve à prévenir de toute chute(Figure.III.3). Il est assimilé à une console encastrée dont le ferraillage se calcule sousl'ELU, vérification à l'ELS et vérification aux charges sismiques.

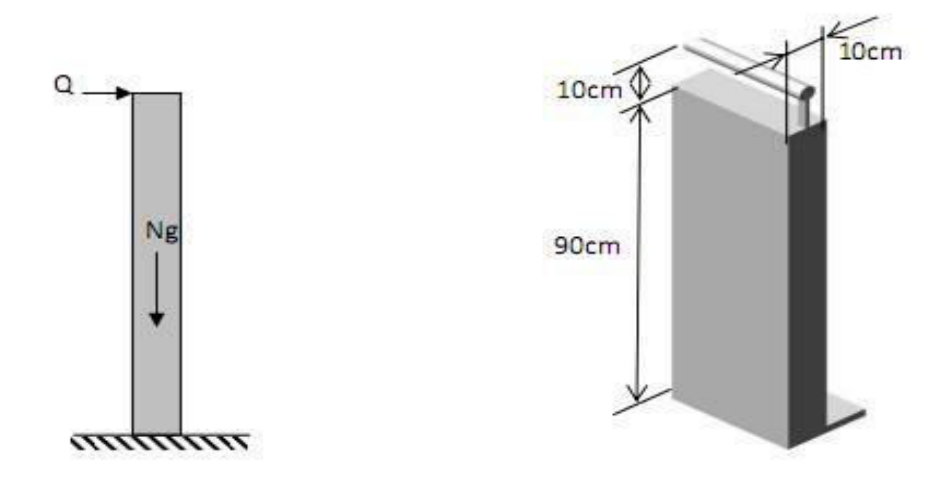

Figure.III.3 Détails et modélisation du garde-corps

#### **III.3.1 Evaluation des charges**

- L'effort normal dû au poids propre :
	- $G = 25 \times 1 \times 0.1 \times 0.9 = 2.25$  KN
- L'effort horizontal dû à la main courante :  $Q = 1$ KN
- Moment de renversement M dû à l'effort horizontal :  $M = Q x H = 1 x 0.9 = 0.9 kN.m$
- **E L U**
- Effort normal de compression dû à G :
	- $N_{\text{u}}$  = 1,35 × G = 1,35 × 2.25 = 3.375 KN
- Moment de renversement dû à Q :  $M_0 = 1.50 \times M = 1.50 \times 0.9 = 1.35$  kN. m
- Effort tranchant dû à Q :  $V = 1.5 \times Q = 1.5$  KN

## **E L S**

- Effort normal de compression :  $N_S = G = 2.25$  kN.
- Moment de renversement :  $Ms = 0.9 kN.m.$
- $-$  Effort tranchant du à  $Q$  :  $V = 1 \times Q = 1$  KN

#### **III.3.2 Calcul du ferraillage**

L'étude consiste au calcul d'une section rectangulaire soumise à la flexion composée :

**Calcul à ELU** 

D'après l'organigramme de la flexion composée :

 $a = (0.377 \times h - 0.81 d') \times h \times h \times f$ bu = 4.017

 $b = Nu \times (d - d') - Mu = 3.375 \times (0.87 - 0.03) - 1.35 = 1.57$ 

 $a > b$  Alors, on a une section partiellement comprimé (SPC)

Donc, le calcul se fait pour une section soumis à la flexion simple, on cherche les sections d'armatures fictives ( $\mathcal{A}_{S}$  ;  $\mathcal{A}_{Sc}$ ), puis on déduire les sections réelles telles que : On a:

$$
A_{Sc} = A_{sc}
$$
  
\n
$$
A_{s} = A_{s} - \frac{Nu}{\sigma_{s}}
$$
  
\n
$$
e_{0} = \frac{M_{u}}{N_{u}} = \frac{1.35}{3.35} = 0.4 \text{ m}
$$
  
\n
$$
e_{a} = e_{0} + (\frac{h}{2} - d') = 0.4 + (\frac{0.1}{2} - 0.03) = 0.42 \text{ m}
$$
  
\n
$$
M_{u} = N_{u} \times e_{a} = 3.375 \times 0.42 = 1.417 \text{ KN. m}
$$

D'après l'organigramme de flexion simple on a :

$$
\mu = \frac{M_u}{bd^2 f_{bu}} = \frac{1.417}{0.1 \times 0.07^2 \times 14.17} = 0.22 < \mu_{lim} = 0.48
$$
  
\n
$$
\alpha = 1.25 \left(1 - \sqrt{1 - 2\mu}\right) = 0.24 < 0.259 \rightarrow \text{pivot A} \rightarrow \mathcal{A}_{sc} = A_{sc} = 0
$$
  
\nDonc la section d'armatures est :  
\n
$$
\mathcal{A}_{5} = 0.64 \text{ cm}^2
$$
  
\n
$$
A_{5} = \mathcal{A}_{5} \cdot \frac{Nu}{\sigma_{s}} = 0.64 - \frac{3.375}{347.82}
$$

**Vérification à ELS :** 

$$
e_0 = \frac{M_{ser}}{N_{ser}} = \frac{0.90}{2.25} = 0.4 \text{ m}
$$

 $A_S = 0.63$  cm<sup>2</sup>

Donc :

$$
e_a = e_0 + (\frac{h}{2} - d') = 0.4 + (\frac{0.1}{2} - 0.03) = 0.42 \text{ m}
$$
  
\n $M_{\text{Ser}} = N_{\text{Ser}} \times \text{ea} = 2.25 \times 0.42 = 0.90 \text{ KN. m}$ 

D'après l'organigramme de la flexion simple :

$$
\mu = \frac{M_{\text{ser}}}{bd^2 f_{\text{bu}}} = \frac{0.90}{0.1 \times 0.07^2 \times 14.17} = 0.129 < \mu_{\text{lim}} = 0.48
$$
\n
$$
\alpha = 1.25 \left( 1 - \sqrt{1 - 2\mu} \right) = 0.173 < 0.259 \rightarrow \text{pivot A} \rightarrow A_{\text{Sc}} = 0
$$
\n
$$
A_s = \frac{M_{\text{ser}}}{d(1 - 0.4\alpha) \frac{f_e}{\gamma_s}} = \frac{0.90 \times 10^{-3}}{0.07(1 - 0.4 \times 0.24) \frac{400}{1.15}} = 0.40 \text{ cm}^2
$$

**Département Génie Civil - ENP- Année 2016/2017 53**

Nous avons :

 $M_{\text{ser}} = 0.9 \text{ KN}$ . m et  $A_{\text{S}} = 0.63 \text{ cm}^2$  $\triangleright$  Position de la fibre neutre :  $by^2 + 30(A_s + A_{sc})y - 30(dA_s \times d'^{A_{sc}}) = 0$  ... ... ... ... (1)  $l =$ b ͵  $y^3 + 15[A<sub>sc</sub>(d - y)<sup>2</sup> + A<sub>sc</sub>(y - d)<sup>2</sup>] ... ... ... ... ... (2)$ Après résolution de l'équation (1), on trouve :  $y = 0.040$ m On remplace dans (2), on trouve : I =  $0.36 \times 10^{-4}$ m<sup>4</sup>  $\triangleright$  Coefficient angulaire des contraintes  $k =$  $M_{\rm{ser}}$ I  $= 25$ La contrainte maximale de la compression du béton :  $\sigma_{bc}$  = K  $\times$  y = 25  $\times$  0.040 = 1 MPa Avec :  $\overline{\sigma_{bc}} = 0.6 \times f_{c28} = 15$  Mpa  $\sigma_{\rm bc} < \overline{\sigma_{\rm bc}}$  Vérifiée

La contrainte maximale de l'acier :  $\sigma_s = nK(d - y) = 49.63$  MPa Avec :

$$
\overline{\sigma}_{\text{S}} = \min\left(\frac{2}{3} \times f_e; \ 90\sqrt{\eta \times f_{t28}}\right)
$$

$$
\overline{\sigma}_{\text{S}} = \min\left(\frac{2}{3} \times 400; \ 90\sqrt{1.6 \times 2.1} = \min\left(266; \ 165.2\right) = 165 \text{ Mpa}
$$

$$
\sigma_{\text{S}} < \overline{\sigma_{\text{S}}} \qquad \text{Vérifiée}
$$

#### **Vérification au cisaillement (art 5.1.1/ BAEL 91)**

La contrainte de cisaillement est donnée par la formule suivante :

 $\tau_{\rm u} =$  $V_{\rm u}$  $b \times d$ 

La fissuration étant très préjudiciables, la contrainte de cisaillement  $\tau_{\rm u}$ doit être limitée par une contrainte admissible donnée par :

$$
\tau_{\text{adm}} = \min\left[\frac{0.15f_{c28}}{\gamma_b}; 4MPa\right] = 2,5 MPa
$$
\n
$$
\tau_u = \frac{V_u}{b \times d} = \frac{1,5 \times 10^{-3}}{1 \times 0.07} = 0,19 MPa
$$
\n
$$
\tau_u < \tau_{\text{adm}}
$$
\n
$$
\tau_u < \tau_{\text{adm}}
$$
\n
$$
\text{veinifie}
$$

Le béton suffit pour reprendre l'effort tranchant.

**Condition de non fragilité (Art.A.4.2.1/BAEL 91)** 

 $A_{\min} \ge$  $0.23 \times b \times d \times t_{t28}$  $_{1e}$  $\rightarrow$  A<sub>min</sub>  $\geq$  $\frac{0.23 \times 0.1 \times 0.07 \times 2.1}{400} = 0.84 \text{ cm}^2$ Donc :  $A_s = \sup(A_{\min}, A_u) = \sup(0.84; 0.64) = 0.84 \text{ cm}^2$ 

On prend :  $A_{s/ml} = 4HAB$  avec un espacement de e = 25 cm

#### **Armatures de répartition**

 $A_r =$  $A_{S}$ Ͷ =  $2.01$ Ͷ  $= 0.5$ cm<sup>2</sup>

On prend :  $A_{r/ml} = 4HA6$  avec un espacement de e = 22.5 cm

#### **Composante horizontal de la charge sismique**

 D'après (l'aticle6.2.3 /RPA 99 / version 2003/pages 56), les éléments de structure secondaires doivent être vérifiés aux forces horizontales selon la formule suivante :  $F_p = 4 \times C_p \times A \times W_p$ 

Fp:La force horizontale de calcul agissant sur l'acrotère.

A: Coefficient d'accélération de zone III.  $\rightarrow$  A = 0.25.

 $C_p$ : Facteur de fore horizontale variant entre (0.3 et 0.8) obtenu du tableau (6.1)

RPA99/VERSION 2003  $\rightarrow$   $C_p = 0.80$ 

Wp: Poids propre de l'acrotère

Donc :  $F_p = 4 \times 0.8 \times 0.25 \times 2.25 = 1.8$  KN/ml

On retient comme ferraillage de l'acrotère celui obtenu sous l'ELU et l'ELS si la condition suivante est vérifiée :

> $F_p < 1.5 \times Q = 1.5$ KN n'est pas vérifiée

La condition précédente n'étant pas remplie, nous devons donc faire un calcul à l'état limite accidentel, et la section ainsi obtenue sera retenue.

Ce calcul consiste à remplacer la surcharge Q par la valeur correspondant à  $F_p$ . En procédant de la sorte, nous obtenons la section suivante :  $A_s = 0.49$  cm<sup>2</sup>

Cette section reste inférieure à la valeur minimale (condition de non- fragilité). Par conséquent, l'acrotère sera ferraillé dans les deux sens avec un pourcentage minimal. **Schéma de ferraillage** 

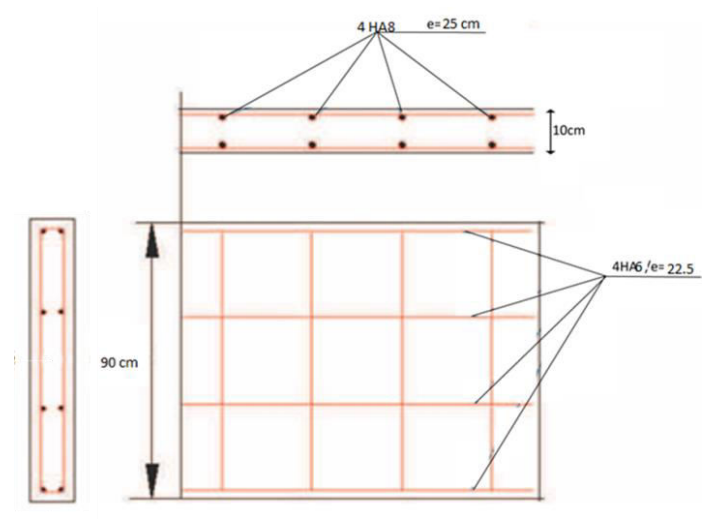

Figure III.4. Schéma de ferraillage du garde-corps

#### **III.4Escalier**

Un escalier est un moyen statique permettant le passage d'un niveau horizontal à un autre (les moyens dynamiques étant les ascenseurs, escalators...), c'est un élément non structural composé de gradins successifs sur une dalle incliné en béton armé. Dans notre cas, nous avons étudié un escalier à deux volées avec un palier de repos (Fig. III .5).

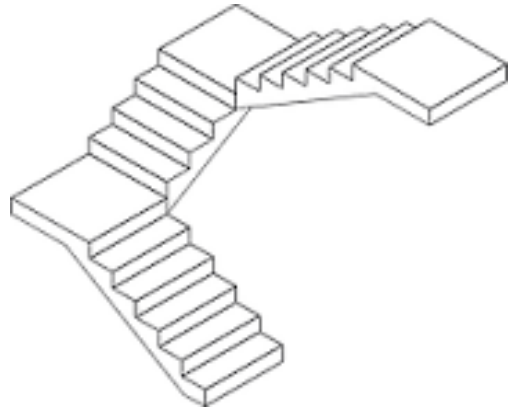

Figure. III.5. Vue 3D de l'escalier du Bâtiment

#### **III.4.1 Pré dimensionnement de l'escalier**

#### **Hauteur et largeur des marches h et g**

Pour notre bâtiment, on va étudier l'escalier au niveau d'étage courant (2<sup>eme</sup> étage) Le choix des dimensions dépend des conditions d'utilisation et de la destination prévue pour l'escalier. Le tableau. III.3 présente les valeurs (courantes de g et h).

Tableau III.1. Dimension de la hauteur de la marche et giron

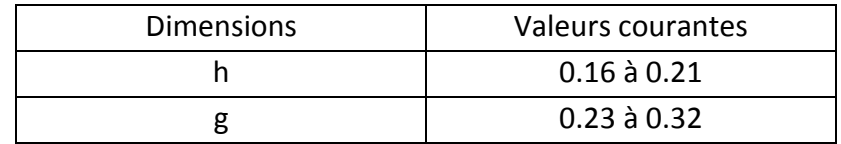

g : giron (largeur de la marche, sauf pour les marches triangulaires).

h : hauteur de la marche.

La relation entre g et h est donnée par la relation de Blondel :

$$
0.58\ m\leq g+2h\leq 0.64\ m
$$

En fixant la hauteur de la marche h = 17 cm.

Ce qui nous donne un giron de g = 28 cm pour les marches rectangulaires. Donc la condition de Blondel est vérifiée.

#### **Nombre de contre marche**

$$
Nc = \frac{H}{h} = \frac{374}{17} = 22
$$

#### **Largeur de l'escalier**

Pour faciliter la circulation des personnes, la largeur minimale des escaliers est fixée à 0.60m, dans notre cas la largeur est égale à 1.50 m.

#### **Epaisseur des escaliers**

L'épaisseur de la paillasse et le palier de repos est donnée par la formule :

$$
e \ge \max\left\{\frac{L_0}{30}; 10\ cm\right\}
$$

 $L_0$ : Longueur développée.  $L_0 = L + 150 = 319 + 150 = 469$  cm

Avec

L : longueur de la volée.  $L = \sqrt{270^2 + 170^2} = 319$  cm

$$
e \ge \max \left\{ \frac{469}{30}, 10 \text{ cm} \right\} = \max \left\{ 15.6, 10 \right\}
$$
donc:  $e = 15 \text{ cm}.$ 

L'épaisseur de la paillasse et du palier est :  $e = 15$   $cm$ 

#### **III.4.2 Étude de la volée et le palier de repos**

#### **III.4.2.1. Modèle de calcul**

Nous avons deux volées, nous étudions le ferraillage de la volée qui a une grande portée. La volée est assimilée à une poutre appuyée sur deux appuis. Le calcul s'effectue en considérant une bande de hauteur 15 cm et de largeur correspondant à un mètre linéaire. La modélisation de la volée et les deux paliers de repos est représentée par figure III.6.

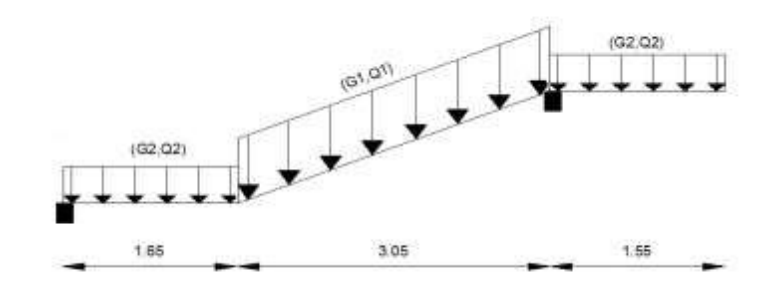

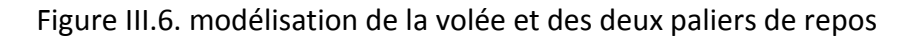

#### **III.4.2.2. Evaluation des charges**

 $P_{u1} = 1.35(6.83) + 1.5(2.5) = 12.97KN/m$ La charge est inclinée avec un angle de 32°.  $P_{u1} = \cos 32 \times 12.97 = 10.99 \, KN/m$  $P_{s1} = \cos 32 \times [(6.83) + (2.5)] = 7.91 \, KN/m$  $P_{u2} = 1.35(4.7) + 1.5(2.5) = 10.09 \, \text{KN/m}$  $P_{s2} = \cos 32 \times [(4.7) + (2.5)] = 6.10 \text{KN/m}$ 

Les résultats du calcul des moments fléchissant et les efforts tranchants calculés par le logiciel RDM6 sont présenté dans le tableau suivant :

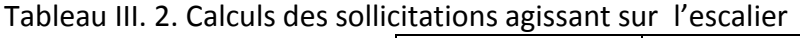

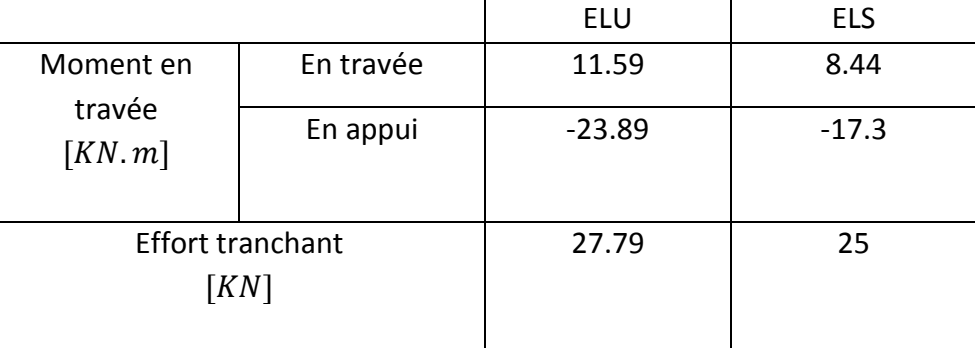

#### **III.4.2.3 Calcul du ferraillage**

 $h = 0.15 \, m; \, b = 1 \, m; \, d = 0.9 \times h = 0.135 \, m$ 

 $fc28 = 25Mpa$ ;  $ft28 = 2,1Mpa$ ;  $fc = 14,17Mpa$ ;  $\sigma st = 347,83Mpa$ 

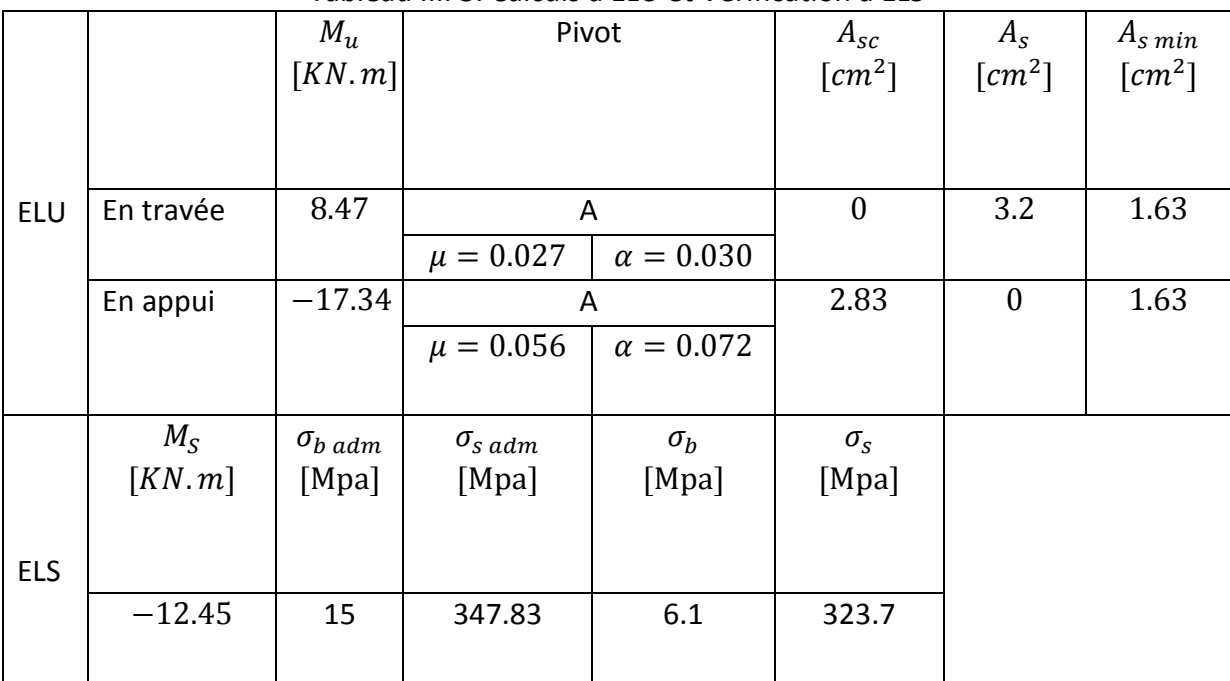

#### Tableau III. 3. Calculs à ELU et Vérification à ELS

#### **Vérification au cisaillement**

La contrainte de cisaillement est donnée par la formule suivante :

$$
\tau_u = \frac{V_u}{b \times d} < \overline{\tau_u}
$$
  

$$
\tau_u = \frac{27.79 \times 10^{-3}}{0.3 \times 0.27} = 0.33 Mpa
$$

La fissuration étant très préjudiciables, la contrainte de cisaillement  $\tau_u$ doit être limitée par une contrainte admissible donnée par :

$$
\tau_{\text{adm}} = \min\left[\frac{0.15f_{c28}}{\gamma_{\text{b}}}; 4\text{MPa}\right] = 2.5 \text{ MPa}
$$

$$
\tau_u < \overline{\tau_u} \qquad \text{Condition } \text{veffi\'ee}
$$

#### **Condition de non fragilité**

$$
A_{st\ min} \ge \frac{0.23 \times b \times d \times f_{t28}}{f_e} \to A_{st\ min} \ge \frac{0.23 \times 1 \times 0.135 \times 2.1}{400} = 1.63 \ cm^2
$$
  

$$
A_{st\ min} \ge 1.63 \ cm^2
$$

#### **Armatures longitudinales**

Pour la volée :

- En travée : 6HA12 d'une section de 6.79 $cm^2$ /ml.
- En appui : 6HA12 d'une section de 6.79 cm<sup>2</sup>/ml. Pour les paliers :
- En travée : 4HA12 d'une section de 4.52 $cm^2$ /ml.

• En appui : 4HA12 d'une section de 4.52cm<sup>2</sup>/ml.

#### **Armatures transversales**

Diamètre des armatures transversales:

 $\Phi_t \le \min\left(\frac{h}{35} : \Phi_l\right)$ ܾ  $\overline{10}$  $\Phi_t \leq \min(0.85; 1.2; 3) = 0.85$  cm  $\Rightarrow$  On prend des  $\Phi$ 10.

- La volée : En travée et en appuis : 6HA10/ml d'une section de 4.71cm<sup>2</sup>/ml.
- Les deux paliers : En travée et en appuis : 4HA10/ml d'une section de 3.14cm<sup>2</sup>/ml.

#### **Condition du RPA99 version 2003, article 7.5.2.1**

$$
A_{min} = 0.5\% \times b \times h
$$
  
\n
$$
A_{min} = \frac{0.5 \times 1 \times 0.135}{100} = 6.75 \text{ cm}^2 \to \text{ Condition } \text{vérifiée}
$$
  
\nCar on a choisi : 6HA12+6HA12 = 13 cm<sup>2</sup>.

**Schéma de ferraillage** 

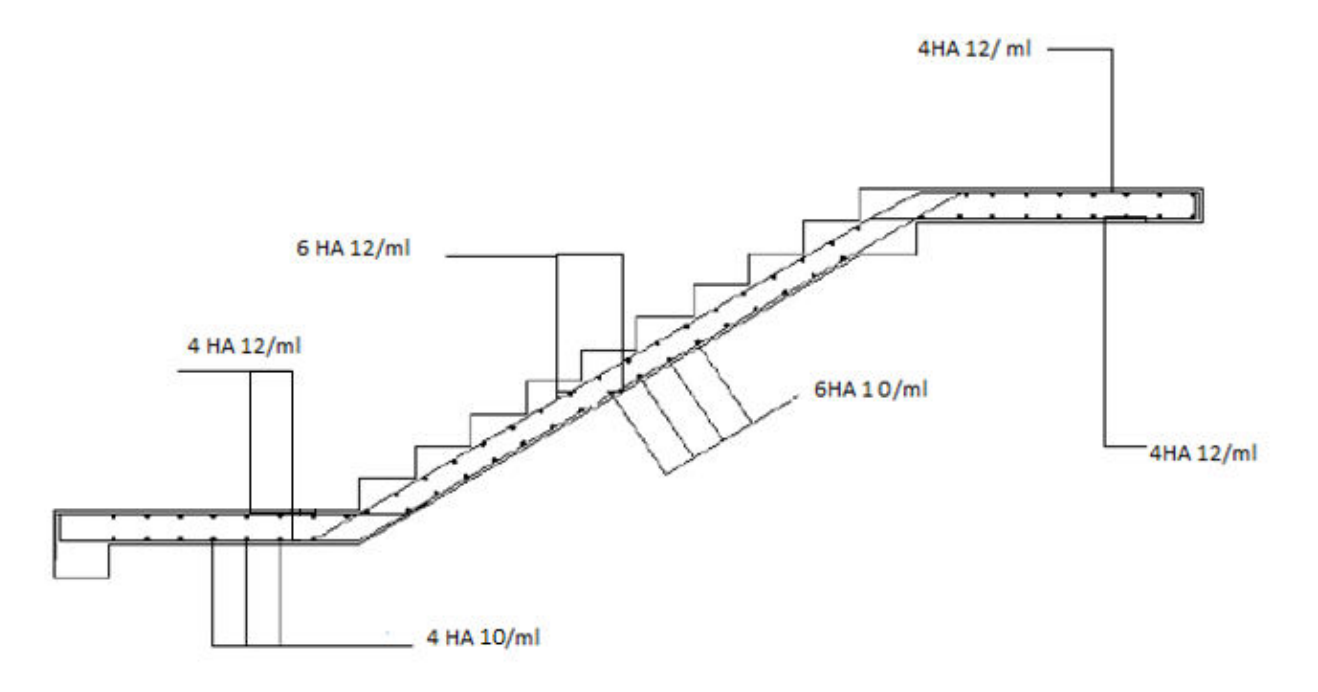

Figure III. 7. Schéma de ferraillage de la volée et palier.

#### **III.4.3 Etude de la poutre palière**

La poutre palière sera modélisée comme une poutre encastrée dans les deux côtés. Elle sera inclinée dans la partie de la volée pour une longueur de 0.65m.

#### **III.4.3.1 Pré dimensionnement**

Selon le **BAEL 91**, le critère de rigidité est:

 $L_{max}$  $\frac{1}{15} \leq h \leq$  $L_{max}$ <u>1</u><sub>0</sub>  $0,4h \le b \le 0,7h$ On prend :  $\mathcal{h} = 30\ cm$  $b = 30 \, \text{cm}$ 

#### **III.4.3.2 Vérification des conditions du RPA 99/version 2003**

 $b \geq 20 \text{ cm} \rightarrow 30 \text{ cm} > 20 \text{ cm} \rightarrow \text{Condition}$  vérifiée.

 $h \geq 20 \text{ cm} \rightarrow 30 \text{ cm} > 20 \text{ cm} \rightarrow \text{Condition}$  vérifiée.

h ܾ  $<$  4  $\rightarrow$ 30  $\overline{30}$  = 1 < 4 → Condition vérifiée .

#### **III.4.3.3 Modèle de calcul**

La poutre palière sera modélisée comme une poutre encastrée dans les deux côtés.

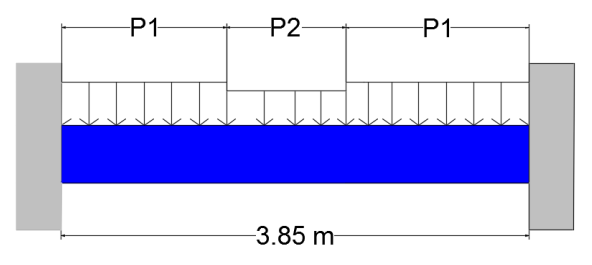

Figure. III. 9. Modélisation de la poutre palière

#### **III.4.3.4 Evaluation des charges**

 $P_{u1} = 1.35(4.7 + 0.3^2 \times 1.65 \times 25) + 1.5(2.5) = 14.9 \, \text{KN/m}$  $P_{u2} = 1.35(6.83 + 0.3^2 \times 0.65 \times 25) + 1.5(2.5) = 14.5 \, \frac{KN}{m}$ La poutre 2 est inclinée avec un angle de 32°. Donc :  $P_{u2} = \cos 32 \times 14.5 = 12.66 \, \text{KN/m}$  $P_{s1} = [(4.7 + 0.3^2 \times 1.65 \times 25) + (2.5)] = 10.4 \text{ KN/m}$  $P_{s2} = \cos 32 \times [(6.83 + 0.3^2 \times 0.65 \times 25) + (2.5)] = 8 \text{ KN/m}$ 

Les résultats du calcul des moments fléchissant et les efforts tranchants par le logiciel RDM6 sont présenté dans le tableau suivant :

|                                |           | ELU     | ELS      |
|--------------------------------|-----------|---------|----------|
| Moment en<br>travée<br>[KN, m] | En travée | 8.47    | 6.09     |
|                                | En appui  | $-17.3$ | $-12.45$ |

Tableau. III. 4. Sollicitations de calcul pour l'escalier

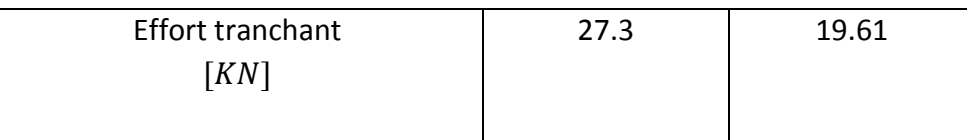

#### **III.4.3.5 Calcul du ferraillage**

 $h = 0.30 m$ ;  $b = 0.30 m$ ;  $d = 0.9 \times h = 0.27 m$ 

 $fc28 = 25Mpa$ ;  $ft28 = 2,1Mpa$ ;  $fc = 14,17Mpa$ ;  $\sigma st = 347,83Mpa$ 

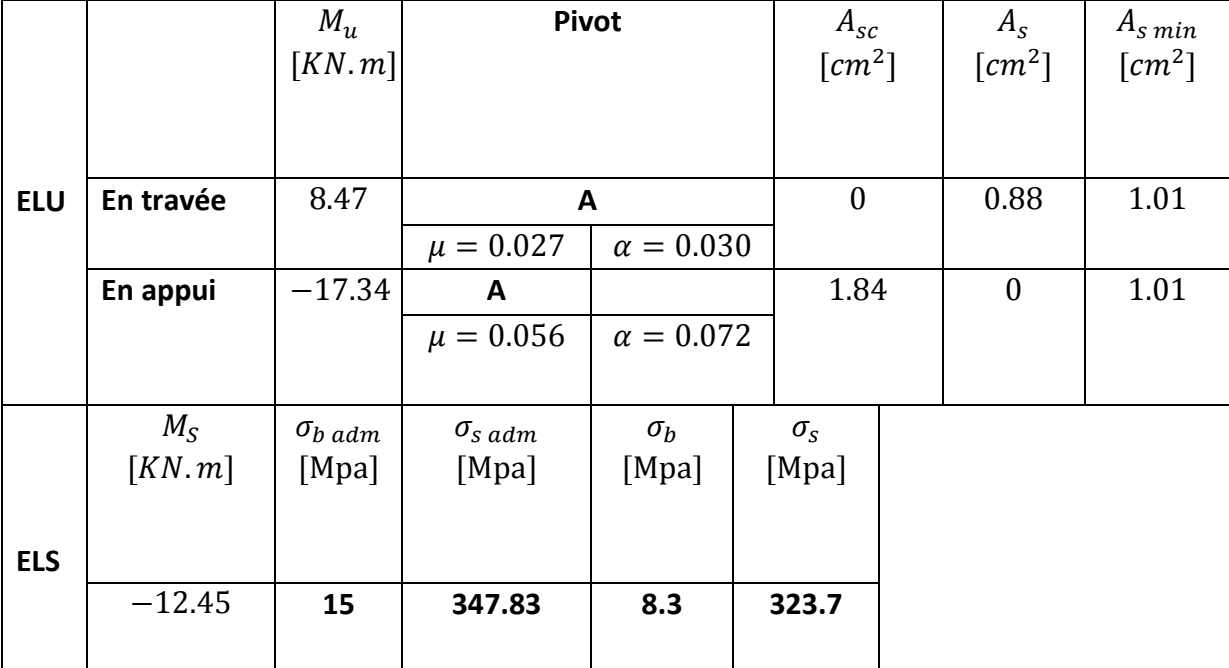

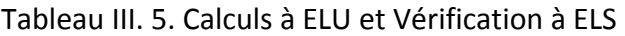

#### **Vérification au cisaillement**

La contrainte de cisaillement est donnée par la formule suivante :

$$
\tau_u = \frac{V_u}{b \times d} < \overline{\tau_u}
$$
  

$$
\tau_u = \frac{27.31 \times 10^{-3}}{0.3 \times 0.27} = 0.33 \text{ Mpa}
$$

La fissuration étant très préjudiciables, la contrainte de cisaillement  $\tau_u$ doit être limitée par une contrainte admissible donnée par :

$$
\tau_{\text{adm}} = \min\left[\frac{0.15f_{c28}}{\gamma_b}; 4MPa\right] = 2.5 MPa
$$
\n
$$
\tau_u < \overline{\tau_u} \qquad \text{Condition } \text{vérifi\'ee}
$$

**Condition de non fragilité**

La section minimale :

$$
A_{st} \ge \frac{0.23 \times b \times d \times f_{t28}}{f_e} \to A_{st \ min} \ge \frac{0.23 \times 0.3 \times 0.27 \times 2.1}{400} = 1.01 \ cm^2
$$

 $A_{st,min} \geq 1.01$   $cm^2 \rightarrow$  *Condition vérifiée* 

#### **Armatures longitudinales**

 $A_s = \sup(A_{\min}; A_u) = \sup(1.01; 1.84) = 1.84 \text{ cm}^2$ On adopte :

- En travée : 3HA12 d'une section de 3.39 cm<sup>2</sup>/ml.
- En appui : 3HA12 d'une section de 3.39 cm<sup>2</sup>/ml.

#### **Calcul des armatures transversales**

Diamètre des armatures transversales:

 $\Phi_t \le \min\left(\frac{h}{35} : \Phi_l\right)$ ܾ  $\overline{10}$  $\Phi_t \leq \min(0.85; 1.2; 3) = 0.85$  cm  $\Rightarrow$  On prend des  $\Phi$ 8.

On adopte : 4 HA8

#### **Condition du RPA99 version 2003, article 7.5.2.1**

 $A_{min} = 0.5\% \times b \times h$  $A_{min} =$  $\frac{0.5 \times 0.3 \times 0.3}{100}$  = 4.5 cm<sup>2</sup>  $\rightarrow$  Condition vérifiée Car on a choisi :  $3H A12+3H A12 = 6.78$  cm<sup>2</sup>.

#### **Calcul d'espacement des cadres**

D'après le RPA 99 / version 2003 (Art 7.4.2.2) on a : Zone nodale : $S_t \le \min\left(\frac{h}{4} : 12\varPhi_l : 30\ cm\right)$  $S_t \leq \min(7.5; 14.4; 30 \text{ cm})$  $S_t \leq 7.5$  cm  $\Rightarrow S_t = 7$  cm Zone courante :  $S_t \leq \frac{h}{2}$  $\overline{a}$  $S_t \leq 15$  cm  $\Rightarrow S_t = 13$  cm

Les cardes et les étriers doivent être fermés par des crochets à 135°.

#### **Recouvrement**

Le largueur de recouvrement minimale donnée par le RPA 99 / version 2003, article7.5.2.1est de :  $50\Phi$  en zone III.  $\Phi = 12$  mm  $\Rightarrow$   $L_r = 1.2 \times 50 = 60$  cm  $\Rightarrow$  On prend :  $L_r = 70$  cm

#### **Longueur de la zone nodale :**

La longueur de la zone nodale est donnée par le RPA 99 / version 2003,

 $l'=2\times h=60$  cm

#### **Schéma de ferraillage**

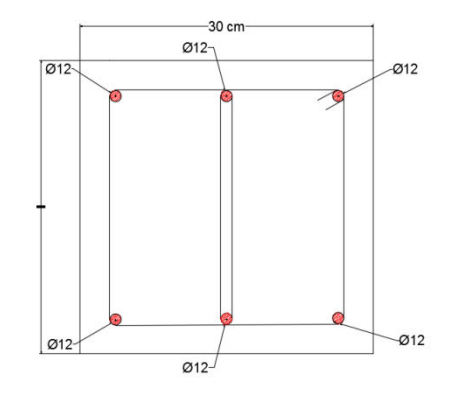

Figure III. 10. Schéma de ferraillage de la poutre palière

#### **III.5 Etude des planchers**

#### **III.5.1 Introduction**

 Les planchers sont des éléments horizontaux de la structure capables de reprendre les charges verticales, Dans notre structure on a deux types de plancher :

- Plancher corps creux = Poutrelles + Corps creux + Dalle de compression.
- Dalle pleine.

#### **III.5.2 Plancher à corps creux**

#### **III.5.2.1 Calcul des poutrelles**

 Les poutrelles sont des éléments en béton armé, disposées parallèlement les unes par rapport aux autres dans le sens de la petite portée et distancées par la largeur de l'hourdis et qui supportent le plancher et transmettent ses charges à la structure porteuse. Le dimensionnement passe des poutrelles par deux phases.

#### **Première phase : Avant coulage**

Les poutrelles sont considérées comme des poutres isostatiques soumises à leur poids propre, au poids des entrevous et une surcharge concentrée Q appliquée en travée (àmiportée) due à la présence d'un ouvrier sur le plancher :

 $Q = Max (1$  (au milieu de la poutrelle) [kN];  $0.5$ [kN/ml]  $\times L_{northo}$ ]

#### $Q = Max (1 KN; 0.5 x 4.05) = 2.025 kN$

Les charges permanentes sont données dans le tableau suivant :

#### Tableau.III. 6. Charges permanentes des poutrelles et hourdis

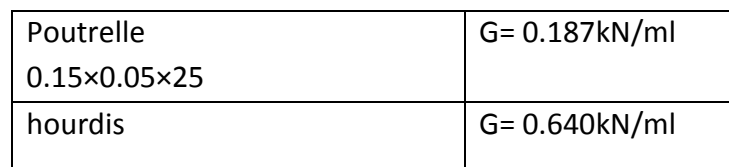

#### 0.65×1

G=0.827 KN/ml

# **Evaluation des charges**   $N_G = G[kN/ml] \times L_{portée} = 0.827 \times 4.05 = 3.391$  KN  $\mathsf{A}$  l'ELU :  $\begin{cases} p_u = 1.35 \, \text{N}_\text{G} + 1.5 \, \text{N}_\text{G} \ n_u = 7.615 \, \text{KN}_\text{G} \end{cases}$  $p_u = 7.615 \text{ KN}$ - A l'ELS :  $\begin{cases} p_s = N_G + Q \\ n_s = 5416 \end{cases}$  $p_s = 5.416$  KN G 5 cm 12 cm-

Figure.III.11. Schéma statique d'une poutrelle

Et nous avons :

$$
\begin{cases}\nM_G = G.\frac{L^2}{8} \\
M_Q = Q.\frac{L}{4} \\
A \text{ i'ELU}:\, M_u = 1.35M_G + 1.5M_Q \\
A \text{ i'ELS}:\, M_s = M_G + M_Q\n\end{cases}
$$

 L'effort tranchant : A l'ELU :  $V_u = \frac{P_u}{2}$  $\overline{\mathbf{r}}$ A l'ELS : $V_{\rm s}=\frac{P_{\rm s}}{2}$  $\overline{\mathbf{r}}$ 

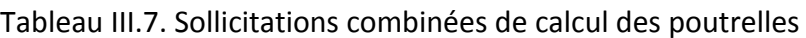

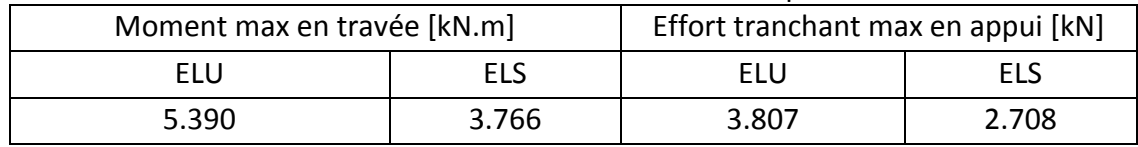

## **Calcul du ferraillage**

Le calcul se fait en flexion simple :

μ =  $M_{\rm u}$  $\frac{1}{\text{bd}^2 f_{\text{bu}}}$  = <u>5.39</u>  $\frac{0.15 \times 0.02^2 \times 14.17}{0.15 \times 0.02^2 \times 14.17} = 0.633 \geq \mu_{\text{lim}} = 0.48$ 

 $\rightarrow$  Introduire des armatures de compression A<sub>sc</sub>

Comme la section est d'une très faible hauteur, il est impossible d'introduire des armatures de compression. La seule solution est de diminuer la portée pour diminuer le moment. Il faut donc prévoir un étaiement.

Les étaiements seront disposés de telle façon à diminuer les sollicitations, donc à annuler les armatures de compression telle que leur espacement L<sub>max</sub> est calculé comme suit :

$$
\mu = \frac{M_u}{bd^2 f_{bu}} \le \mu_{\text{lim}} = 0.48
$$
  
\n
$$
M_u = 1.35 \left( G \times \frac{L_{\text{max}}^2}{8} \right) + 1.5 (Q \times \frac{L_{\text{max}}}{4}) \le \mu_{\text{lim}} \times bd^2 f_{bu} = 3.32 \times 10^{-3}
$$

 $L_{\text{max}} \leq 0.82 \text{ m}$ 

Donc, pour une travée de 4.05 m, 4 étaiements sont nécessaires.

#### **Deuxième phase : Après coulage**

Après le bétonnage, la continuité des poutrelles sera assurée et la section de calcul à considérer est une section en T, dont les dimensions sont données dans la figure qui suit :

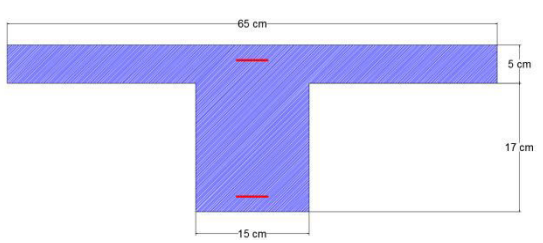

Figure. III.12. Section de calcul des poutrelles après coulage

#### **Evaluation des charges**

#### Tableau. III. 8. Actions du calcul des poutrelles après coulage

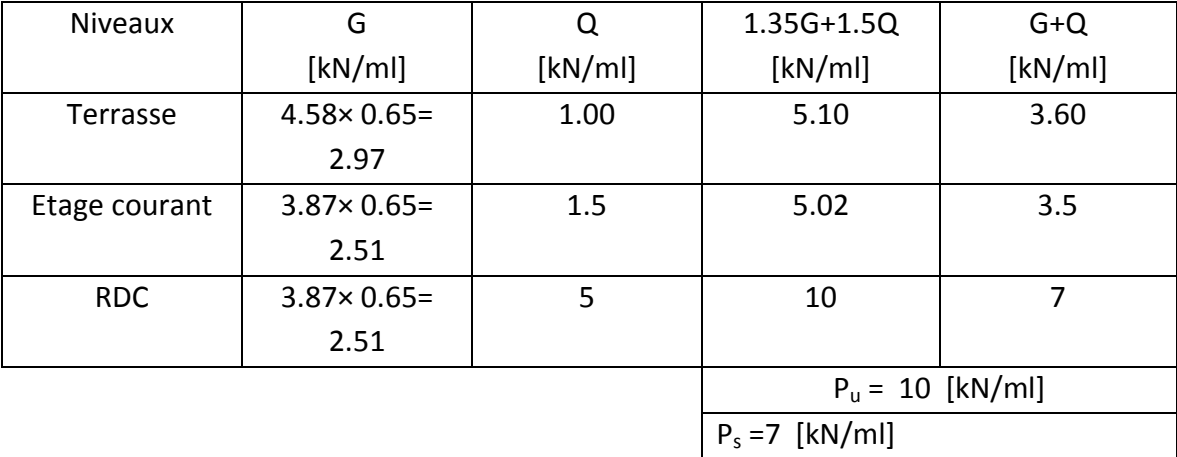

Pour le calcul des sollicitations, on prend l'action la plus défavorable en ELU et en ELS, la poutrelle sera sollicitée par une charge uniformément répartie en utilisant le logiciel de calcul de poutres continues RDM6. Les résultats sont donnés dans le tableau suivant :

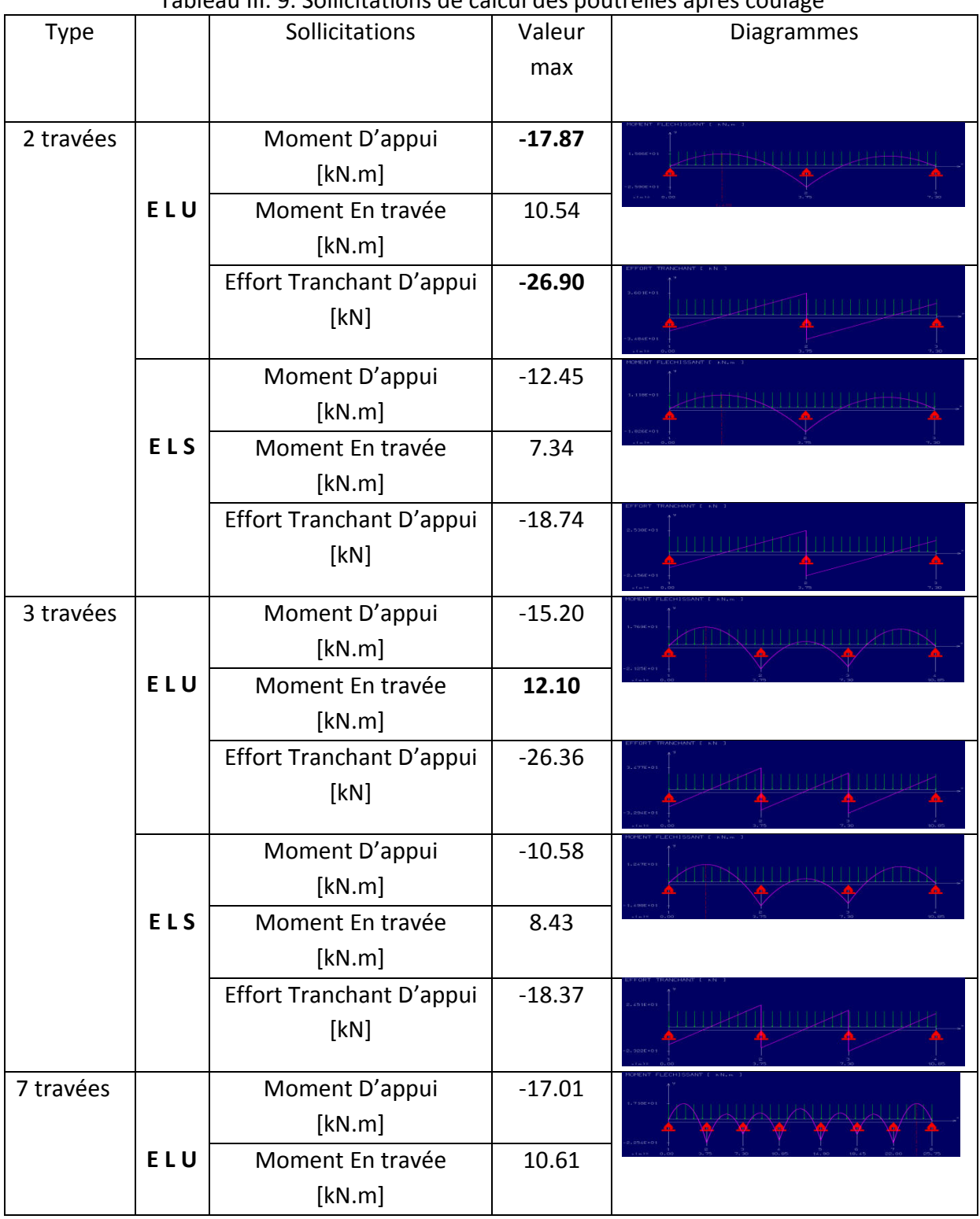

#### Tableau III. 9. Sollicitations de calcul des poutrelles après coulage

![](_page_69_Picture_289.jpeg)

On suppose que La fissuration soit non-préjudiciable, donc le calcul du ferraillage se fera uniquement à l'ELU sous les sollicitations suivantes :

 ${M_t} = 12.10$  KN. m  $(M_a = -17.87$  KN. m  $V = 26.90$  KN

#### **Calcul du ferraillage**

Pour des raisons constructives, on va adopter le même ferraillage pour toutes les poutrelles. Le calcul de ferraillage va se faire à l'ELU seulement car la fissuration et considérée comme peut préjudiciable.

#### **En travée :**

 $M_{tmax} = 12.10$  KN.  $m = 0.01210$  MN. m

Le moment équilibré par la table : $M_{tu} = bh_0f_{bu}(d - \frac{h_0}{2})$ 

 $M_{\text{tu}} = 0.075 \text{ MN}$ .  $m \rightarrow M_{\text{tmax}} < M_{\text{tu}}$ 

Donc, l'axe neutre est dans la table et le calcul se fait en flexion simple avec une section rectangulaire  $(b \times h)$ .

#### **En appuis**

 $M_{\text{amax}} = -17.87 \text{ KN}$ .  $m = -0.01787 \text{ MN}$ . m Le moment équilibré par la table

$$
M_{\text{tu}} = bh_0 f_{\text{bu}} \left( d - \frac{h_0}{2} \right)
$$
  

$$
M_{\text{tu}} = 0.075 \text{ MN. m} \rightarrow M_{\text{tmax}} < M_{\text{tu}}
$$

Donc, l'axe neutre est dans la table et le calcul se fait en flexion simple avec une section rectangulaire  $(b \times h)$ .

#### On a :

 $h = 0.30 \, m$ ;  $b = 0.30 \, m$ ;  $d = 0.9 \times h = 0.27 \, m$  $fc28 = 25Mpa$ ;  $ft28 = 2,1Mpa$ ;  $fc = 14,17Mpa$ ;  $\sigma st = 347,83Mpa$ 

#### Tableau.III. 10. Calculs à l'ELU

![](_page_70_Picture_348.jpeg)

#### **Vérification de la condition de non fragilité**

$$
A_s \geq 0.23 \frac{f_{tj} \times b \times d}{f_e}
$$

**En travée** 

$$
A_s = 2.36 \text{ cm}^2 \ge 0.23 \frac{2.1 \times 0.15 \times 0.189}{400} = 0.34 \text{ cm}^2
$$

condition vérifiée

**Sur appui** 

 $A_s = 3.08 \text{ cm}^2 \ge 0.23 \frac{2.1 \times 0.15 \times 0.189}{400} = 0.34 \text{ cm}^2$ 

#### condition vérifiée

#### **Armatures longitudinales**

On adopte en travée :  $3{\rm HA}10$  de section :  $2.36\ cm^2/ml$ On adopte en appuie :  $2\text{HA}14$  de section :  $3.08\text{ cm}^2/\text{ml}$ 

#### **Armatures transversales**

On adopte une inclinaison des armatures transversales  $\alpha = 90^{\circ}$  avecune section d'armatures transversales  $A_s = 2\phi_0$ , l'espacemeent des armatures transversales peut être déterminé d'après le BAEL 91 par la formule suivante :

$$
S_{t} \leq \frac{0.9 \times A_{st} \times f_{su}}{(\tau_{b} - \tau_{0}) \times b}
$$
  
Area:  $\tau_{b} = \frac{v_{u}}{b_{o} \times d} = \frac{26.90 \times 10^{-3}}{0.15 \times 0.189} = 0.95$  Mpa  
 $\tau_{0} = 0.3 \times f_{tj} \times k$   
 $\tau_{0} = 0.63$  Mpa  
 $S_{t} \leq \frac{0.9 \times 0.57 \times 10^{-4} \times 348}{(0.95 - 0.63) \times 0.15} = 0.350$  m  
On prend un espacement :  $S_{t} = 16$  cm.

**Schéma de ferraillage** 

![](_page_71_Figure_3.jpeg)

![](_page_71_Figure_4.jpeg)

#### **III.5.2.2 La table de compression**

 La table de compression a une épaisseur de 5cm et largeur de 65cm qui sera ferraillée suivant les deux sens afin d'éviter la fissuration du béton.

Les dimensions des mailles ne doivent pas dépasser :

- Un espacement de 20cm : Dans le sens parallèle aux poutrelles (sens porteur).
- Un espacement 33cm : Dans le sens perpendiculaire aux poutrelles (Armature de répartition).

La section d'armature dans le sens parallèle aux poutrelles est donné par :

Dans notre cas, on a : 
$$
f_e = 400 \text{ Mpa} \quad \text{et} \quad l = 65 \text{ cm}
$$

\n50 cm  $\leq l = 65 \leq 80 \text{ cm} \rightarrow A_s(L) \geq \frac{4 \times l}{f_e} = \frac{4 \times 65}{400} = 0.65 \text{ cm}^2/\text{ml}$ 

\nOn prend :  $6\Phi6 = 1.7 \text{ cm}^2/\text{ml}$ 

\n $S_t = \frac{100}{6} = 16.67 \text{ cm}^2/\text{ml}$ 

\nOn adopte :  $S_t = 16 \text{ cm}$ 

\nLa section d'armature dans le sens perpendiculare aux pourrelles est donn  $A_s(L)$ 

La section d'armature dans le sens perpendiculaire aux poutrelles est donné par :

$$
A_s/\ell = \frac{A_s(\perp)}{2} = 0.705 \text{ cm}^2
$$
  
On prend : 6Φ6 = 1.7 cm<sup>2</sup>/ml

$$
S_t = \frac{100}{6} = 16.67
$$
 cm<sup>2</sup>/ml

On adopte :  $S_t = 16cm$ 

Le treillis soudé adopté est un quadrillage à maille rectangulaire :

- Sens porteur :  $\Phi$ 6 avec un espacement S<sub>t</sub>=16 cm.
- Armatures de répartition :  $\Phi$ 6 avec un espacement S<sub>t</sub> = 16 cm.

#### **Schéma de ferraillage**
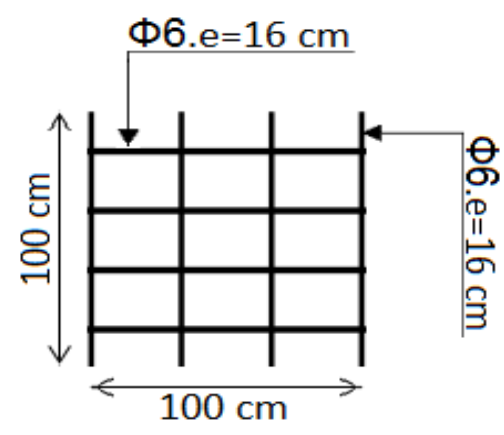

Figure III.14.Disposition des armatures dans la dalle de compression

### **III.5.3 Plancher à dalle pleine**

 Les dalles pleines sont des plaques minces et planes, reposant avec ou sans continuité sur deux, trois ou quatre appuis.

On a des dalles appuyées sur quatre côtés, les dimensions du plus grand panneau dont on étudiera le ferraillage sont :

 $l_v = 4.775 \text{ m}$ 

 $l_x = 3.75 \text{ m}$ 

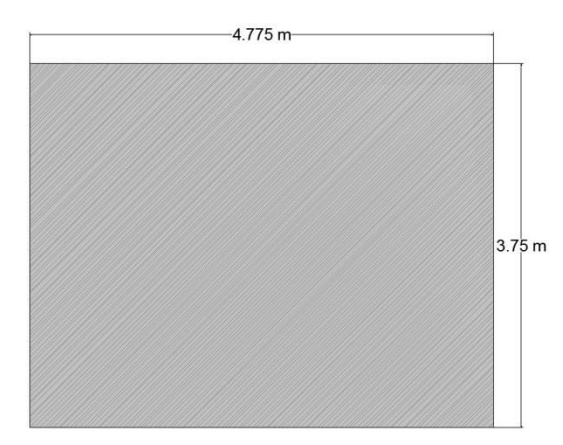

Figure. III.15. Les dimensions du panneau de la dalle pleine

Le calcul des efforts de la dalle se fait selon la méthode de calcul des dalles reposantes sur 4 côtés.

 $\alpha = \frac{l_x}{l_x}$  $rac{l_x}{l_y} = \frac{3.75}{4.775}$  $\frac{3.75}{4.775}$  = 0.78  $>$  0.4 Donc, on a une dalle qui porte dans les deux sens.

### **III.5.3.1 Evaluation des charges**

 $G = 5.39$  KN/m  $Q = 5$ KN m ELU :  $P_u = 1.35 \times G + 1.5 \times Q = 14.77 K N/m$  $ELS: P_S = G + Q = 10.39 KN/m$ 

Pour la détermination des sollicitations de dimensionnement (moment fléchissant et effort tranchant) appliquées sur la dalle, on utilise la méthode indiquée dans l'annexe E3 du BAEL 91/révisée 99.

ELU : $\begin{cases} \mu_x = 0.056 \\ \mu_y = 0.595 \end{cases}$  $\mu_y = 0.595$ ELS :  $\begin{cases} \mu_x = 0.063 \\ \mu_y = 0.710 \end{cases}$  $\mu_y = 0.710$ 

Les moments isostatiques maximums au centre du panneau ont pour valeurs :

 $\bullet$  ELU :

 $M_x = \mu x \times P_u \times (l_x^2) = 3.26 \, KN.m$  $M_v = \mu y \times M_x = 1.94$  KN. m

Selon les conditions d'encastrement d'appuis, on obtient les moments suivants :

**Moments en travées :** 

 $Mtx = 0.75 \times Mx = 2.44 \, kN \cdot m$ 

 $Mty = 0.85 \times My = 1.64 kN.m$ 

**Moments sur appuis :**

 $Max = 0.5 \times Mx = 1.63 kN.m$  $May = 0.5 \times My = 0.94 kN.m$  $Mt = Max (Mtx; Mty) = 2.44 KN.m$  $Ma = Max (Max; May) = 1.64 kN.m$ **III.5.3.2 Calcul du ferraillage** 

 La dalle est considérée comme une poutre rectangulaire de largeur de 1 m et de hauteur de 0.15 m soumise à la flexion simple, les résultats du calcul à ELU et la vérification des contraintes à ELS sont donnés dans le tableau suivant :

On a :

 $h = 0.15 \, m$ ;  $b = 1 \, m$ ;  $d = h_x = h_y = 0.9 \times h = 0.135 \, m$ .  $fc28 = 25 MPa$ ;  $ft28 = 2,1 MPa$ ;  $fbc = 14,17 MPa$ ;  $\sigma st = 347,83 MPa$ .

|            | Sens X et | $M_u$             |                                   | Pivot             |                  | $A_{sc}$ [cm <sup>2</sup> ] | $A_{\rm s}$          | $A_{smin}$           |
|------------|-----------|-------------------|-----------------------------------|-------------------|------------------|-----------------------------|----------------------|----------------------|
|            | Sens-Y    | [KN, m]           |                                   |                   |                  |                             | $\lceil cm^2 \rceil$ | $\lceil cm^2 \rceil$ |
|            |           |                   |                                   |                   |                  |                             |                      |                      |
|            |           |                   |                                   |                   |                  |                             |                      |                      |
|            |           |                   |                                   |                   |                  |                             |                      |                      |
| <b>ELU</b> | En travée | 2.44              | Α                                 |                   |                  | $\boldsymbol{0}$            | 2                    | 1.63                 |
|            |           |                   | $\alpha = 0.0132$<br>$\mu = 0.02$ |                   |                  |                             |                      |                      |
|            | En appui  | 1.64              | A                                 |                   | $\boldsymbol{0}$ | 1.5                         | 1.63                 |                      |
|            |           |                   | $\mu = 0.012$                     | $\alpha = 0.0403$ |                  |                             |                      |                      |
|            |           |                   |                                   |                   |                  |                             |                      |                      |
|            | $M_S$     | $\sigma_{b\;adm}$ | $\sigma_{s\,adm}$                 | $\sigma_b$        | $\sigma_{\rm s}$ |                             |                      |                      |

Tableau. III.11. Les résultats du calcul à l'ELU et la vérification à l'ELS

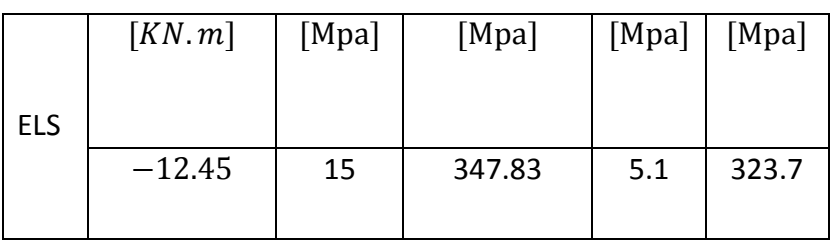

### **Vérification au cisaillement**

La contrainte de cisaillement est donnée par la formule suivante :

$$
\tau_u = \frac{V_u}{b \times d} < \overline{\tau_u}
$$
\n
$$
\text{Effort tranchant}: \quad Tmax = 1.15 \, T
$$
\n
$$
T_{max} = \frac{P_u \times l_x \times l_y}{3 \times l_x} = \frac{14.5 \times 3.75 \times 4.77}{3 \times 3.75} = 23.05 \, KN
$$
\n
$$
\tau_b = \frac{1.15 \, T}{b \times d} = 0.196 \, MN < 0.05 \times f_{c28} = 1.25 \, MN
$$
\n
$$
\Rightarrow \tau_b < \overline{\tau_u} \rightarrow \quad \text{Condition } \vec{v} \text{erifi\acute{e}e}
$$

**Conditions de non fragilités** 

$$
\rho_x \ge \rho_0 \times \frac{3-\alpha}{2}
$$
  
\nA.N:  
\n
$$
\alpha = \frac{l_x}{l_y} = 0.78.
$$
  
\n
$$
\rho_0 \ge 0.23 \times \frac{f_{tj}}{f_e} = 1.20 \times 10^{-3} \qquad \int 1.7 \times 10^{-3} \ge 1.20 \times 10^{-3} \times 1.10
$$
  
\n
$$
\rho_x \ge \frac{A_s}{b_0 \times d} = 1.7 \times 10^{-3} \qquad 1.7 \times 10^{-8} \ge 1.32 \times 10^{-3} \qquad \text{veirifiée}
$$

La section minimale :

$$
A_{st} \ge \frac{0.23 \times b \times d \times f_{t28}}{f_e} \ge \frac{0.23 \times 1 \times 0.135 \times 2.1}{400} = 1.63 \, \text{cm}^2
$$
\n
$$
A_{st \, min} \ge 1.01 \, \text{cm}^2 \to \text{Condition } \, \text{veff} \, \text{i\,e}
$$

On adopte :

- **Entravée : 4HA12d'une section de4.52**  $cm^2/ml$ , avec un espacement de 25 cm ; Pour les deux directions suivant x et suivant y.
- **E** En appui : 4HA10 d'une section de  $3.14 \text{ cm}^2/\text{ml}$  ; Avec un espacement de 25 cm ; Pour les deux directions suivant x et suivant y.

### **Condition du RPA99 version 2003, article 7.5.2.1**

 $A_{\text{min}} = 0.5\% \times b \times h$  $A_{\text{min}} =$  $\frac{0.5 \times 1 \times 0.15}{100} = 7 \text{ cm}^2 \rightarrow \text{ Condition } \text{vein}$  Car on a choisi : 4HA12+4HA10 = 7.66 cm<sup>2</sup>.

**Schéma de ferraillage** 

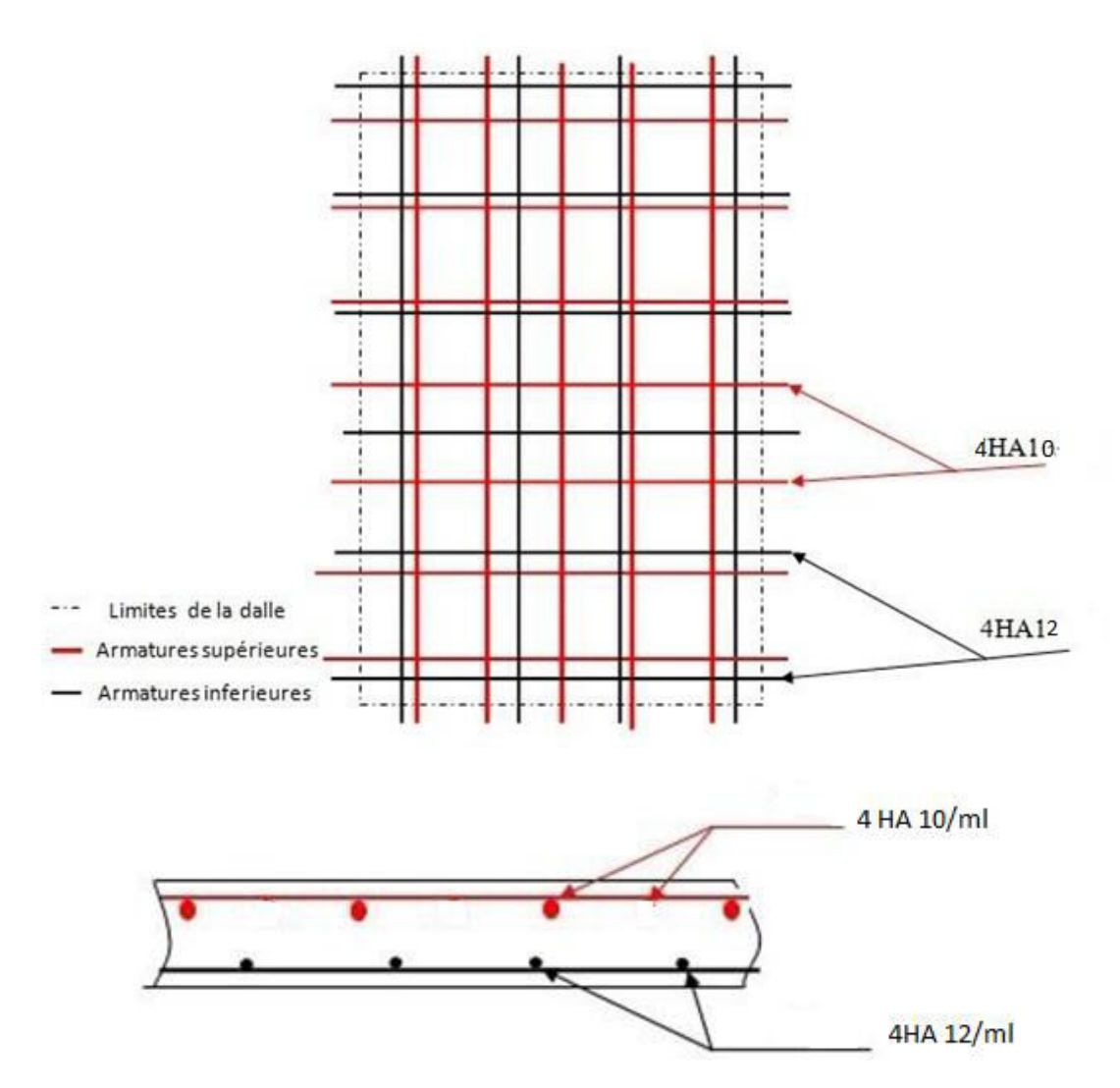

Figure III.16. Schéma de ferraillage du plancher

### **III.5.4 Balcon**

Le balcon sera assimilé à une poutre encastré dans la poutre principale, dont on étudiera le ferraillage d'un mètre linéaire.

### **III.5.4.1 Evaluation des charges**

La charge permanente :

 $G = 5.4$  kN/m<sup>2</sup> La charge d'exploitation :  $Q = 3.5$  kN/m<sup>2</sup>  $P_u = 1.35(5.4) + 1.5(3.5) = 12.54 \, KN/m$  $P_s = 5.4 + 3.5 = 8.9$  KN/m

### La charge de l'acrotère

L'effort normal dû au poids propre :

 $G = 25 \times 1 \times 0.1 \times 0.9 = 2.25$  KN

L'effort horizontal dû à la main courante :

$$
Q = 1KN
$$
\n
$$
\rho_{\text{VFLU}} \cdot (\rho_u \text{ acrotére}^{-1})
$$

- A l'ELU : 
$$
\begin{cases} p_{u \, acrotere} = 1.35N_G + 1.5Q \\ p_u = 4.53 \text{ KN} \end{cases}
$$

- A l'ELS : 
$$
\begin{cases} p_{sacrotére} = G + Q \\ p_s = 3.25 \text{ KN} \end{cases}
$$

Et nous avons :

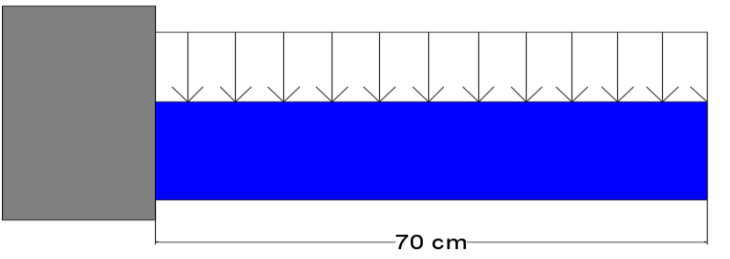

Figure III.17. La modélisation du balcon

Les résultats du calcul des moments fléchissant et les efforts tranchants par le logiciel RDM6 sont présenté dans le tableau suivant :

| TUDICUU. III. 14. LCJ JOINCRUIDIIJ UT LLO CL UT LLJ |          |     |  |  |  |  |
|-----------------------------------------------------|----------|-----|--|--|--|--|
|                                                     | ELU      | ELS |  |  |  |  |
| Moment fléchissant max<br>[22.2]                    | $-25.78$ | -17 |  |  |  |  |

Tableau. III. 12. Les sollicitations à l'ELU et à l'ELS

-26.81 -18.65

### **III.5.4.2 Calculs du ferraillage**

Effort tranchant max

 $[KN]$ 

Le calcul du ferraillage est réalisé en prenant en considération les données suivantes :

h =  $0.15$  m; b =  $1$  m; d =  $h_x = h_y = 0.9 \times h = 0.135$  m

 $fc28 = 25 MPa$ ;  $ft28 = 2.1 MPa$ ;  $f bc = 14.17 MPa$ ;  $\sigma st = 347.83 MPa$ Les résultats obtenus figurent dans le tableau suivant.

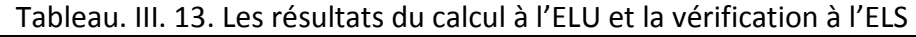

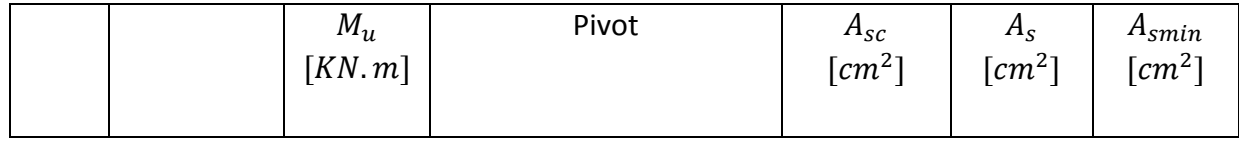

# **Chapitre III Dimensionnement des éléments non structuraux**

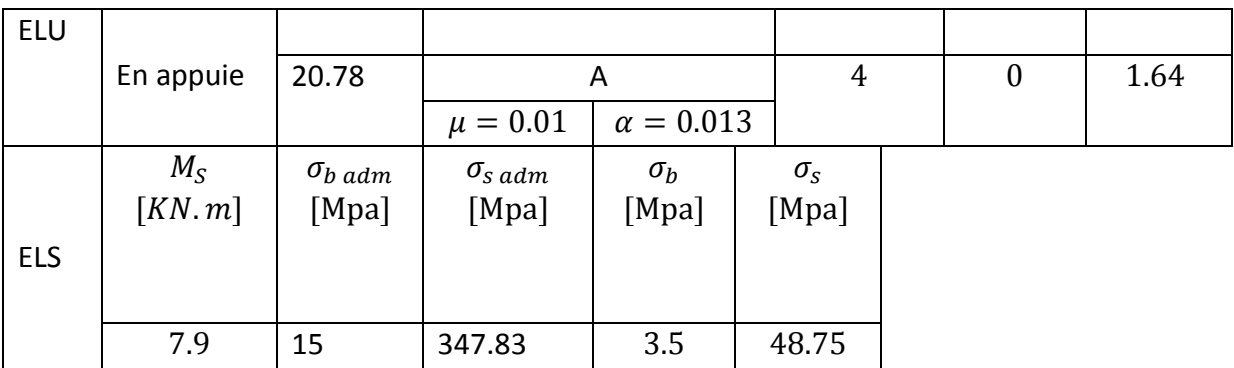

### **Vérification au cisaillement**

La contrainte de cisaillement est donnée par la formule suivante :

$$
\tau_u = \frac{V_u}{b \times d} < \overline{\tau_u}
$$
  

$$
\tau_u = \frac{26.81 \times 10^{-3}}{0.3 \times 0.27} = 0.2 Mpa
$$

La fissuration étant très préjudiciables, la contrainte de cisaillement  $\tau_u$ doit être limitée par une contrainte admissible donnée par :

$$
\tau_{\text{adm}} = \min \left[ \frac{0.15f_{c28}}{\gamma_b} ; 4MPa \right] = 2.5 MPa
$$
\n $\Rightarrow \tau_u < \overline{\tau_u} \rightarrow \quad \text{Condition } \text{veifi} \neq e$ 

On adopte :

- Armatures principales (en prend nappe supérieure et nappe inférieure) : 4HA12 d'une section de 4.52 cm<sup>2</sup>/ml.
- Armatures de répartitions : 4HA8 d'une section de 2.01 cm<sup>2</sup>/ml

### **Condition du RPA99 version 2003, article 7.5.2.1**

 $A_{min} = 0.5\% \times b \times h$  $A_{min} =$  $\frac{0.5 \times 1 \times 0.15}{100} = 7.5 \text{ cm}^2 \rightarrow \text{ Condition } \nu \text{értifie}$ Car on a choisi : 4HA12+4HA12 =  $9.02 \text{ cm}^2$ .!

### **Schéma de ferraillage**

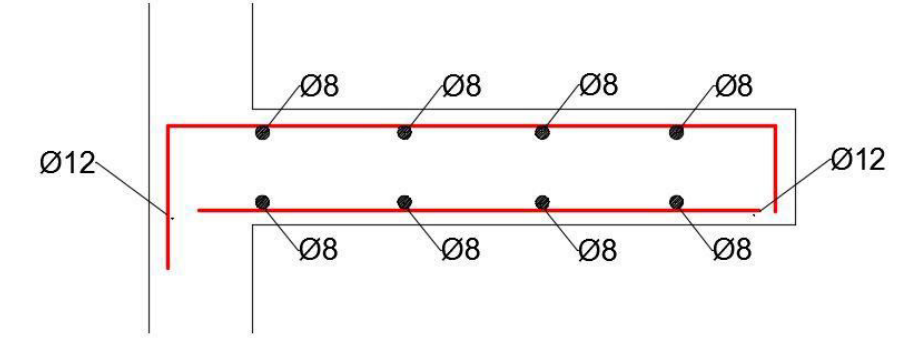

Figure. III.18. Schéma de ferraillage du balcon

### **III.6 Conclusion**

Les éléments non structuraux ne participent pas à la stabilité et au contreventement du bâtiment et ils sont différents des éléments constituant les ouvrages de fondation et de l'ossature du bâtiment. Ils assurent la transmission des charges aux éléments porteurs, de ce fait nous les avons dimensionnés conformément aux règlements algériens.

# Chapitre IV Etude Dynamique

### **IV.1 Introduction**

 La principale cause des dommages dans une structure durant un séisme est sa réponse au mouvement appliqué à sa base suite au mouvement transmis à son sol d'assise. C'est au cours de dernières décennies que des nombreuses recherches ont révélé Comment réduire efficacement la vulnérabilité des ouvrages aux séismes.

 Malgré les progrès effectués par le génie parasismique depuis plusieurs décennies, le nombre des victimes des tremblements de terre ne cesse de croître dans le monde. Pour cela, il est indispensable d'étudier et analyser le comportement dynamique de la structure sous différentes sollicitations et différentes combinaisons sismiques.

 Sous différentes sollicitations sismiques, Les structures réagissent selon leur rigidité et leur inertie. Il en résulte des forces horizontales d'inertie concentrées sur les étages des bâtiments, c'est-à-dire aux endroits où la plus grande partie de la masse de la structure est concentrée.

### **IV.2 Objectifs de l'étude dynamique**

L'étude dynamique d'une structure telle qu'elle se présente réellement est souvent très complexe et demande un calcul manuel très fastidieux voire impossible. C'est pour cette raison qu'on on recourt à des modélisations avec des différents logiciels qui permettent de simplifier suffisamment le problème pour pouvoir analyser la structure.

 Le but principal de l'étude dynamique d'une structure est la détermination de ses caractéristiques dynamiques propres, évaluation des efforts internes et les réactions développées dans la structure. Ainsi, de déterminer les différentes forces qui sollicitent la structure.

### **IV.3 Choix de la méthode du calcul**

Le choix de la méthode du calcul et la modélisation de la structure ont comme objectif de prévoir aux mieux le comportement réel de l'ouvrage.

Le code parasismique Algérien (RPA99/version2003) proposent trois méthodes de calcul des sollicitations :

- La méthode statique équivalente.
- La méthode d'analyse modale spectrale.
- La méthode d'analyse dynamique par accélérogramme.

Dans notre cas, la méthode statique équivalente n'est pas applicable vu que les conditions sur la hauteur du bâtiment ne sont pas satisfaites (article 4.1.2 du RPA99/version2003). La méthode qui convient dans notre cas et dans tous les cas, est la méthode modale spectrale.

### **IV.3.1 Présentation de la méthode modale spectrale**

### **Principe**

 $\overline{a}$ 

 La méthode modale spectrale est, sans doute, la méthode la plus fréquemment utilisée pour l'analyse sismique des structure ; elle est caractérisée par :

- la définition du mouvement sismique imposé aux supports sous la forme d'un spectre de réponse de calcul.
- l'hypothèse d'un comportement globalement linéaire de la structure.
- L'utilisation des modes propres.

### **Nombre de mode**

Le nombre de modes de vibration à considérer doit être (selon le RPA99) :

- La somme des masses modales effectives pour les modes retenus soit au moins égale à 90% de la masse totale de la structure.
- Ou que tous les modes retenus ont une masse modale effective supérieure à 5% de la masse totale.
- Le minimum de modes à retenir est 3.

Dans le cas où les conditions citées ci-dessus ne sont pas observées, le nombre minimal de modes (K) à considérer est donné (selon le RPA99) par les inégalités suivantes :

 $K \geq 3$   $\sqrt{N}$  et T  $(K) \geq 0.2$  s

Où N est le nombre de niveaux au-dessus du sol et T\_K la période du mode K. Selon la première inégalité, K  $\geq 10.39$ ,

Pour le début du calcul, en prend 11 modes en considérations et après l'interprétation des résultats, on vérifie les conditions mentionnée ci-dessus.

### **IV.3.2 Spectre de réponse**

 Les règlements parasismiques imposent des spectres déduits des spectres de calcul et modifiés pour tenir compte forfaitairement de l'intervention des modes supérieures ou du comportement non linéaire des structures.

La pratique actuelle le plus répandue consiste à définir le chargement sismique par un Spectre de réponse.

La forme du spectre dépend de la zone de sismicité et de la classe de sol, alors que l'accélération d'ancrage dépend aussi du coefficient d'importance du bâtiment. Les mouvements sismiques sont décrits dans trois directions spatiales.

Connaissant le type de sol et les périodes propres du bâtiment, on peut lire la « réponse » du bâtiment, c'est-à-dire le niveau d'amplification possible des secousses par mise en résonance.

L'action sismique est représentée par le spectre de calcul suivant :

$$
\frac{S_a}{g} = \begin{cases} 1, & 25A \left( 1 + \frac{T}{T_1} \left( 2, 5\eta \frac{Q}{R} - 1 \right) \right) & 0 \le T \le T_1 \\ 2, & 5\eta \left( 1, 25A \right) \frac{Q}{R} & T_1 \le T \le T_2 \\ 2, & 5\eta \left( 1, 25A \right) \frac{Q}{R} \left( \frac{T_2}{T} \right)^{2/3} & T_2 \le T \le 3, 0s \\ 2, & 5\eta \left( 1, 25A \right) \frac{Q}{R} \left( \frac{T_2}{3} \right)^{2/3} \left( \frac{3}{T} \right)^{5/3} & T \ge 3, 0s \end{cases}
$$

Avec :

g : accélération de la pesanteur.

A : coefficient d'accélération de zone.

η : facteur de correction d'amortissement, (quand l'amortissement est différent de 5%).

$$
\eta = \sqrt{\frac{7}{(2 + \xi)}} = 0.907 \ge 0.7
$$

R : Coefficient de comportement de la structure. Il est fonction du système de contreventement.

T1, T2 : Périodes caractéristiques associées à la catégorie de site (site 4) tel que :

 $T1 = 0.15 s$ 

 $T2 = 0.70 s$ 

Q : Facteur de qualité.

Dans notre bâtiment nous avons : Q= 1.1

Les valeurs utilisées pour le calcul du spectre de réponse de notre ouvrage figurent dans le tableau suivant :

| Tabicaa. TV.1. Tactcars acrimissarit ic spectre ac reportse. |   |  |            |     |    |     |  |  |  |
|--------------------------------------------------------------|---|--|------------|-----|----|-----|--|--|--|
|                                                              |   |  |            |     |    |     |  |  |  |
| $\mathbf{C}$<br>∪.∠J                                         | . |  | റി<br>دە.1 | 7 % | ◡… | ◡., |  |  |  |

Tableau. IV.1. Facteurs définissant le spectre de réponse.

Tableau. IV.2. représente les valeurs d'accélérations qui permettant de dimensionner le bâtiment conformément aux normes sismiques en vigueur (RPA99/2003).

Tableau. IV.2**.** Les valeurs calculés qui définissant l'allure du spectre de réponse.

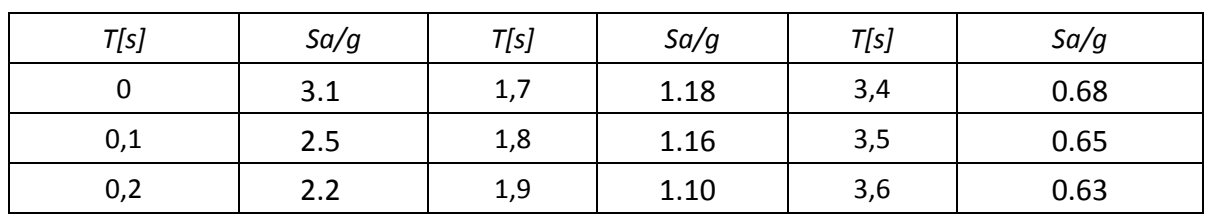

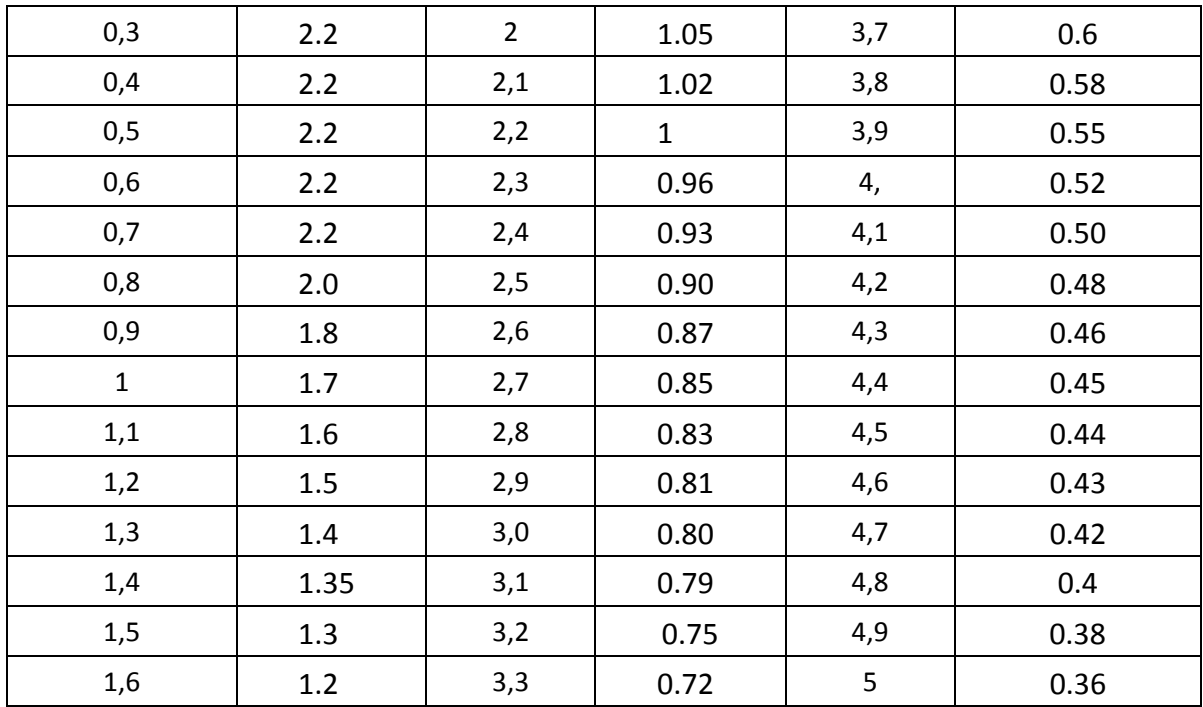

### **L'allure du spectre de réponse**

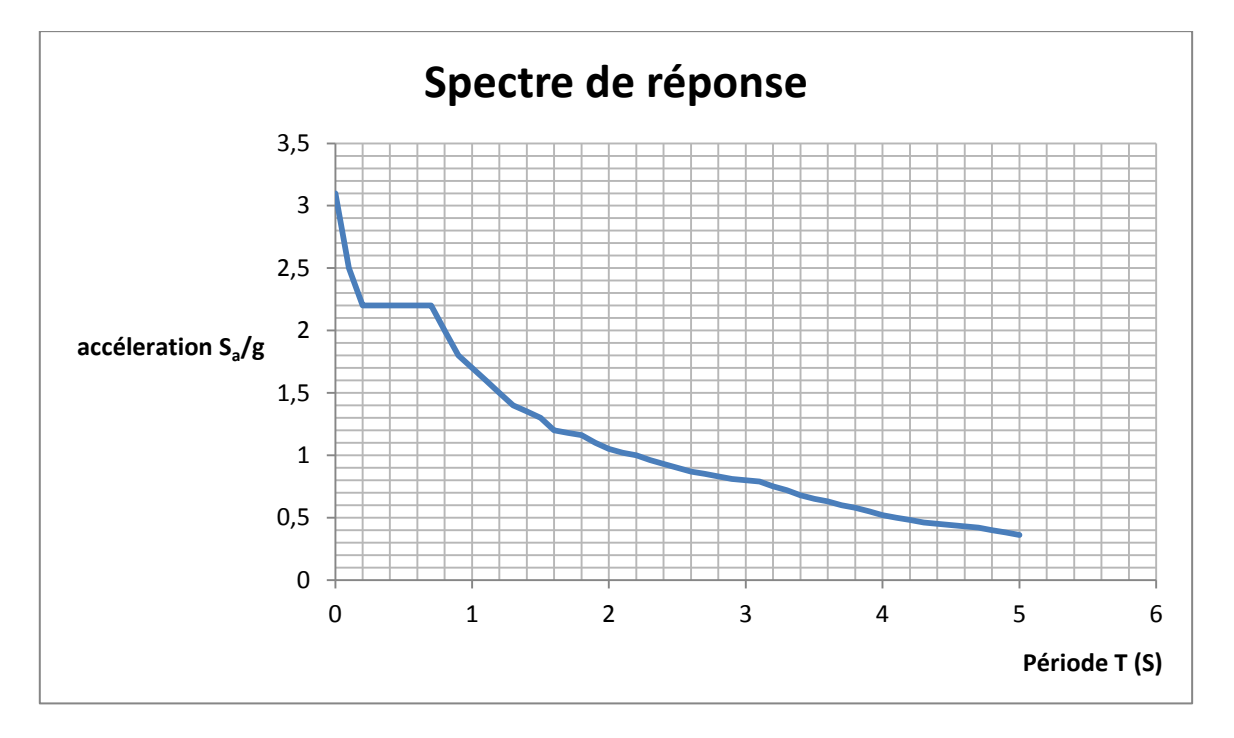

### **Commentaire :**

- l'accélération déterminer par le spectre de réponse sert aux calculs des forces sismiques
- Pour éviter la mise en résonance d'un bâtiment par les secousses, il faut le concevoir de sorte que ses périodes propres soient différentes de celle (s) du site. Autrement dit, Construire une structure souple sur sol dur et inversement rigide sur sol mou.

### **IV.4 Résultats numériques**

### **IV.4.1 Modélisation de la structure**

 Compte tenu de la complexité de la structure de l'ouvrage, l'utilisation de l'outil informatique et des logiciels de calcul des structures s'imposent.

Nous devons donc effectuer une analyse modale sur un modèle tridimensionnel qui consiste à calculer les effets maximaux d'un séisme sur une structure. Pour cela, nous recherchons les modes de vibration de la structure qui caractérisent son comportement au voisinage des fréquences dites de résonance. Les paramètres suivants ont été utilisés pour effectuer l'analyse modale :

Les paramètres suivants ont été utilisés pour effectuer l'analyse modale :

- Méthode : Itération sur le sous-espace par blocs (méthode conseillée pour les structures comportant un nombre important de modes)
- Matrice des masses : concentrées sans rotations.
	- Paramètres :
	- Tolérance : 0.0001 écart entre deux itérations à atteindre pour passer au mode suivant.
	- Nombre d'itérations : 40 (à augmenter si l'itération ne converge pas).
	- Négliger la densité : pour ne pas prendre en compte deux fois le poids propre de la structure lorsqu'il est déjà intégré dans la déclaration des masses.
	- Participation massique :

$$
W = \sum (G + \beta \times Q)
$$

Avec :

G : poids propre,

Q : charge d'exploitation,

β : coefficient de pondération égal à 0.2 (Bâtiments d'habitation, bureaux ou assimilés selon le RPA99).

La modélisation de la structure par le logiciel par Autodesk Robot Structural Analysis Professional 2014 est representée par la figure ci-dessous.

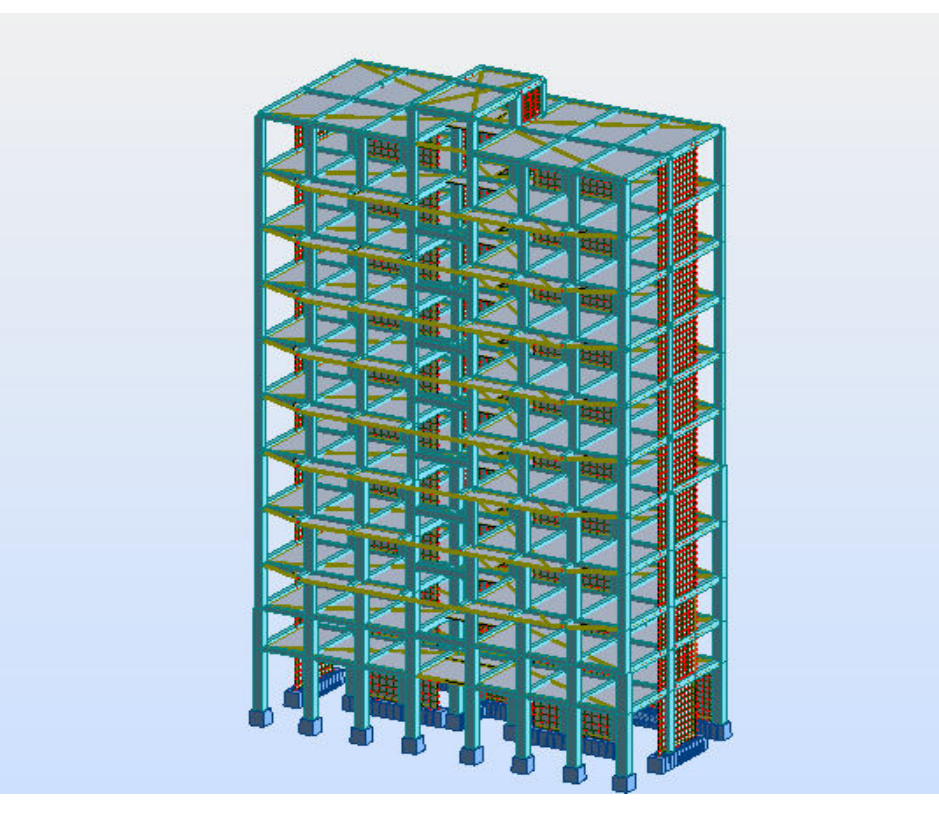

Figure. IV. 1. Modélisation de la structure

### **IV.4.2 Caractéristiques géométriques du bâtiment**

 Le système structurel est constitué de voiles et des portiques. Dans le cas de notre bâtiment, les voiles reprennent plus de 20% des sollicitations dues aux charges verticales et la totalité des sollicitations sismiques.

Les voiles du bâtiment analysé sont disposés symétriquement pour réduire au maximum l'effet de torsion sur la structure (Fig. IV. 3).

Suivant l'axe X : Nous avons 3 voiles de contreventement en béton armé. Suivant l'axe Y : 4 voiles de contreventement en béton armé.

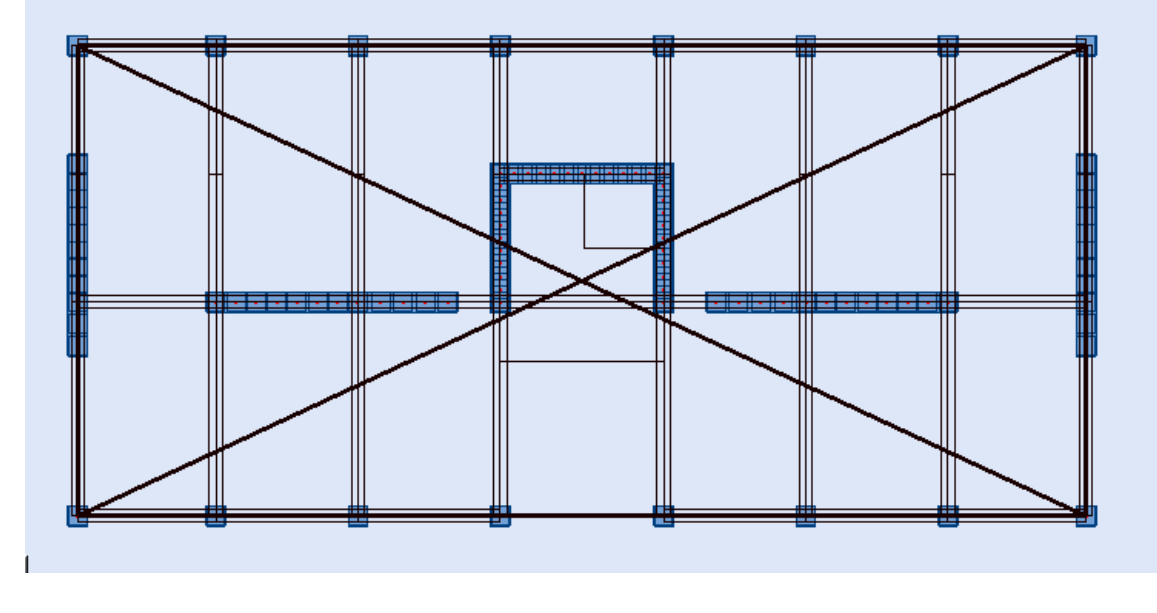

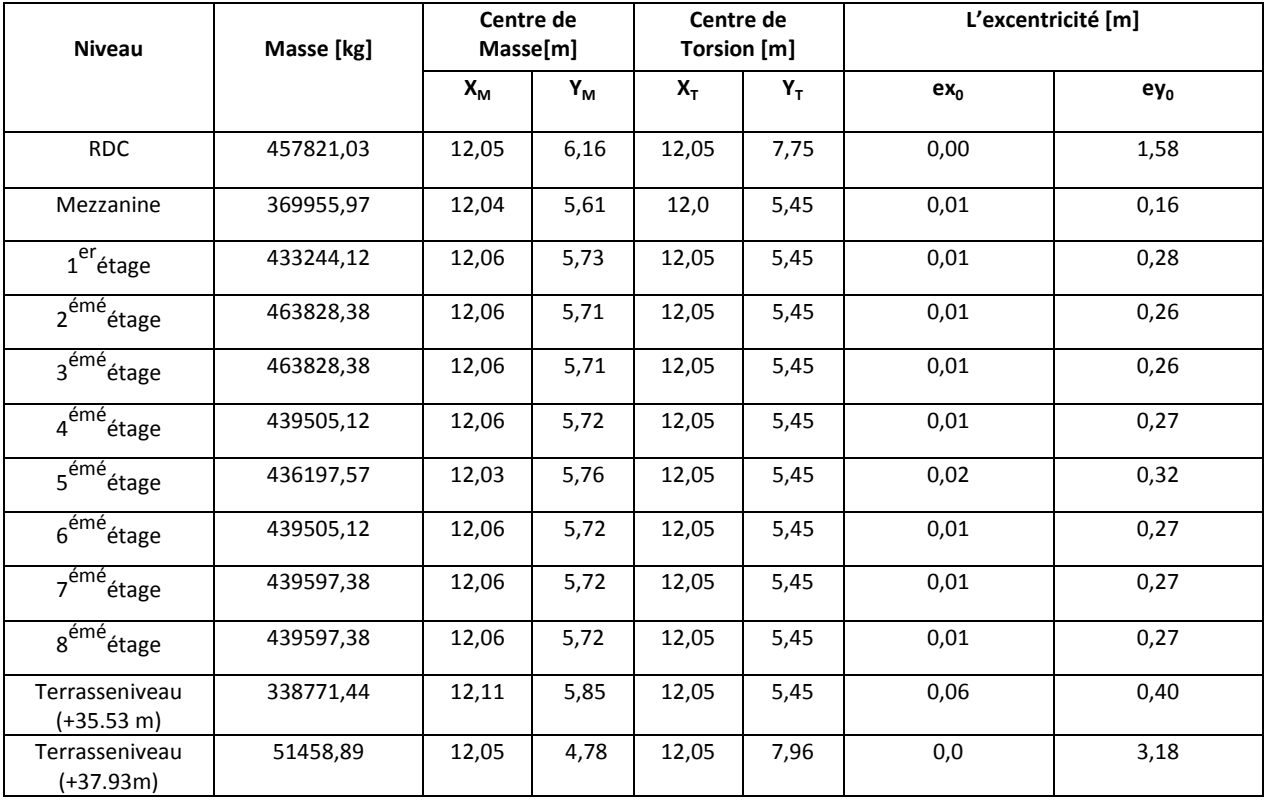

Figure. IV. 2. Disposition des voiles.

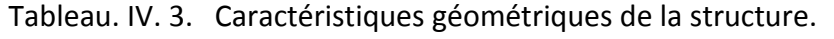

### **Commentaires :**

Nous constatons que l'excentricité obtenue est très faible étant donné que notre structure est régulière en plan et en élévation, et que la disposition des voiles est symétrique. Cela explique donc pourquoi le centre de masse est très proche au centre de torsion

### **IV.4.3 Périodes et facteurs de participation massique**

L'analyse modale par ROBOT nous fournit les résultats montrés dans le tableau suivants :

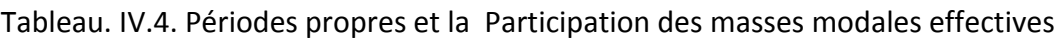

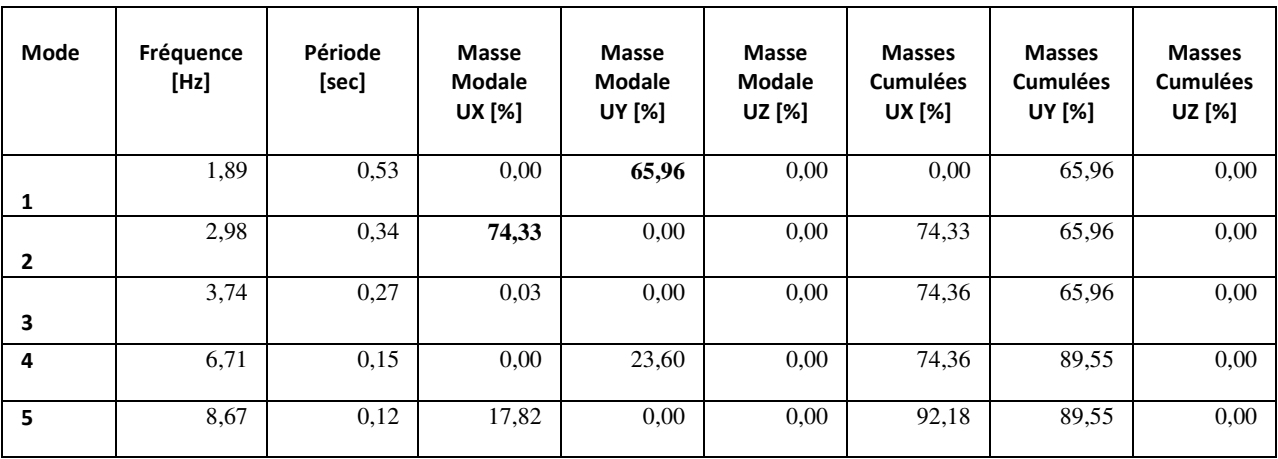

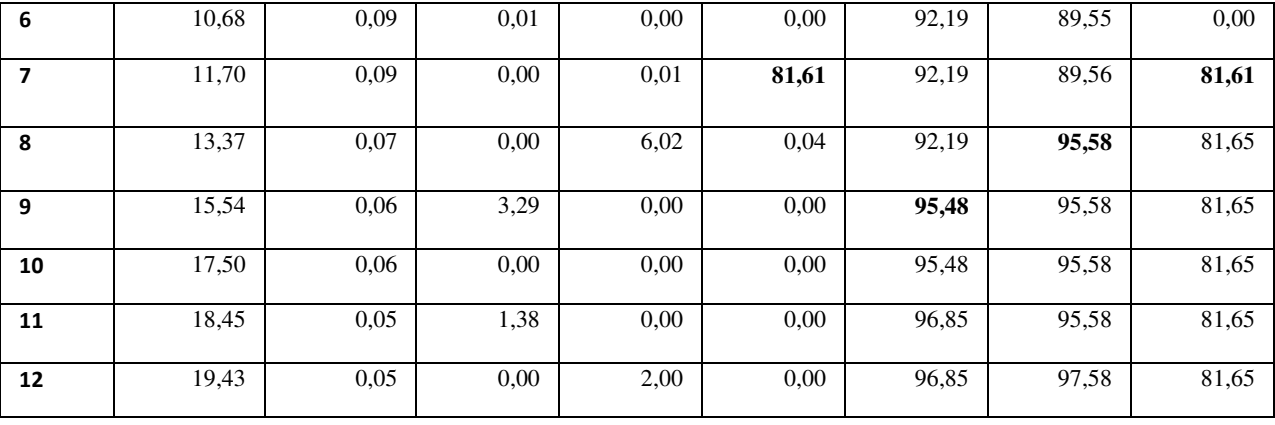

### **Interprétation des résultats**

 L'analyse modale permet d'avoir un aperçu du comportement de la structure vis-à-vis d'un séisme. En étudiant les modes vibratoires, il est possible d'émettre un avis sur ce comportement.

Pour qu'il soit favorable, il faut que les premiers modes (modes prépondérants en général) soient des modes de flexion et non des modes de torsion. Dans notre cas, cette analyse révèle un bon comportement de la structure. En effet, les deux premiers modes sont des modes de flexion pure, entraînant un déplacement suivant y pour le premier et suivant x pour le deuxième. Le premier mode de torsion est le mode 3 et les premiers modes « coup de fouet » sont les modes 6 et 7. Les modes 4 et 5 correspondent à des modes de soulèvement et de tassement.

- Ce modèle présente une période fondamentale de  $T = 0.53$  s > 0.2 s.
- Les facteurs de participation massique ont atteint les 90% au 08vibration (mode 8).
- toutes les conditions présentées au paragraphe (IV. 3. 1) sont vérifier, ainsi que la période fondamentale est : T = 0,53 s > 0.2 s.

 Par conséquent, seuls les trois premiers modes de vibrations sont retenus. Les figures suivantes présentes les déformations des trois premiers modes de vibrations.

## **Chapitre IV**  $\qquad \qquad$  **Etude Dynamique**

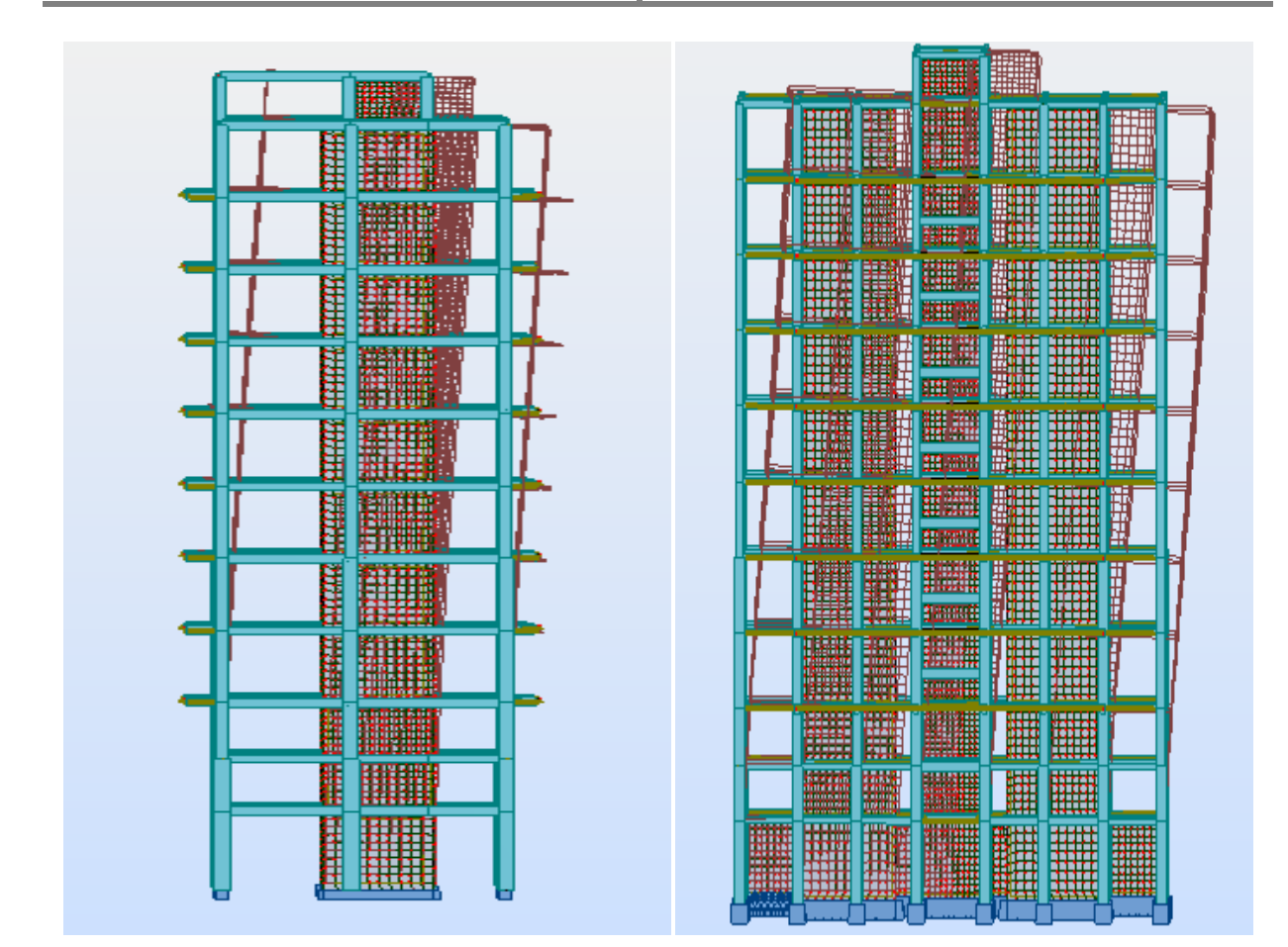

Figure. IV. 4 Mode 1 (translation suivant Y) Figure. IV. 5 Mode 2 (translation suivant X)

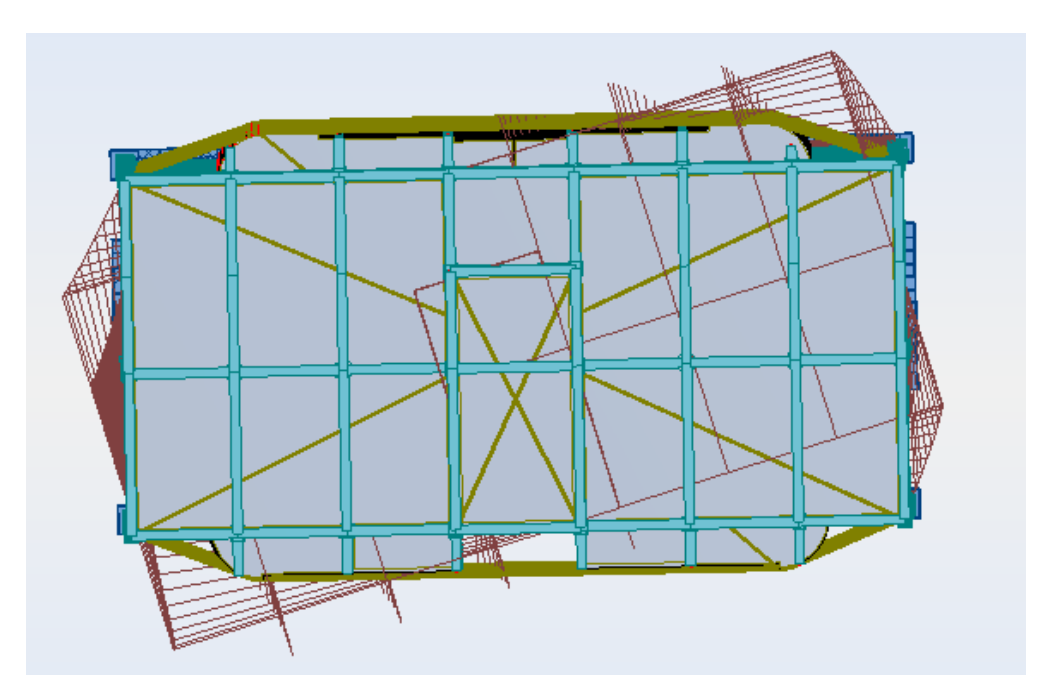

Figure. IV.6.Mode 3 (rotation autour de l'axe Z)

### **IV.5 Vérification des calculs**

Les vérifications suivantes sont nécessaires selon le RPA99/2003.

### **IV.5.1 Vérification de la période fondamentale de la structure**

La valeur de la période calculée numériquement ne doit pas dépasser de plus de 30% la valeur calculée par les formules empiriques données par le RPA99/2003. On a :

$$
T_{empirique} = \min(C_T \times h_N^{3/4} ; 0.09 \times \frac{h_N}{\sqrt{D}})
$$

Avec :

 $h_N$ : hauteur totale de la structure.

CT : Coefficient, fonction du type de contreventement [Tab4.6 RPA99/2003].

D : Dimension du bâtiment mesurée à sa base dans la direction de calcul considérée.

$$
T_{empirique} = \min (0.05 \times 37.93^{3/4} \cdot 0.09 \times \frac{37.93}{\sqrt{24}})
$$

 $T_{empirique} = \text{min} (0.76 ; 0.69) = 0.69 \text{ s.}$ 

```
1.3 \times T_{emnizing} = 0.89 s
Soit : 
T_{numerique} = 0.53 sDonc:
T_{numeric} < 1.3 \times T_{emprique} Condition vérifiée.
```
### **IV.5.2 Vérification des forces sismiques**

 L'une des premières vérifications préconisée par le « RPA99 version 2003 »est relative à la résultante des forces sismiques.

En effet la résultante des forces sismiques à la base «  $V_x$  ou  $V_y$ » obtenue par combinaison des valeurs modales ne doit pas être inférieure à 80% de la résultante « V<sub>statique</sub>» des forces sismiques déterminées par la méthode statique équivalente pour une valeur de la période fondamentale.

**Calcul de la force sismique statique :** 

```
On a : 
V_{statique} = -A \times D \times Q\boldsymbol{R}\times wAvec : 
A=0.25 
D = 2.5 \times \eta car 0 < T = 0.51 s < T_2 = 0.7 s.
D = 2.5 \times 1.83 = 4.57Q = 1.1R=3.5 
W=4773310.79 kg = 47733.1079 KN 
A.N : 
V_{statique} = -A \times D \times Q\boldsymbol{R}\times w =0.25 \times 4.57 \times 1.1\overline{3.5} \times 4773310.79 = 1713.9595 KN.
```
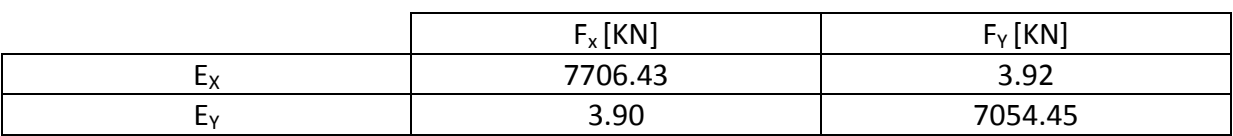

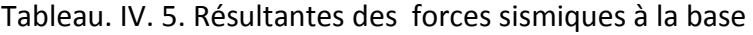

Donc:  $V_x = 7706.43$ KN.  $V_Y$  = 7054.45 KN.

Tableau. IV. 6. Vérification de l'effort tranchant à la base

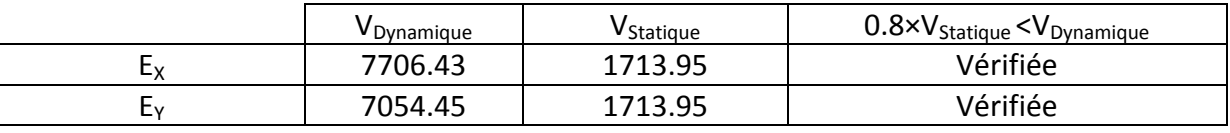

Commentaires :

La condition imposée par le RPA99/22003 est Vérifiée.

### **IV.5.3 Vérification vis-à-vis au Renversement**

 Le moment de renversement qui peut être causé par l'action sismique doit être calculé par rapport au niveau de contact sol fondation.

Le moment stabilisant sera calculé en prenant en compte le poids total équivalent au poids de la construction, au poids des fondations et éventuellement au poids du remblai.

Pour que le bâtiment soit stable au renversement, on doit vérifier la relation suivante :

$$
\frac{M_S}{M_R} \ge 1.5
$$

Avec :

$$
M_{S} = \begin{cases} W \times Y_{0} \\ W \times X_{0} \\ M_{r} = \sum F_{i} \times h_{i} \end{cases}
$$

Mr : Moment stabilisant.

Ms : Moment renversant.

W : Poids du bâtiment.

F : Force sismique au niveau i.

(X0, Y0) : Coordonnées du centre de gravité de la structure.

h<sub>i</sub> : Hauteur du niveau i.

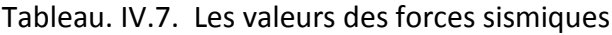

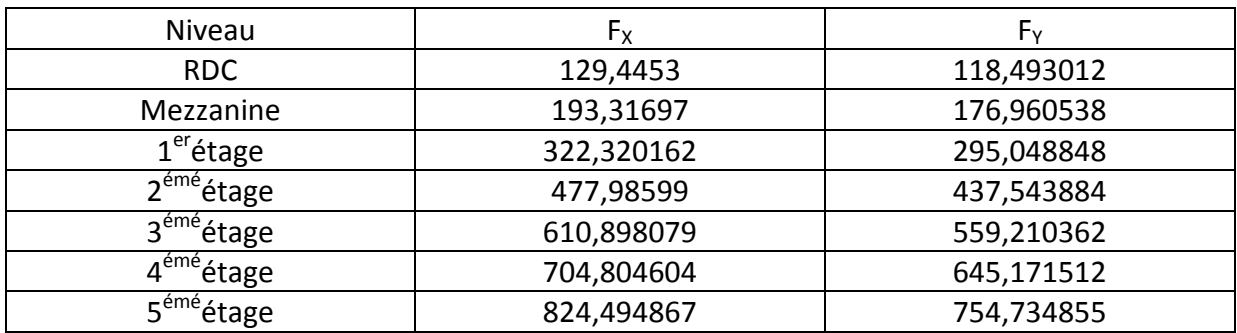

**Département Génie Civil - ENP- Année 2016/2017 89**

## **Chapitre IV Chapitre IV** Etude Dynamique

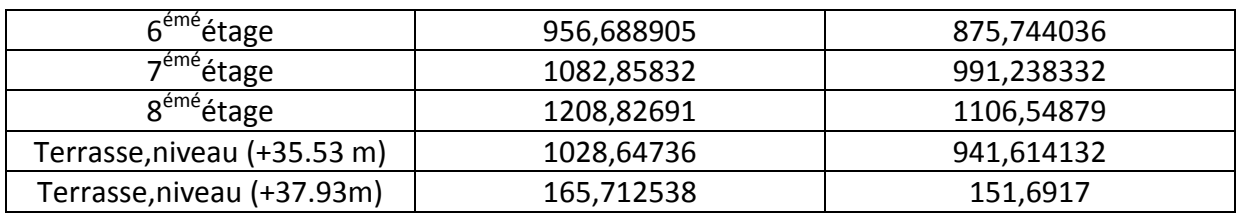

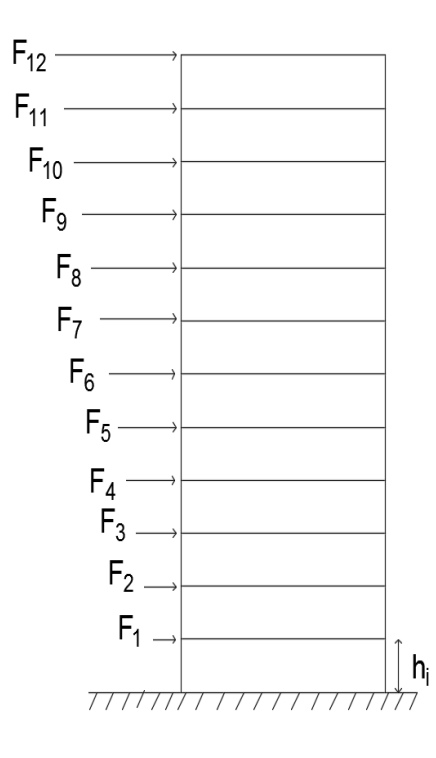

Figure. IV. 7. Répartition des forces sismiques

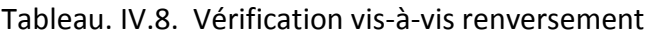

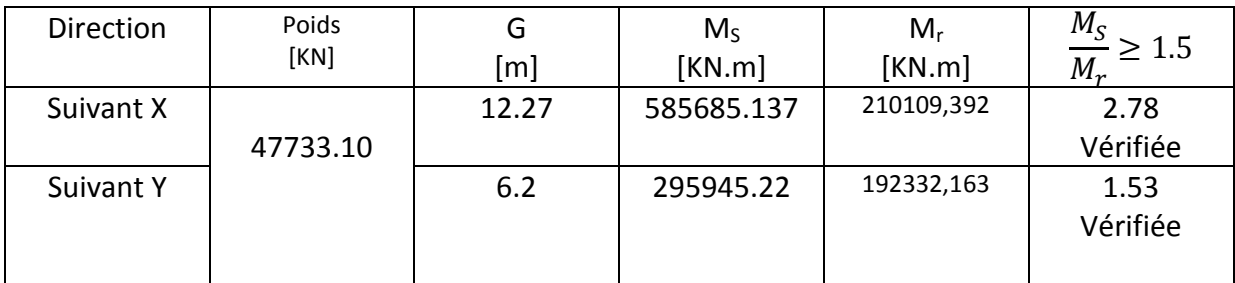

Commentaires :

- On remarque que la structure est stable, elle satisfait la condition de renversement.
- La condition est vérifiée malgré On a pris pour le calcul du moment stabilisant que le poids de la structure, donc si on ajoute le poids des remblais et des fondations, la structure sera plus dans la sécurité vis-à-vis au renversement.

### **IV.5.4 Vérification vis à vis des déformations**

 L'article 5.10 du RPA99/2003 préconise un déplacement latéral relatif d'un étage par rapport aux autres étages adjacents de l'ordre de 1% de la hauteur d'étage au plus.  $\Delta_{ek} = (\delta_k - \delta_{k-1}) \times R \leq 1\%$  he.

Avec :

Δek: Déplacement dû aux forces sismiques.

 $R = 3.5$  (Coefficient de comportement).

he: hauteur d'étage

 $\delta_k$ : Déplacement horizontal de l'étage k.

 D'après la modélisation de notre structure par le logiciel de calcul des structures on peut avoir les déplacements dans chaque niveau.

Le Tab. IV. 8. Donne les Résultants des déplacements des étages sous la force sismique  $E_{Y}$ . Les résultats suivant d'autres combinaisons sont présentés dans l'annexe B.

Tableau. IV. 9. Vérification vis à vis des déformations (Résultants des déplacements des étages sous la force sismique  $E_Y$ )

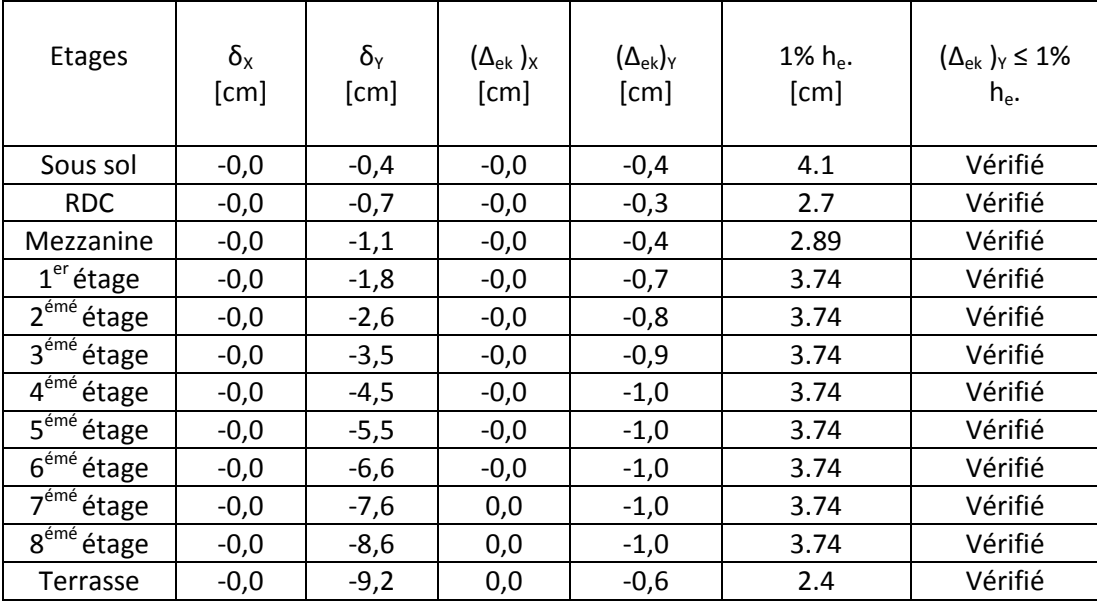

Commentaire :

 On remarque pour ce cas de combinaisons que tous les déplacements relatives ne dépassent pas le 1% de la hauteur d'étage. Donc la condition de L'article 5.10 du RPA99/2003 est bien justifiée.

### **IV.5.5 Vérification vis-à-vis de l'effet P-Δ**

 L'effet P-Delta est un effet non linéaire (de second ordre) qui se produit dans chaque structure où les éléments sont soumis à des charges axiales. Cet effet est étroitement lié à la force axiale appliquée (P) et le déplacement (Delta), il est donc très nécessaire d'être plus informé sur ce phénomène pour bien réaliser la conception des ouvrages.

D'après l'article 5.9 du RPA99/2003, la justification vis-à-vis de l'effet P-Δ est négligée si la condition suivante est satisfaite à tous les niveaux :

$$
\theta_K = \frac{P_K \times \Delta_K}{V_K \times h_K} \leq 0.1
$$

Avec :

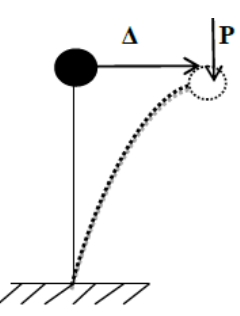

Figure. IV. 10. Effet P- Δ.

Pk = Σ (W<sub>GI</sub>+ β × W<sub>QI</sub>) Poids total de la structure et des charges d'exploitation associées audessus du niveau « k » avec  $\beta = 0.2$ .

 $V_k$ : Effort tranchant d'étage au niveau « k ».

Δk : Déplacement relatif du niveau « k » par rapport au niveau « k-1 ».

 $h_k$  : Hauteur de l'étage « k ».

- Si 0,1 < $\theta$ <sub>K</sub>< 0,2, les effets P- $\Delta$  peuvent être pris en compte de manière approximative en amplifiant les effets de l'action sismique calculés au moyen d'une analyse élastique du  $1<sup>er</sup>$  ordre par le facteur
- Si **θK> 0,2,** la structure est instable et doit être redimensionnée.

On prend le cas le plus défavorable, C'est le cas de force sismique  $E_Y$ 

| <b>Etages</b>          |                 |                           | Sens-Y                        |                 |            |  |  |
|------------------------|-----------------|---------------------------|-------------------------------|-----------------|------------|--|--|
|                        | $h_{K}$<br>[cm] | $P_{K}$<br>$[KN]*10^{-2}$ | $\Delta_{\textrm{K}}$<br>[cm] | $V_{K}$<br>[KN] | $\theta_K$ |  |  |
| Sous sol               | 410             | 461498.04                 | $-0.4$                        | 8446.29         | 0,0004904  |  |  |
| <b>RDC</b>             | 270             | 365057.29                 | $-0.3$                        | 8271.16         | 0,0007455  |  |  |
| Mezzanine              | 289             | 433244.12                 | $-0.4$                        | 8043.49         |            |  |  |
|                        |                 |                           |                               |                 | 0,00112748 |  |  |
| $1er$ étage            | 374             | 463828.38                 | $-0.7$                        | 7699.74         | 0,00112748 |  |  |
| $2^{\text{emé}}$ étage | 374             | 463828.38                 | $-0.8$                        | 7232.26         | 0,00137183 |  |  |
| $3^{\text{emé}}$ étage | 374             | 439505.12                 | $-0.9$                        | 6662.40         | 0,00158746 |  |  |
| 4 <sup>émé</sup> étage | 374             | 436197.57                 | $-1.0$                        | 5993.34         | 0,001946   |  |  |
| $5éme$ étage           | 374             | 439505.12                 | $-1.0$                        | 5193.40         | 0,00226277 |  |  |
| $6éme$ étage           | 374             | 439597.38                 | $-1.0$                        | 421861          | 0,00278621 |  |  |
| $7éme$ étage           | 374             | 439597.38                 | $-1.0$                        | 3029.87         | 0,00387935 |  |  |
| $8^{\text{emé}}$ étage | 374             | 338771.50                 | $-1.0$                        | 1553.06         | 0,0058324  |  |  |

Tableau. IV.10. Justification vis-à-vis de l'effet P-∆

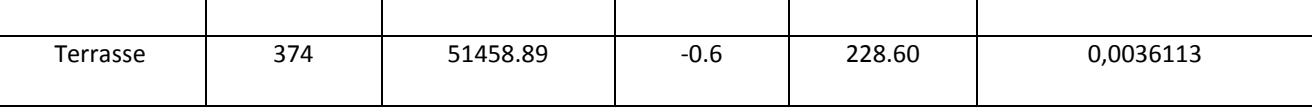

### **Commentaires :**

 La lecture des valeurs figurant dans le tableau ci-dessus montre que tous les résultats de  $\Theta_K$  ne dépassent pas le 0.1. La condition prescrite par le RPA99/2003 (Art.5.9) est donc remplie.

Aussi, l'effet P-∆ n'est pas pris en considération dans les calculs.

### **IV.6 Conclusions**

 Cette étude nous a permis de vérifier que la conception de notre structure est assez correcte, Étant donné que les exigences imposées par le règlement parasismique algérien (RPA99/2003), comme l'effort tranchant, les déplacements, la stabilité au renversement, sont vérifiées; la structure est stable et c'est ainsi que nous allons dimensionner les éléments structuraux dans le chapitre qui suit.

Par ailleurs, la méthode spectrale modale nous a permis d'analyser la réponse de la structure à une agression sismique et de déterminer les efforts repris par chaque élément.

# **Chapitre V** Ferraillages des éléments structuraux

### **V.1 Introduction**

Le but de ce chapitre est de valider l'épaisseur des voiles, les dimensions des poutres et les diamètres des poteaux estimer précédemment dans le chapitre II. Nous allons étudier le ferraillage des éléments structuraux (poteaux, poutres, voiles de contreventement), il devra être conforme aux règlements en vigueur (C.B.A.93, BAEL 91 et R.P.A.99/2003).

Le contreventement permet d'assurer une stabilité horizontale et verticale de la structure sous l'action d'efforts horizontaux (séisme, vents) et verticaux (charges permanentes et surcharges d'exploitations); le voile est donc sollicité à la flexion composée avec effort tranchant.

### **V.2 Les poteaux**

Les poteaux sont des éléments porteurs chargés de reprendre les charges et surcharges issues des différents niveaux pour les transmettre au sol par l'intermédiaire des Fondations. Ils par participent à la reprise des efforts latéraux dus au séisme ou au vent. Ils sont donc calculés à la flexion composée ou à la flexion déviée.

Les armatures seront déterminées sous l'effet des sollicitations les plus défavorables en considérant les trois cas de charges suivants :

$$
\begin{cases}\nM_{max} \rightarrow N_{correspondant} \\
N_{max} \rightarrow M_{correspondant} \\
N_{min} \rightarrow M_{correspondant}\n\end{cases}
$$

Figure. V.1. modèle 3D du poteau à calculé

### **V.2.1 Identification des poteaux**

Le poteau le plus chargé est celui qui supporte la plus grande surface. En ce qui concerne notre étude, le poteau le plus sollicité est le poteau central (Fig. V.2).

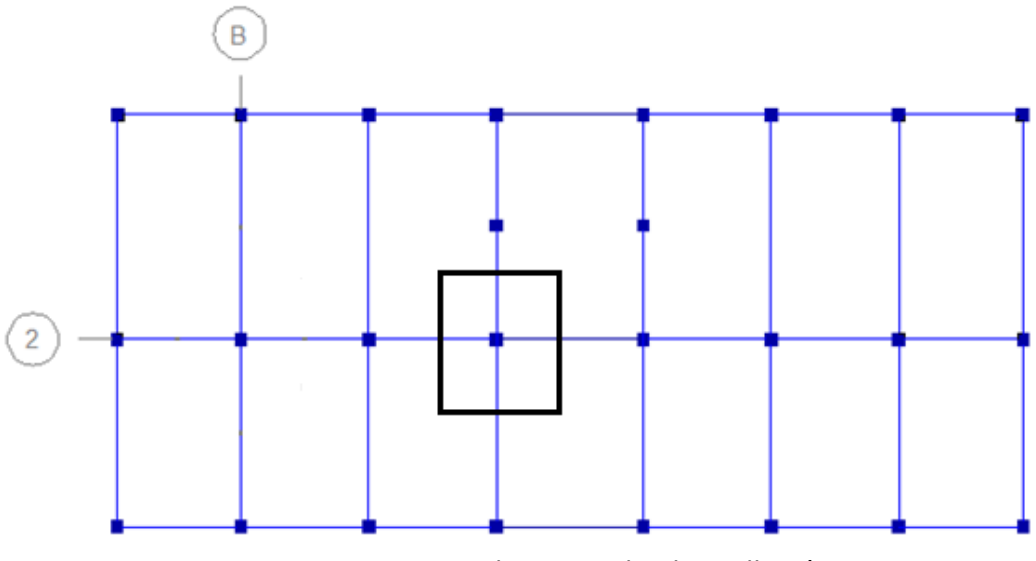

Figure. V.2. le poteau le plus sollicité

### **V.2.2 Recommandations du RPA pour le ferraillage des poteaux**

 Le RPA 99 version 2003 (article 7.4.2.1) exige que les armatures longitudinales doivent être à haute adhérence, droites et sans crochets.

Leur pourcentage maximal et minimal en zone sismique III sera de :

 $A_{min} = A_s \geq 0.9\%$   $b \times h$  $A_{max} = \frac{A_s}{b \times b}$  $\frac{A_S}{b \times h} \leq 3\%$  en zone courante  $A_{max} = \frac{A_s}{b \times b}$  $\frac{A_S}{b \times h} \leq 6\%$  en zone de recouvrement

- Le diamètre minimal est de 12 mm
- La longueur minimale de recouvrement est de  $50\phi_l$ .
- La distance maximale entre les barres dans une face de poteau est de20 cm. Les jonctions par recouvrement doivent être faites si possible, à l'extérieur des zones nodales (zones critiques).

Le CBA 93 exige que la section d'armature longitudinale minimale soit telle que :  $A_{s min} = 0.2\% b \times h$ 

### **V.2.3 Evaluation des charges**

Combinaisons fondamentales (Selon BAEL 91) :

```
\left\{\right\}[ELU: 1.35G + 1.5Q]\text{LELS}: G + O
```
Combinaisons accidentelles (RPA 99/version 2003):

 $(G + Q + E)$ 

```
\begin{cases} 0.8G_E^+ E \\ 0.8G_E^+ E \end{cases}
```
On cherche la section d'armatures pour chaque combinaison. La section choisit est la section maximal des trois sections (le cas le plus défavorable).

 $\triangleright$  ELU :

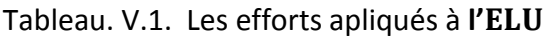

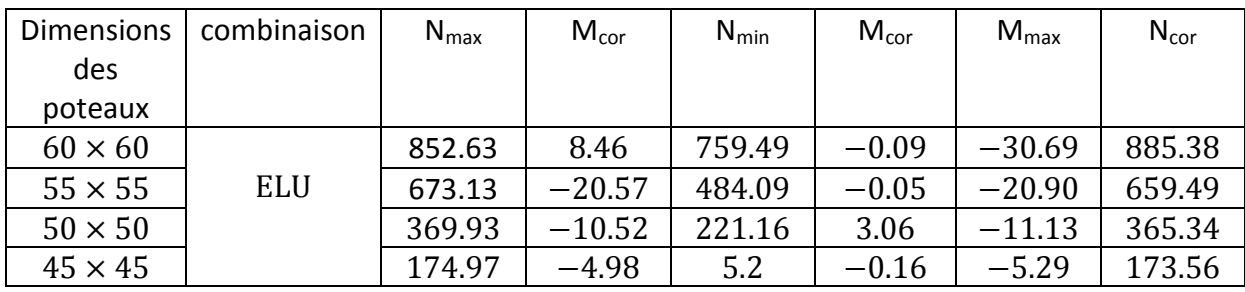

 $\triangleright$  ELS :

Tableau .V.2. Les efforts appliqués à l'ELS

| <b>Dimensions</b> | combinaison | $N_{\text{max}}$ | $M_{\text{cor}}$ | $N_{\text{min}}$ | $M_{\text{cor}}$ | $M_{\text{max}}$ | $N_{cor}$ |
|-------------------|-------------|------------------|------------------|------------------|------------------|------------------|-----------|
| des               |             |                  |                  |                  |                  |                  |           |
| poteaux           |             |                  |                  |                  |                  |                  |           |
| $60 \times 60$    |             | 646.68           | $-20.76$         | 547.77           | $-0.07$          | $-22.09$         | $-637.12$ |
| $55 \times 55$    | <b>ELS</b>  | 487.58           | $-14.90$         | 350.09           | $-0.04$          | $-15.13$         | $-477.48$ |
| $50 \times 50$    |             | 267.95           | $-7.62$          | 160.05           | 2.22             | $-8.06$          | $-264.47$ |
| $45 \times 45$    |             | 126              | $-3.60$          | 3.76             | $-0.11$          | $-3.83$          | $-125.62$ |

 $\triangleright$  Situation accidentelle :

Tableau. V.3. Les efforts appliqués pour la combinaison  $G + Q + E$ 

| Dimensions     | combinaison | $N_{\text{max}}$ | $M_{\text{cor}}$ | $N_{\text{min}}$ | $M_{cor}$ | $M_{\text{max}}$ | $N_{cor}$ |
|----------------|-------------|------------------|------------------|------------------|-----------|------------------|-----------|
| des            |             |                  |                  |                  |           |                  |           |
| poteaux        |             |                  |                  |                  |           |                  |           |
| $60 \times 60$ |             | 2567.72          | 106.35           | $-900.71$        | $-105.9$  | $-220.97$        | $-684.91$ |
| $55 \times 55$ | $G+Q+E$     | 1958.93          | 85.64            | $-852.38$        | $-85.27$  | $-157.96$        | $-479.51$ |
| $50 \times 50$ |             | 1040.06          | 31.87            | $-536.33$        | $-31.69$  | $-84.74$         | $-362.98$ |
| $45 \times 45$ |             | 442.01           | 48.80            | $-194.76$        | –42.15    | $-50.01$         | $-170.70$ |

Tableau. V.4. Les efforts appliqués pour la combinaison  $0.8G \text{ }^{\pm}\text{ }E$ 

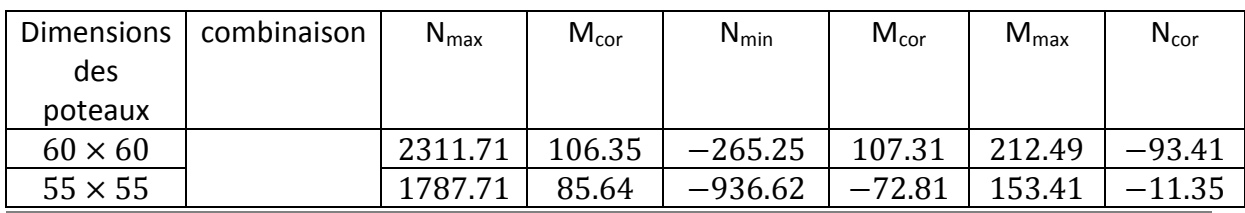

**Département Génie Civil - ENP- Année 2016/2017 97**

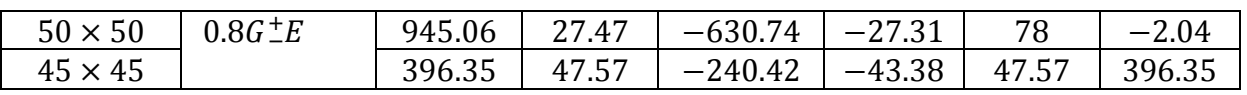

### **V.2.4 Calcul du ferraillage**

### **V.2.4.1 Armatures longitudinales**

Les poteaux sont calculés à la flexion composée.

Le calcul de ferraillages est fait à l'aide de logiciel du calcul Expert 2014.

Nous avons calculé pour chaque combinaison la section d'armatures convenable et nous avons présenté dans le tableau. V.5. les sections calculés les plus défavorables. Tableau. V.5. calculs des sections d'armatures

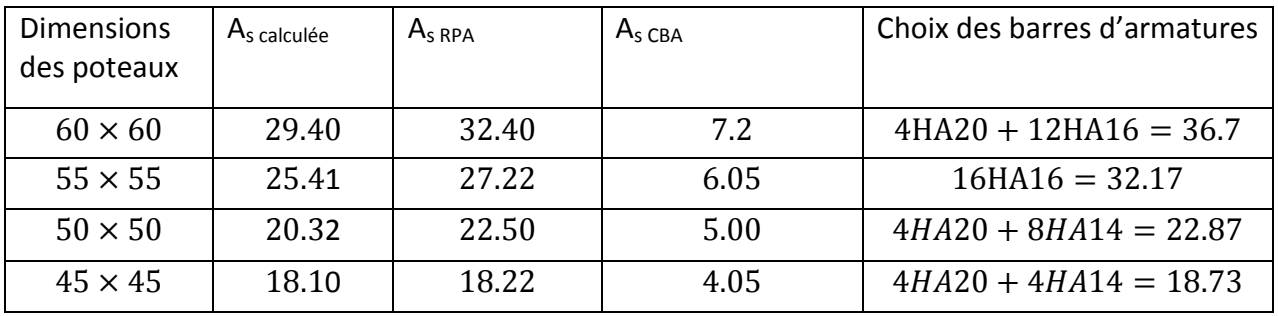

Commentaire :

Le ferraillage calculé par le logiciel Expert 2014 est inférieur à celui exigé par le RPA99/version2003. Les poteaux seront ferraillés avec les sections minimales imposées par le RPA99/version2003.

### **Vérification à l'effort tranchant**

Le calcul se fait pour l'effort tranchant maximal à chaque niveau. Les résultats sont représentés dans le tableau ci-dessous.

$$
\tau_{\rm u} = \frac{V_{\rm u}}{b \times d} \le \tau_{\rm bu}
$$
\n
$$
\rho_d f_{c28} = \tau_{\rm bu}
$$
\n
$$
\tau_{\rm adm} = \min \left[ \frac{0.15 f_{c28}}{\gamma_{\rm b}}; 4 \text{MPa} \right] = 2.5 \text{ MPa}
$$
\n
$$
\rho_d = \begin{cases} 0.075 & \text{si} \quad \lambda g \le 5\\ 0.04 & \text{si} \quad \text{non} \end{cases}
$$
\n
$$
\lambda_g = \frac{l_f}{a} \quad \text{Avec} \quad l_f = 0.7 l_0
$$

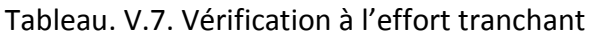

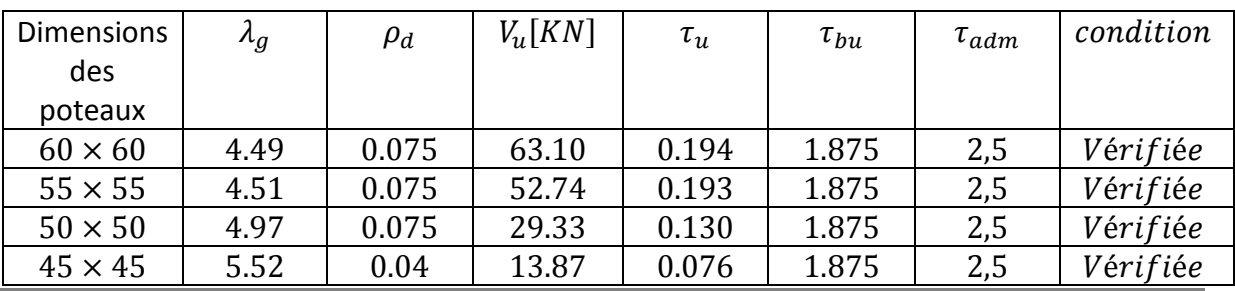

**Département Génie Civil - ENP- Année 2016/2017 98**

### Commentaire :

La condition  $\tau_u \leq \tau_{bu}$  est vérifiée pour tous les poteaux.

### **V.2.4.2Armatures transversales**

Les armatures transversales des poteaux sont calculées à l'aide de la formule :

 $A_{t}$  $\rho_a$ .  $V_u$ 

t =  $h_1. f_e$ 

 $V_u$  : Effort tranchant de calcul.

 $h_1$ : Hauteur totale de la section brute.

 $f_e$  : Contrainte limite élastique de l'acier d'armature transversale.

 $\rho_a$ : Coefficient correcteur qui tient compte du mode fragile de la rupture par effort

tranchant.  $\rho_a = 3.75$ 

L'espacement :

- **En zone nodale : (zone III)**  $t \le 10$  cm.
- En zone courante : (zone III) :  $t \leq Min(\frac{b_1}{2}; \frac{h_1}{2})$  $\frac{a_1}{2}$ ; 10 $\emptyset$ <sub>l</sub>).

 $\boldsymbol{\varnothing}_{l}$  : Le diamètre minimal des armatures longitudinales.

On adopte comme espacement :

- En zone nodale : $t = 8$   $cm$
- En zone courante : $t = 14$   $cm$

### Tableau. V.8. Le ferraillage transversal calculé

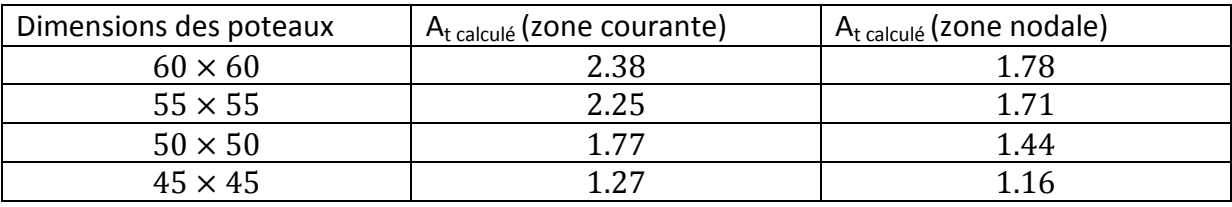

La quantité d'armatures transversales minimale  $A_t/t$ . b en % est donnée comme suit :

$$
\frac{A_t}{t.b} \ge \left\{ \frac{1}{\text{internal}}
$$

$$
0.3 \text{ si } \lambda_g \ge 5
$$
  

$$
0.8 \text{ si } \lambda_g \le 3
$$

l interpoler entre 0.3 et 0.8 si  $3 \leq \lambda_a \leq 5$ 

Tableau. V.9. Le ferraillage transversal donnée par le RPA99/2003

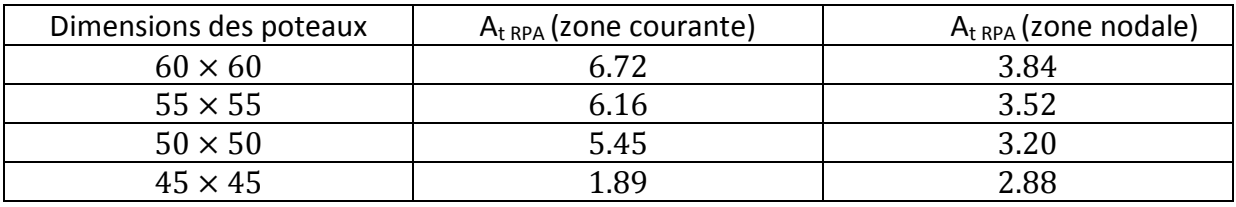

Commentaire :

 Le ferraillage des armatures transversales adopté est celui donnée par leRPA99/version2003 car :  $A_t$  RPA  $\geq A_t$  calculé

Donc, le tab. V. 10 donne les armatures transversales choisies.

Tableau. V.10. Le choix des armatures transversales

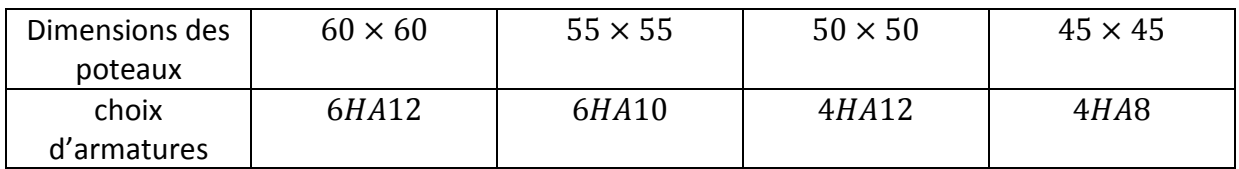

Le ferraillage des poteaux est exprimé dans le tableau suivant :

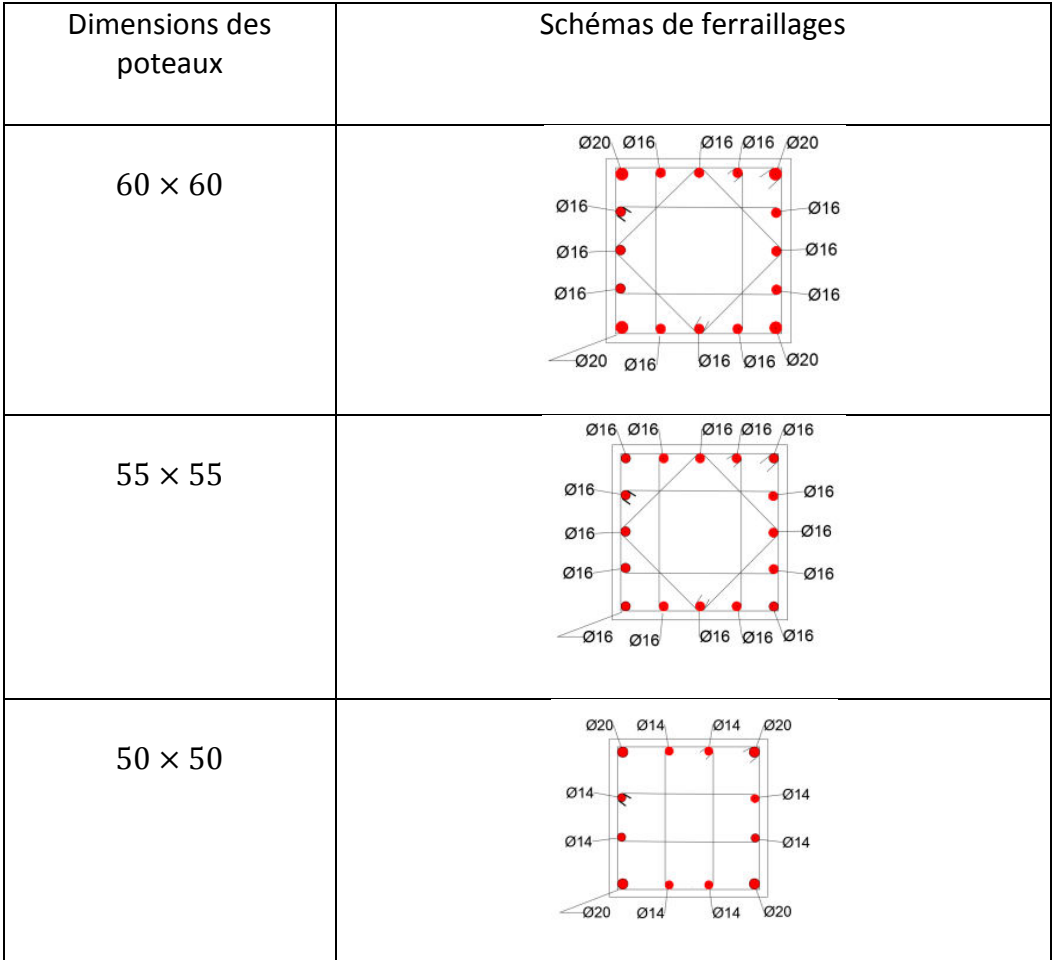

### Tableau. V.11. Les schémas de ferraillages des poteaux

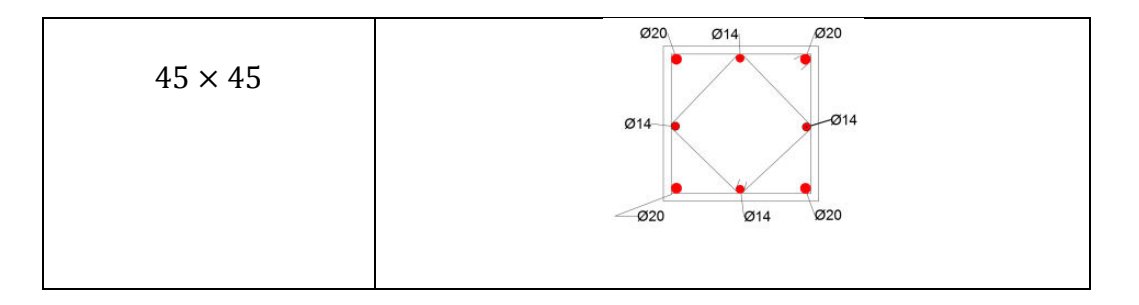

### **V.3 Ferraillages des poutres**

 Les poutres sont soumises aux charges verticales, elles transmissent ces charges directement vers les planchers.

Elles sont calculées en flexion simple.

Nous avons :

- Des poutres principales : (30×45). -
- Des poutres secondaires : (30× 30).

### **V.3.1 Recommandations du RPA pour le ferraillage des poutres**

Pour le calcul du ferraillage, les recommandations données par l'article 7.5.2.1 du RPA99/Version 2003 sont :

- Le pourcentage total minimum des aciers longitudinaux sur toute la longueur de la poutre est de 0,5% en toute section.
- Le pourcentage total maximum des aciers longitudinaux est de :
	- 4 % en zone courante.
	- 6 % en zone de recouvrement.
- Les poutres supportant de faibles charges verticales et sollicitées principalement parles forces latérales sismiques doivent avoir des armatures symétriques avec une section en travée au moins égale à la moitié de la section sur appui.
- La longueur minimale de recouvrement est de :  $50 \Phi$  en zone III.
- Les armatures longitudinales supérieures et inférieures doivent être coudées à 90°.

### **V.3.2 Poutre principale**

### **V.3.2.1 Evaluation des charges**

Le tableau. V. 5. Récapitule les moments fléchissant et les efforts tranchants maximaux retenus pour la poutre principale.

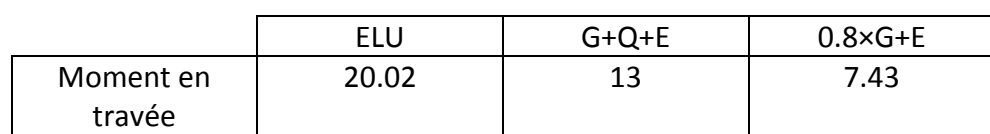

Tableau. V. 12. Sollicitations de calcul pour la poutre principale

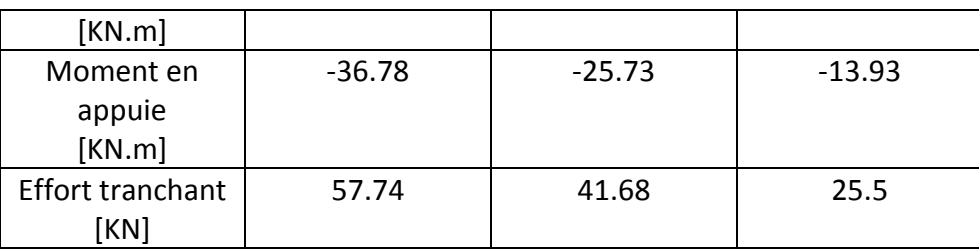

### **V.3.2.2 Calculs de ferraillage**

Donc, le calcul se fait pour une section soumis à la flexion simple, on cherche les sections d'armatures (A<sub>s</sub> , A<sub>sc</sub>), nous avons :

 $h = 0.45$  m;  $b = 0.30$  m;  $d = 0.9$ ×h = 0.405 m *f*c28= 25MPa ; *f*t28= 2,1MPa ; *f* bc= 14,17MPa ; σst= 347,83MPa

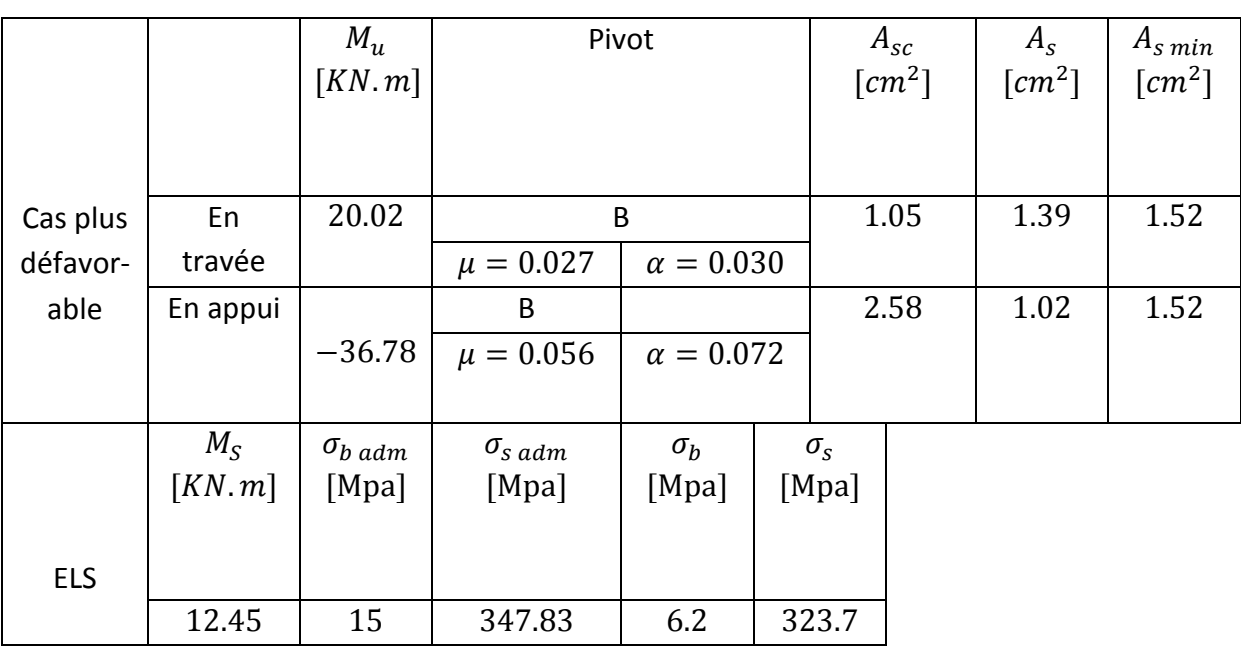

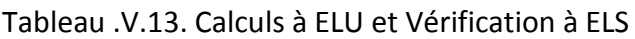

### **Vérification au cisaillement**

La contrainte de cisaillement selon (art 5.1.1/ BAEL 91**)** est donnée par la formule suivante :

$$
\tau_u = \frac{V_u}{b \times d} < \overline{\tau_u}
$$
\n
$$
57.74 \times 10^{-3}
$$

$$
\tau_u = \frac{57.74 \times 10^{-3}}{0.3 \times 0.42} = 0.45 \, Mpa
$$

La fissuration étant préjudiciables, la contrainte de cisaillement  $\tau_u$ doit être limitée par une contrainte admissible donnée par :

$$
\tau_{adm} = \min\left[\frac{2}{3} \times f_e; 110 \times \sqrt{\eta \times f_{tj}}\right] = 3.33 \, MPa
$$
\n
$$
\Rightarrow \tau_u < \overline{\tau_u} \rightarrow \quad Condition \, v \, \text{erif} \, \text{i} \, \text{e}
$$

### **Condition de non fragilité**

La section minimale :

$$
A_{st} \ge \frac{0.23 \times b \times d \times f_{t28}}{f_e} \to A_{st \ min} \ge \frac{0.23 \times 0.3 \times 0.42 \times 2.1}{400} = 1.52 \ cm^2
$$

### **Armatures longitudinales**

En travée :  $A_s = \sup(A_{\min}; A_{\text{ser}}; A_u) = \sup(1.52; 0.95; 1.39) = 1.52 \text{ cm}^2$ En appuie :  $A_s = \sup(A_{\min}; A_{\text{ser}}; A_u) = \sup(1.52; 0.95; 2.58) = 2.58 \text{ cm}^2$ On adopte :

- En travée : 3HA12 d'une section de 3.39 cm<sup>2</sup>/ml.
- En appui : 3HA12 d'une section de 3.39 cm<sup>2</sup>/ml.

### **Armatures transversales**

Diamètre des armatures transversales:

$$
\Phi_t \le \min\left(\frac{h}{35} : \Phi_l : \frac{b}{10}\right)
$$
  

$$
\Phi_t \le \min(0.85; 1.2; 3) = 0.85
$$
 cm

 $\Rightarrow$  On prend des  $\Phi$ 8.

### **Condition du RPA99 version 2003, article 7.5.2.1**

 $A_{min} = 0.5\% \times b \times h$  $A_{min} =$  $\frac{0.5 \times 0.3 \times 0.45}{100} = 6.75 \text{ cm}^2 \rightarrow \text{ Condition } \nu \text{értifie}$ Car on a choisi :  $3H A12+3H A12 = 6.78$  cm<sup>2</sup>.

### **Calcul d'espacement des cadres**

D'après le RPA 99 / version 2003 (Art 7.4.2.2) on a :

$$
\text{Zone nodale:} S_t \le \min\left(\frac{h}{4} \text{ ; } 12\Phi_l\right)
$$

$$
S_t \le \min(11.25; 14.4)
$$

$$
S_t \le 11.25 \, \text{cm} \quad \Rightarrow S_t = 10 \, \text{cm}
$$

Zone courante :  $S_t \leq \frac{h}{2}$  $\overline{a}$ 

 $S_t \leq 22.5cm \Rightarrow S_t = 22 cm$ 

Les cardes et les étriers doivent être fermés par des crochets à 135°.

### **Recouvrement**

Le largueur de recouvrement minimale donnée par le RPA 99 / version 2003 (article7.5.2.1)est de :  $50\Phi$  en zone III

 $\Phi = 12$  mm  $\Rightarrow$   $L_r = 1.2 \times 50 = 60$  cm

 $\Rightarrow$  On prend :  $L_r = 70$  cm

### **Longueur de la zone nodale**

La longueur de la zone nodale est donnée par le RPA 99 / version 2003.

$$
l'=2\times h=90cm
$$

**Schéma de ferraillage** 

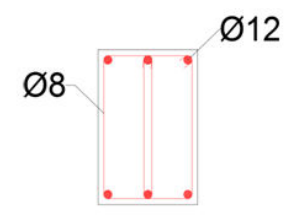

Figure. V. 3. Ferraillage de la poutre principale

### **V.3.3 Poutre secondaire**

### **V.3.3.1 Evaluation des charges**

Le tableau. V. 5. Récapitule les moments fléchissant et les efforts tranchants maximaux retenus pour la poutre secondaire.

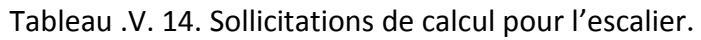

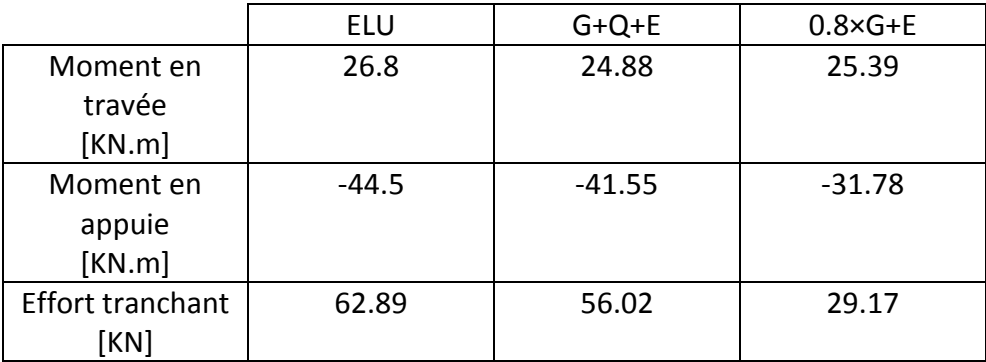

### **V.3.3.2 Calculs de ferraillages**

Donc, le calcul se fait pour une section soumis à la flexion simple, on cherche les sections d'armatures (As **;** A sc), nous avons :

 $h = 0.30$  m;  $b = 0.30$  m;  $d = 0.9$ ×h = 0.27 m *f*<sub>c28</sub>= 25MPa ; *f*<sub>t28</sub>= 2,1MPa ; *f*<sub>bc</sub>= 14,17MPa ;σ<sub>st</sub>= 347,83MPa

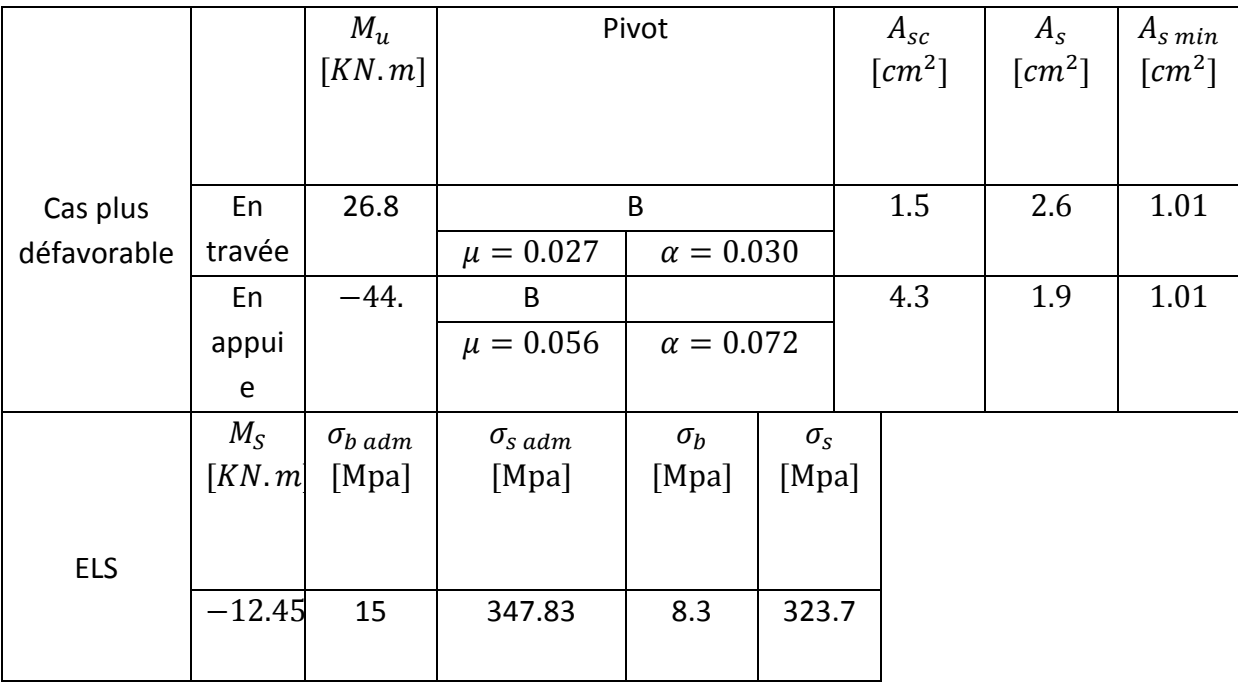

Tableau .V.15. Calculs à ELU et Vérification à ELS.

### **Vérification au cisaillement**

La contrainte de cisaillement est donnée par la formule suivante :

$$
\tau_u = \frac{V_u}{b \times d} < \overline{\tau_u}
$$
\n
$$
\tau_u = \frac{80.41 \times 10^{-3}}{0.3 \times 0.27} = 1 \, Mpa
$$

La fissuration étant préjudiciables, la contrainte de cisaillement  $\tau_u$ doit être limitée par une contrainte admissible donnée par :

$$
\tau_{adm} = \min\left[\frac{2}{3} \times f_e; 110 \times \sqrt{\eta \times f_{tj}}\right] = 3.33 \, MPa
$$
\n
$$
\Rightarrow \tau_u < \overline{\tau_u} \rightarrow \quad Condition \, v\acute{e}rif\acute{e}e
$$

**Condition de non fragilité**

La section minimale :

$$
A_{st} \ge \frac{0.23 \times b \times d \times f_{t28}}{f_e} \to A_{st \ min} \ge \frac{0.23 \times 0.3 \times 0.27 \times 2.1}{400} = 1.01 \ cm^2
$$

**Département Génie Civil - ENP- Année 2016/2017**

### **Armatures longitudinales**

En travée :  $A_s = \sup(A_{\min}; A_{\text{ser}}; A_u) = \sup(1.01; 0.95; 2.6) = 2.6 \text{ cm}^2$ En appuie :  $A_s = \sup(A_{\min}; A_{\text{ser}}; A_u) = \sup(1.01; 0.95; 4.3) = 4.3 \text{ cm}^2$ On adopte :

- En travée : 3HA12 d'une section de 3.39 cm<sup>2</sup>/ml.
- En appui : 3HA14 d'une section de 4.62 cm<sup>2</sup>/ml

### **Calcul des armatures transversales**

Diamètre des armatures transversales:

$$
\varPhi_t \leq \min\left(\frac{h}{35}\,;\varPhi_l\,;\,\frac{b}{10}\right)
$$

 $\Phi_t \leq \min(0.85; 1.2; 3) = 0.85$  cm

 $\Rightarrow$  On prend des  $\Phi$ 8.

On a :  $4HAB = 2.01$  cm<sup>2</sup>

### **Condition du RPA99 version 2003, article 7.5.2.1**

 $A_{min} = 0.5\% \times b \times h$  $A_{min} =$  $\frac{0.5 \times 0.3 \times 0.3}{100} = 4.5 \, \text{cm}^2 \rightarrow \text{ Condition } \nu \text{értifie}$ Car on a choisi :  $3HA12 + 3HA14 = 8.01$  cm<sup>2</sup>.

### **Calcul d'espacement des cadres**

D'après le RPA 99 / version 2003 (Art 7.4.2.2) on a :

$$
\text{Zone nodale }:\!S_t\leq \min\left(\frac{h}{4}\,;\,12\varPhi_l\,\right)
$$

 $S_t \leq \min(7.5; 19.2)$ 

 $S_t \leq 7.5$  cm  $\Rightarrow S_t = 7$  cm

Zone courante :  $S_t \leq \frac{h}{2}$  $\overline{\mathbf{c}}$ 

$$
S_t \le 15cm \Rightarrow S_t = 13\,cm
$$

Les cardes et les étriers doivent être fermés par des crochets à 135°.

### **Recouvrement**

Le largueur de recouvrement minimale donnée par le RPA 99 / version 2003, article7.5.2.1est de :  $50\phi$  en zone III.

$$
\Phi = 14 \, mm \Rightarrow L_r = 1.4 \times 50 = 70 \, cm
$$

 $\Rightarrow$  On prend :  $L_r = 70$  cm

**Longueur de la zone nodale**
La longueur de la zone nodale est donnée par le RPA 99 / version 2003.

$$
l'=2\times h=60\;cm
$$

**Schéma de ferraillages** 

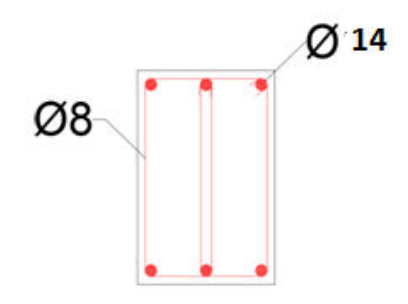

Figure. V. 4. Ferraillage de la poutre secondaire

#### **V.4 Ferraillages des voiles**

 Le contreventement permet d'assurer une stabilité horizontale et verticale de la structure sous l'action d'efforts horizontaux (séisme, vents) et verticaux (charges permanentes et surcharges d'exploitations).

Le voile est sollicité à la flexion composée avec effort tranchant.

#### **V.4.1 Principe du calcul des voiles**

 Les voiles sont assimilés à des consoles verticales sollicitées par des forces horizontales, (Séisme) ainsi que les forces dues aux Charges verticales. Les sollicitations engendrées dans le voile sont (voir fig. V. 12.) :

- Moment fléchissant (moment agissant dans le sens de plus grande inertie).
- Effort tranchant provoqués par l'action du séisme.
- Effort normal dû à la combinaison des charges permanentes, d'exploitations et la Charge sismique.

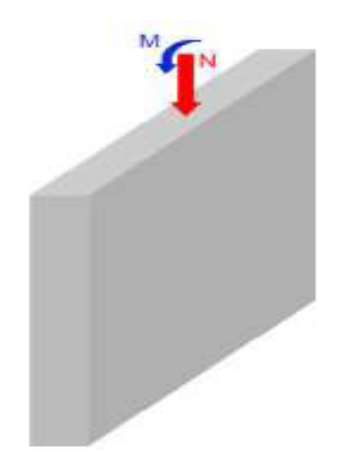

Figure. V. 5. Vue 3D du voile

Donc les voiles seront calculée en flexion composée et vérifier au cisaillement, ce qui nécessitera une disposition du ferraillage suivant :

- Le plan vertical (aciers verticaux).
- Le plan horizontal (aciers horizontaux).

La section des armatures longitudinales sera vérifiée pour la partie tendue puis généralisée sur toute la longueur du voile.

#### **V.4.2 Identification des voiles**

 Notre structure comporte que des voiles pleins, nous avons 4 voiles porteurs suivant l'axe (Y) et 3 voiles porteurs suivant l'axe (X).

D'après les résultats fournie par le logiciel Autodesk Robot Structural Analysis Professional 2014, nous avons trouvé que le voile le plus sollicité c'est le voile d'axe 8 (voir fig. V. 12) Les caractéristiques géométriques du voile sont :

Longueur du voile : L= 4.25 m L'épaisseur du voile : e= 0.2 m La hauteur du voile :  $h_e$ = 4.1 m

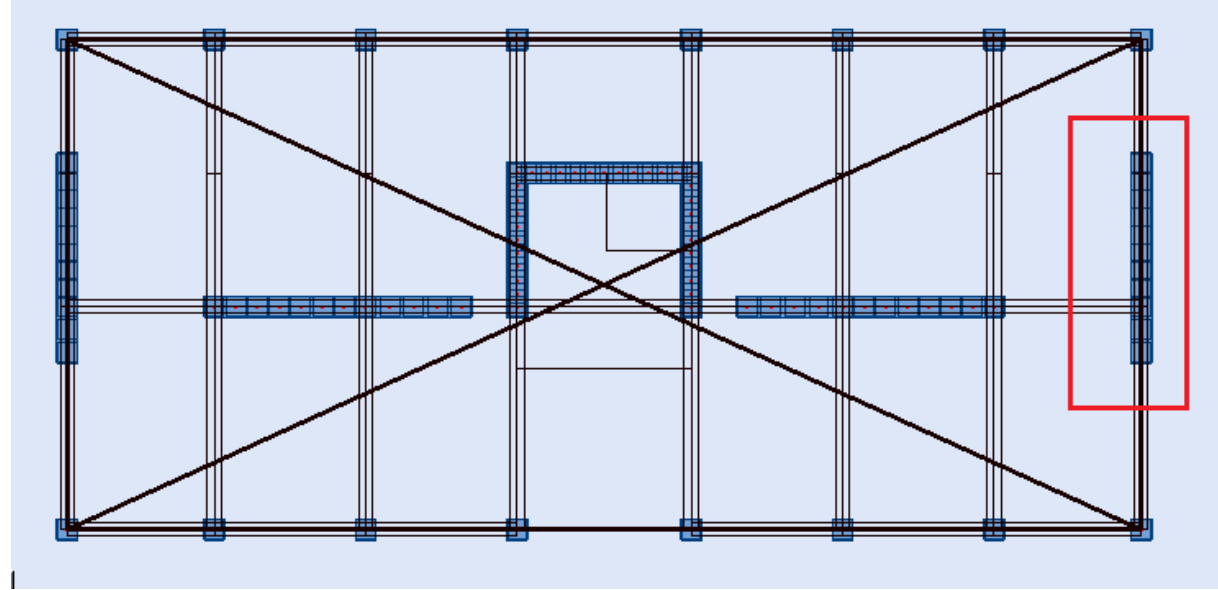

Figure. V. 6. Le voile d'axe 8

#### **V.4.3 Evaluation des charges**

 Les combinaisons d'actions sismiques et celles des deux charges verticales à prendre sont Données ci-dessus :

Selon le BAEL 91 : ELU : 1.35 *G* + 1.5 *Q*   $ELS: G + Q$ Selon le RPA 99/2003 : *G + Q + E*   $0.8 G + E$ Tableau. V.16. différentes sollicitations subit par le voile D'axe 8

# **Chapitre V Ferraillage des éléments structuraux**

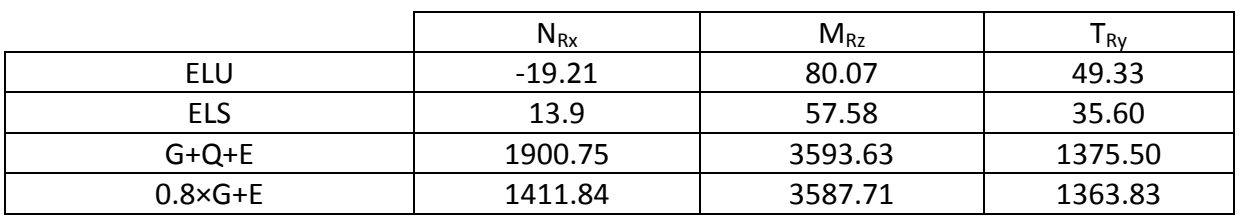

#### **V.4.4 Recommandations du ferraillages par RPA**

#### **Ferraillages Verticales**

 Le ferraillage vertical sera disposé de telle sorte qu'il prendra les contraintes de flexion composée, en tenant compte des prescriptions composées par le RPA99/Version2003.Décrites ci-dessous :

- $\triangleright$  L'effort de traction engendrée dans une partie du voile doit être repris en totalité par les armatures dont le pourcentage minimal est de 0.2% de la section horizontal de béton tendue.
- Les barres verticales des zones extrêmes devraient être raccrochées avec des cadres horizontaux dont l'espacement ne doit pas être supérieur à l'épaisseur du voile.
- Les barres verticales de ces derniers doivent être menues de crochets (jonction de recouvrement)
- A chaque extrémité du voile (trumeau) l'espacement des barres doit être réduit de moitié sur 1/10 de la langueur de voile, cet espacement est au plus 15 cm (le ferraillage vertical doit être symétrique en raison de changement en terme de moment).
- $\triangleright$  Le pourcentage minimal d'armatures longitudinal des trumeaux dans chaque direction est donné comme suit :
- Globalement dans la section du voile égale a 0.15%
- En zone courante égale a 0.10%
- Si des efforts importants de compression agissant sur l'extrémité, les barres verticales doivent respecter les conditions imposées au poteau.

#### **Ferraillage horizontal**

 Les aciers horizontaux seront disposés perpendiculairement aux faces du voile. Elles doivent être munies de crochets à (90°) ayant une longueur de 10Φ. Dans le cas où il existe des talons de rigidité, les barres horizontales devront être ancrées sans crochets si les dimensions des talons permettront la réalisation d'un ancrage droit.

#### **Règles communes**

 Dans le calcul du ferraillage des voiles, le RPA 99/ 2003 préconise les règles suivantes :

- L'espacement des barres horizontales et verticales doit être inférieur à la plus petite des deux valeurs suivantes :
	- $\bullet$  S  $\leq$  1.5 e (e : épaisseur du voile)
	- $\bullet$   $S < 30cm$
- Les deux nappes d'armatures doivent être reliées au moins avec quatre épingles aumètre carré dans chaque nappe ; les barres horizontales doivent être disposées vers l'extérieur, le

diamètre des barres verticales et horizontales des voiles (à l'exception des zones d'about) ne devrait pas dépassée 1/10 de l'épaisseur de voile.

#### **V.4.5 Calculs de ferraillages**

La section dangereuse est une section rectangulaire soumise à la flexion composée.

#### **Détermination des contraintes**

 La méthode consiste à déterminer le diagramme des contraintes à partir des sollicitations les plus défavorables (N, M) en utilisant les formules suivantes :

 $\sigma_{max} = \overline{N}$  $\Omega$  $+$  - $M \times v$  $\overline{I}$  $\sigma_{min} = \overline{N}$  $\Omega$ −  $M \times v^2$  $\overline{I}$ 

Avec :

 $\Omega$ : Section du béton. ܫ: Moment d'inertie du voile.

$$
v = v = \frac{d}{2} = 2.125 m
$$
  
\n
$$
\sigma_{max} = \frac{1.9}{0.2 \times 4.25} + \frac{3.593 \times 2.125}{1.25} = 2.23 + 6.108 = 8.34 MPa
$$
  
\n
$$
\sigma_{min} = 2.23 - 6.108 = -3.87 MPa
$$

La section du voile est partiellement comprimée.

#### **Détermination de la bande verticale**

Le calcul des aciers verticaux se fera pour une bande verticale de largeur d, le découpage du diagramme des contraintes en bandes de largeur (d) donnée par la formule Suivante :

$$
d \leq min\left(\frac{h}{2}; \frac{2l'}{3}\right)
$$

Avec :

݈*′*: Longueur de la zone comprimée.

 $h$ : Hauteur entre nus de planchers.

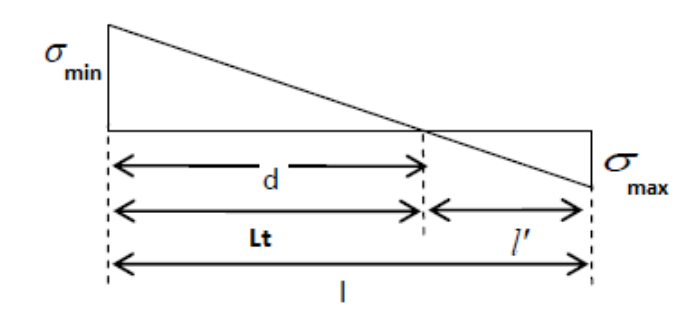

Figure. V.7. Diagramme d'une section partiellement comprimée

Nous avons :

$$
\frac{\sigma_{max}}{l'} = \frac{\sigma_{min}}{l - l'} \to l' = \frac{\sigma_{max} \times l}{\sigma_{max} + \sigma_{min}} = 2.45 \text{ m}
$$
  

$$
l = l' + l_t \to l_t = l - l' = 4.25 - 2.45 = 1.8 \text{ m}
$$

Avec :

݈*′*: Longueur de la zone comprimée.

h: Hauteur entre nus de planchers.

Donc :

d=  $min\left(\frac{4.1}{2}, \frac{2 \times 2.45}{3}\right)$  $\frac{2.43}{3}$ =min(2.05; 1.64) = 1.64 m On prend :  $d = l_t = 1.8$  m

**Détermination des sollicitations de la bande** 

$$
N_i = \frac{\sigma_{min} + \sigma_1}{2} \times d \times e
$$

On a: 
$$
d = l_t \rightarrow \sigma_1 = 0
$$
  
\n $N_i = \sigma_{min} \times d \times e = -3.87 \times 1.8 \times 0.2 = -1.393 \text{ MN}$   
\n $M_i = \frac{\sigma_{min} \times 1}{v} = \frac{-3.87 \times 0.097}{0.9} \text{ 0.44} \text{ MN.m}$   
\n $e_0 = \frac{M_u}{N_u} = \frac{0.44}{1.39} = 0.32 \text{ m}$ 

#### **Armatures verticales :**

La section Etant entièrement tendu, donc le C.D.P se trouve à l'intérieur des traces des nappes d'armatures c'est à dire :

 $e_0 \le v_s$  et  $e_0 \le v_i \rightarrow$  nous sommes dans le pivot A.

Donc :

Les armatures les moins tendues :

$$
A_{sc} = \frac{N \times (-e + v_i)}{\sigma_{sc} \times (d - d')} = \frac{1.39 \times (-0.31 + 1.7/2)}{348 \times (1.75 - 0.05)} = 27.25 \text{ cm}^2
$$

Les armatures les plus tendues :

$$
A_s = \frac{N}{\sigma_s} - A_{sc} = \frac{1.39}{348} - 27.25 = 11.18 \text{ cm}^2
$$

 $A_V = A_{sc} + A_s = 38.43$  cm<sup>2</sup>

 **Condition de non fragilité (Art.A.4.2.1/BAEL 91)**  $A_{sc} + A_s \geq B \times f_{t28}/f_e$  $38.43 \text{ cm}^2 \ge \frac{0.2 \times 1.8 \times 2.1}{400} = 18.9 \text{ cm}^2$  condition vérifiée

#### **Vérification à l'ELS**

Il faut vérifier que  $:\sigma_{sc} < \overline{\sigma}_{s}$  et  $\sigma_{s} < \overline{\sigma}_{s}$ Fissuration très préjudiciable, c'est-à-dire :

$$
\overline{\sigma}_{S} = \min \left( \frac{2}{3} \times f_e; \ 90 \sqrt{\eta \times f_{t28}} \right)
$$
  

$$
\overline{\sigma}_{S} = \min \left( \frac{2}{3} \times 400; \ 90 \sqrt{1.6 \times 2.1} \right) = \min(266; \ 165.2) = 165 \text{ Mpa}
$$

Pour une section entièrement tendue, nous avons :

Pour la nappe supérieure :  $N\times (e+v)$  $\frac{1}{A_{sc} \times (d-d)} = 90$  Mpa Pour la nappe inférieure :  $N-A_{SC} \times \sigma_{SC}$  $\frac{ac - ac}{A_{sc} \times (d - d)} = 95 Mpa$ 

$$
\sigma_{\rm sc} < \overline{\sigma}_{\rm s}
$$
 et  $\sigma_{\rm s} < \overline{\sigma}_{\rm s}$  conditions verifies

#### **Vérification au cisaillement (art 5.1.1/ BAEL 91)**

La contrainte de cisaillement est donnée par la formule suivante :

$$
\tau_{u} = \frac{v_{u}}{b \times d} \quad \text{Avec} \quad V_{u} = 1.5 \times V
$$

La fissuration étant très préjudiciables, la contrainte de cisaillement  $\tau_u$ doit être limitée par une contrainte admissible donnée par :

$$
\tau_{\text{adm}} = \min\left[\frac{0,15f_{c28}}{\nu_b}; 4MPa\right] = 3.26 MPa
$$
\n
$$
\tau_u = \frac{V_u}{b \times d} = \frac{1.37}{0.2 \times 1.75} = 3.23 MPa
$$
\ncondition vérifieé

Donc, Le béton suffit pour reprendre l'effort tranchant.

Selon l'article 7.7.4.3 du RPA 99/2003 le diamètre des barres ne devrait pas dépasser le 1/10ème de l'épaisseur du voile :  $\phi_{v} \le 20/10 = 2$ cm donc nous optons pour des Ø16.

On prend :  $A_{S/face/ml} = 19 \text{cm}^2 \rightarrow 10 \text{HA} 16 \text{ face/ml}$ 

Avec un espacement de :  $e = 10$ cm

Le RPA 99/version 2003 exige qu'à chaque extrémité du voile l'espacement des barres doit être réduit de moitié sur 1/10 de la longueur du voile. Cet espacement d'extrémité doit être au plus égal à 15 cm.

Nous avons pris un espacement de 10 en milieu et en extrémité du voile.

#### **Armatures horizontales**

Ah  $\geq$  0.15% b  $\times$  h =  $\frac{0.15}{100} \times 0.2 \times = 3$  cm2

Ah/face/ml =  $45/1 \times 2 = 1.5$  cm2/face/ml  $\rightarrow 6\varphi 8$ /face/ml

Espacement : on doit avoir  $S_t \leq S_{t max}$ 

 $S_{t max} = min (1.5e; 30cm)$ 

Donc :  $Stmax = 30cm$ . On prendra : Ah/face/ml = 6HA8 avec un espacement St =  $20 \text{ cm} \leq$  Stmax.

 **Vérification de la compression maximale sous G + Q + E**  $M = 6571.6 kN. m$  $N = 2254 kN$  $\sigma_{max} = \overline{N}$  $\Omega$  $+$  - $M \times v$  $\overline{I}$  $\sigma_{max}$ ͳ.ͻ  $\frac{0.2 \times 4.25}{+}$  $3.593 \times 2.125$  $\frac{1.25}{1.25}$  = 2.23 + 6.108 = 8.33 MPa < f c 28 = 25 MPa

Le béton seul suffit à reprendre tous les efforts de compression.

#### **Nombre d'épingles**

Selon le RPA99/99, Les deux nappes d'armatures doivent être reliées avec au moins 4 épingles au mètre carré, soit:  $n = 4 \times 0.2 \times 4.25 = 3.4$ , on disposera 4 épingles.

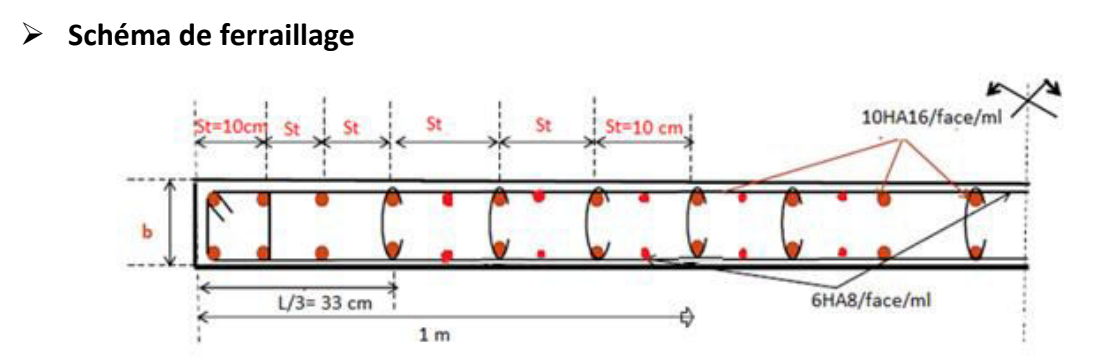

Figure. V.8 .Schéma de ferraillage de voile

#### V.5 **Conclusion**

La faisabilité du ferraillage et l'étude des contraintes de cisaillement ont permis de valider l'épaisseur des voiles, des poutres et les diamètres des poteaux vis-à-vis des actions sismiques.

Le ferraillage des éléments structuraux a été fait conformément aux différents règlements de calcul (C.B.A.93, BAEL 91 et R.P.A.99/2003).

# Chapitre VI Etude de fondation

#### **VI.1. Introduction**

 Les fondations d'un bâtiment représentent un enjeu essentiel de son architecture, car elles forment la partie structurelle qui s'oppose au tassement et aux infiltrations; ainsi, elles assurent la transmission des charges de la structure vers le sol.

Lorsque le sol de fondation est très compressible ou peu résistant, et qu'il ne peut assurer un support adéquat aux structures par le biais des fondations superficielles, les charges sont alors transmises aux couches en profondeur, susceptibles d'assurer une stabilité de la structure, par le biais d'éléments structuraux ayant des dimensions transversales petites relativement à leurs longueurs. Ces éléments structuraux sont appelés pieux. La conception des pieux requiert une analyse de l'interaction sol-structure.

Etant donné que l'étude géotechnique pour notre sol d'assise favorise des fondations profondes avec un radier général.

Dans ce dernier chapitre, nous étudions les pieux seulement et nous abordons les pointes suivantes :

- $\triangleright$  Nature du sol et ces caractéristiques.
- $\triangleright$  Le Calcul de la capacité portante des pieux.
- Modélisation des pieux à l'aide du logiciel Robot 2014.
- $\triangleright$  Ferraillages des pieux.

La partie de la Modélisation des pieux à l'aide du logiciel Robot 2014 fait l'objet d'un travail de recherche (thèse de master), Nous présentons seulement les résultats de cette étude.

#### **VI.2. Etudes géotechniques**

D'après l'extrait du plan d'implantation des sondages, de nombreux essais de sol ont été réalisés par le Laboratoire de l'Habitat et de la Construction du centre « L.H.C.C. », et sur la base des données géologique et des résultats géotechnique obtenus, nous avons pour notre bâtiment un sol constituée de :

- $\triangleright$  De 0 à 12m : Sable fin à grossier jaunâtre.
- $\triangleright$  De 12 à 15 m : Argile sableuse.
- $\triangleright$  De 15 à 32 m : Sable argileux.
- $\geq$  De 32 à 38m : roche conglomératique grise.

Cette description montre que nous sommes en présence d'un sol très hétérogène, par différentes formation allant des sables fin aux argiles avec la présence d'un substratum (Roche conglomératique) à partir de 32 m.

On peut dire que le sol est caractérisé par une très faible densité et une plasticité moyenne, ces paramètres médiocres montre que le sol est peu compressible. Cette dernière peut engendrer un frottement négatif sur le pieu, et cela va influencer sur le comportement du pieu lors d'un séisme.

Selon le (RPA99/2003), notre sol est classé en catégorie S3 (sol meuble).

Selon les essais de chargement statique et dynamique effectuées par le Laboratoire Nationale de l'Habitat et de la Construction (LNHC), nous avons pris le diamètre des pieux est égal à B=1.2 m.

#### **VI.3. Capacité portante des pieux**

On peut définir la force portante QL d'un pieu comme la charge maximale qu'il peut supporter sans se rompre, La charge limite QL supportée par une fondation profonde est décomposée en deux composantes :

- $\triangleright$  la charge limite de pointe  $Q_{\text{pu}}$  correspondant au poinçonnement du sol sous la base du pieu.
- $\triangleright$  charge limite au frottement Q<sub>su</sub>mobilisable par frottement entre le fût du pieu et le sol.

D'où :  $Q_L = Q_{PU} + Q_{SU}$ 

On suppose que la capacité portante d'un groupe de pieux est égale à la somme des capacités portantes individuelles de chaque pieu.

Les charges admissibles que peux supporter le pieu suivant les différentes combinaisons d'actions sont données par les formules suivantes :

$$
\begin{cases}\nQ_{ELU} = 0.75Q_{su} + 0.5Q_{pu}: \text{charge limite aux ELU} \\
Q_{ELS} = 0.5Q_{su} + 0.33Q_{pu}: \text{charge limite aux ELS} \\
q_{ELS} = \frac{Q_{ELS}}{Section} : \text{Contractiante admissible en tête de pieux aux ELS} \\
Q_{ELA comp} = \frac{Q_{pu}}{2} + \frac{Q_{su}}{1.5} : \text{Change limite aux ELA de compression} \\
Q_{ELA tra} = -\frac{Q_{su}}{2} : \text{charge limite aux ELA de traction}\n\end{cases} \text{P.S. 92}
$$

#### **VI.3.1. Capacité portante en pointe des pieux**

 La résistance ultime en pointe est obtenue par l'équation de la capacité portante. Pour le cas d'une charge axiale, et d'une surface libre horizontale, l'équation se réduit à

$$
\frac{Q_{pu}}{A_p} = \frac{\gamma B}{2} N_{\gamma} \xi_{\gamma f} \xi_{\gamma d} + \bar{q} N_{q} \xi_{qf} \xi_{qd}
$$

 $\xi_{\text{vf}}$ et $\xi_{\text{af}}$  : sont des facteurs de forme de base de la pointe du pieu.  $\xi_{\nu d}$ et $\xi_{ad}$ : sont des facteurs de profondeur.

$$
\xi_{\gamma f} = 1 - 0.4 \frac{B}{B_L}
$$

$$
\xi_{qf} = \left(1 + \frac{B}{B_L}\right)tg\phi
$$

$$
\xi_{\gamma d} = 1 + 2tg\phi(1 - sin\phi)^2 arctg\frac{L}{B}
$$

$$
\xi_{qd}=1
$$

Les facteurs de capacité portante $N_a$  et $N_v$ sont ceux donnés par Hansen :

$$
N_q = e^{\pi t g \phi} t g^2 \left(\frac{\pi}{4} + \frac{\phi}{2}\right)
$$

$$
N_{\gamma} = 1.5(N_q - 1) \nmid g \phi
$$

B: Largeur de base de la pointe du pieu.

L: Longueur de base de la pointe du pieu.

 $\bar{q}$ : Contrainte effective verticale au niveau de la pointe du pieu.

 $\gamma$ : Poids volumique du sol au-dessous de la pointe du pieu (s'il y a lieu).

#### **Application numérique :**

Selon le rapport du sol, nous avons :

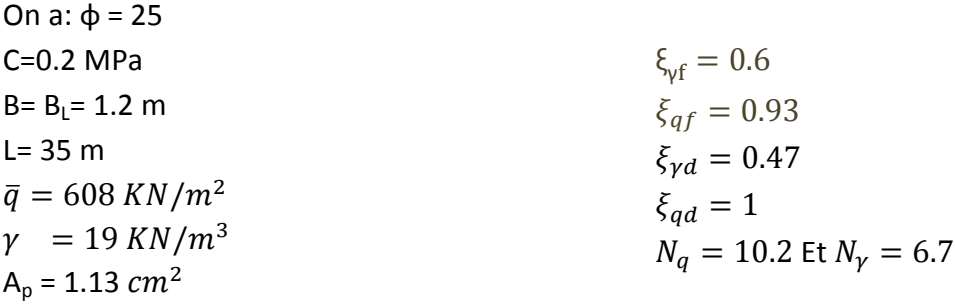

Donc :

 $Q_{PU} = 32.14 + 3752.96.11 = 3785.2$  KN = 378 t

#### **VI.3.2. Capacité portante latérale des pieux**

 Selon l'étude géotechnique, nous avons un sol peu compressible, les couche au dessus de la roche conglomératique participe légèrement à la capacité portante du pieu avec un frottement positifs et non pas un frottement négatif, ce dernier est définit à l'annexe C.

 Donc nous allons calculer le frottement latéral ultime du pieu qui participe à la capacité portante total du pieu suivant la formule suivante :

$$
Q_{su} = \int\limits_{0}^{L} f_{l,z} C_{z} dz
$$

 $f_{L,Z}$ : Frottement latéral ultime à la profondeur z sur l'interface pieu-sol  $C_{Z}$ : Périmètre du pieu à la profondeur z L : Longueur ou flèche du pieu.

 Le frottement latéral ultime *fLz* peut être exprimé de diverses manières. En admettant que le critère de résistance de Coulomb-Mohr le long de la surface latérale du pieu est applicable à l'état ultime, le frottement latéral *fLz* s'exprime par la relation suivante:

$$
f_{l,z} = \bar{c_z} + \overline{\sigma_{nz}} t g \overline{\phi_z}
$$

 $\overline{c_Z}$  : Adhérence pieu-sol à la profondeur z de l'interface.

Ø : Angle de frottement pieu-sol à la profondeur z de l'interface.

 $\overline{\sigma_{nZ}}$ : Contrainte normale effective à la profondeur z de l'interface pieu-sol.

$$
\overline{\sigma_{nz}} = K_z \overline{\sigma_{vz}} \cong K_z \gamma' z
$$

 $\overline{\sigma_Z}$ : Contrainte effective verticale à la profondeur z de l'interface pieu-sol.

Kz: Coefficient des pressions latérales des terres à la profondeur z de l'interface pieu-sol.

Note :

La profondeur critique dépend des conditions de sol in-situ et de la dimension du pieu. Les résultats expérimentaux indiquent que :

 $D_c = 10 \times D_p$  si la densité relative  $D_r \leq 30\%$ 

- $D_c = 10 \times D_p$  si la densité relative  $D_r \leq 30\%$
- Nous avons  $D_r \leq 30\% \rightarrow D_c = 10 \times 1.2 = 12 \ m$

Les caractéristiques des couches du sol sont présentées dans le tableau suivant :

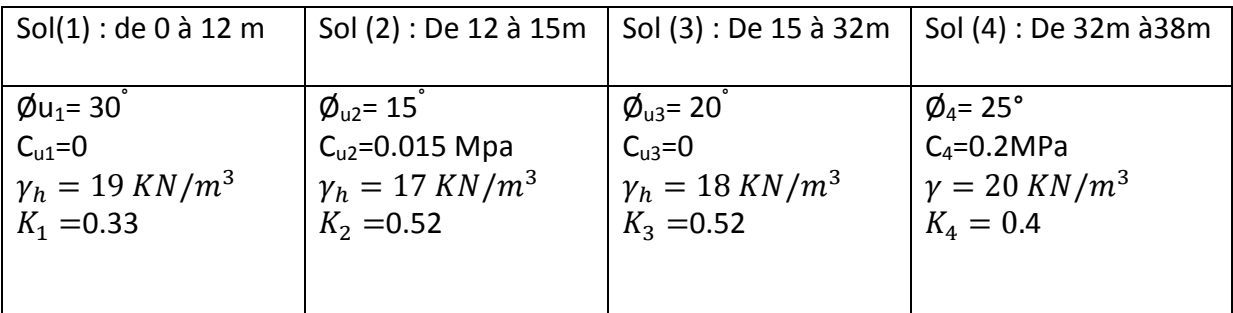

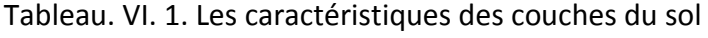

#### **Application numérique :**

Nous avons trouvé :  $Q_{\text{SII}} = 120$  t  $Q_{\rm PI} = 378 t$ Les charges admissibles sont :  $Q_{\text{ELU}} = 0.75 Q_{\text{SU}} + 0.5 Q_{\text{PU}} = 0.75 \times 120 + 0.5 \times 378 = 279 \text{ t}$  $Q_{\text{ELS}} = 0.5 Q_{\text{SU}} +$  $\mathbf{I}$  $\frac{1}{3}Q_{PU} = 0.5 \times 120 + 0.33 \times 378 = 185t$  $q_{\text{ELS}} =$  $\underline{\mathrm{Q}_{\mathrm{ELS}}}$  $A_{\rm p}$ =  $\frac{185}{1.13}$  = 163.65 t/m<sup>2</sup>  $Q_{\text{ELA Comp}} = 0.5 Q_{\text{SU}} +$  $\mathbf{1}$  $\frac{1.5 \text{ Q}_{\text{PU}}}{1.5 \text{ Q}_{\text{PU}}} = 0.5 \times 120 + 0.66 \times 378 = 309.48 \text{ t}$  $Q_{\text{ELA Tra}} = -0.5 Q_{\text{SI}} = -60 t$ 

#### **VI.4. Nombre de pieux**

On peut estimer le nombre de pieux nécessaires qu'il faut les mettre sous la structure :

$$
nbr_{pieux} = \frac{W}{Q_L}
$$

 $Q_{L}$ : Capacité portante d'un seul pieu.

W : Le poids total de la structure.

 W=4773310.79 kg = 47733.1079 KN = 4773.31 t nb $r_{pieux} = 4773.31$  $\frac{1}{185}$  = 25.80 = 26 pieux

#### **VI.5. Répartition des pieux**

Le positionnement des pieux a été déterminé par l'ingénieur en charge de réaliser le projet. Ils ont été disposés suivant la géométrie des voiles et des poteaux du sous-sol, c'està-dire que les pieux ont été placés sous chaque poteau et sous chaque extrémité de voiles comme le montre la figure suivante.

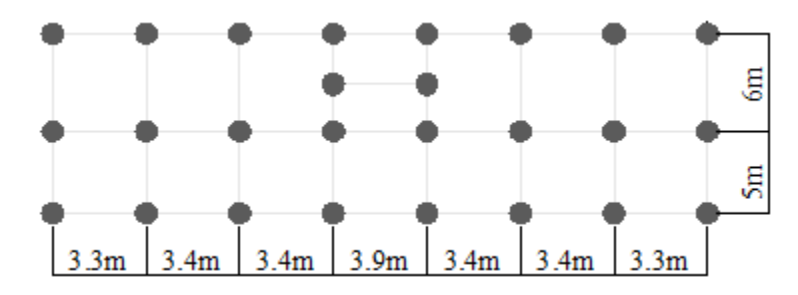

Figure. VI. 1. Répartition des pieux

#### **VI.6. Modélisation des pieux**

Pour ferrailler les pieux, il faut connaitre les différentes charges qui les sollicitent, cela passe par une modélisation des pieux à l'aide du logiciel de calcul. Cette modélisation requiert une analyse de l'interaction sol-structure.

L'Interaction sol structure est été prise en compte, elle se traduit par l'application des raideurs horizontales et verticales en tête de l'emplacement des pieux.

D'une manière générale, l'Interaction Sol Structure (I.S.S) a un effet globalement favorable sur la réponse de la structure. En effet, avec des appuis élastiques, la structure est de ce fait moins rigide à sa base et son déplacement est plus important, dissipant ainsi plus d'énergie. La structure encaisse donc moins d'efforts.

Les pieux sont assimilés à un poteau appuyé à sa base sur un appui élastique double, et le long de sa hauteur sur des appuis élastiques simple espacés de 4 mètres. Ils sont modélisés à l'aide du logiciel robot 2014 (fig. VI. 3 ).

Cette étude fait l'objet d'un travail de recherche (thèse de master).

Dans notre travail, nous présentons seulement les résultats de cette étude.

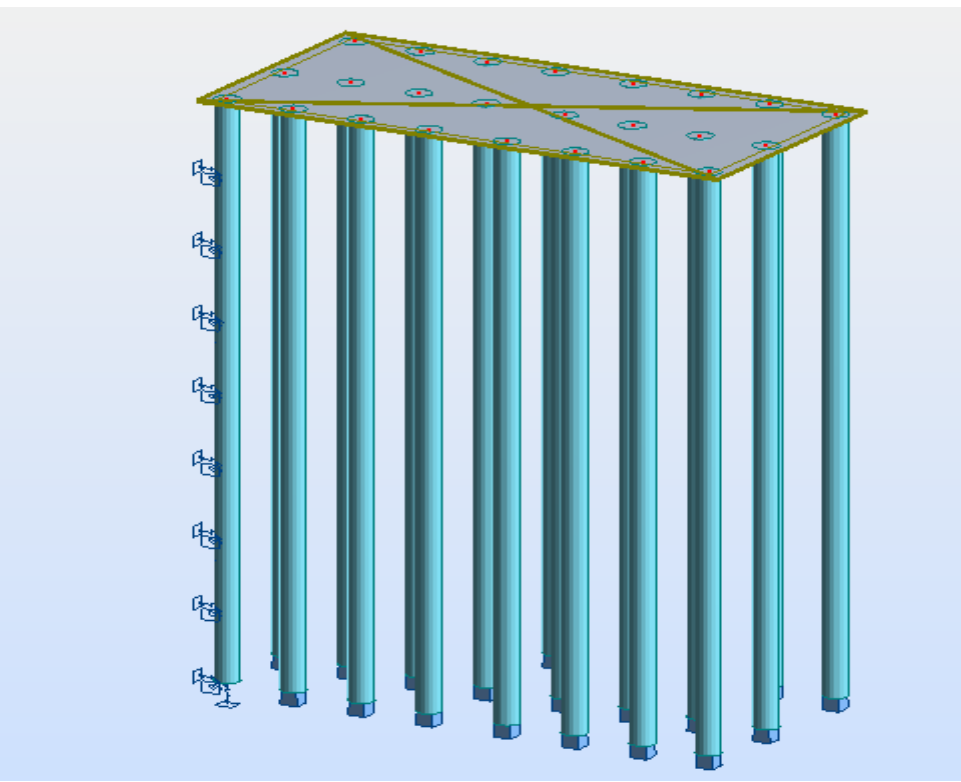

Figure. VI. 2. Modélisation des pieux à l'aide du logiciel robot 2014

#### **VI.7. Ferraillages des pieux**

Chaque pieu est sollicité par un effort normal, effort tranchant et à un moment fléchissant.

Les armatures longitudinales et transversales sont ensuite calculées de manière à reprendre ces sollicitations.

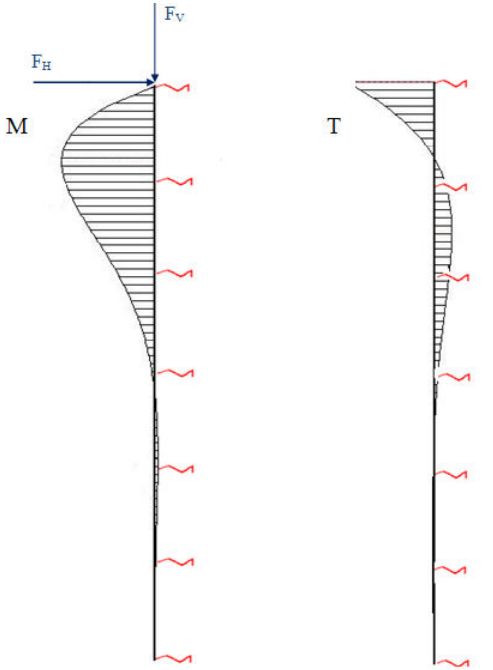

Figure. VI. 3. Sollicitations qui subit un pieux.

#### **Armatures longitudinales**

On prend les résultats de l'étude des pieux, nous avons des sollicitations maximales :

- $N_{max} = 3050.82$  KN
- $M_{max} = -1910.12 \, KN.m$
- $\bullet$   $V_{max}$  = 797.60 KN

 La section d'armature longitudinale est obtenue à partir de la valeur du moment fléchissant et de l'effort normal dans le pieu, nous avons choisie de déterminer les sections d'armatures avec le logiciel *EXPERT* 2014.

Les règles PS92 imposent des pourcentages minimaux et maximaux d'armatures dans les éléments en béton armé. Dans le cas des pieux, ces pourcentages sont :

 $0.5\%S \le \rho \le 3\%S$ 

S : Section du pieu.

Il impose aussi un nombre minimum de 6 barres, un diamètre minimum de 12 mm ainsi qu'un espacement maximal de 25 cm entre les barres (art. 11.3.5.2).

| Diamètre<br>m <sub>1</sub> | Longueur<br>m | $a$ cal<br>ົາສ<br>$cm^2$ | $n_{min}$<br>. $cm^{\omega}$ | $A_{max}$<br>$cm^2$ | <b>H</b> adopté<br>$cm^2$ |
|----------------------------|---------------|--------------------------|------------------------------|---------------------|---------------------------|
| ົາດ<br>1.ZU                | っこ<br>cc      | ת ה<br>62.,              | 56.52                        | 330                 | 62.83                     |

Tableau.VI.2. Les différentes sections d'armatures obtenues

La section adoptée est donc :  $20\phi 20 = 62.83$ cm<sup>2</sup>

Avec un espacement :  $s_t = 5.5$  cm

#### **Armatures transversales :**

 Le rôle des aciers transversaux (cerces dans le cas de sections circulaires) est de reprendre la contrainte de cisaillement (effort tranchant), en partie en zone courante et en totalité en zone critique (où la contribution du béton est négligée). La détermination de ces aciers est basée sur la vérification de la contrainte de cisaillement définie par l'article 11.8.1.5 du *PS92 :* 

 $\triangleright$  en zone courante :

$$
\tau_{\rm u} \le (0.8f_e \times \left(\frac{A_t}{b_0 s_t}\right) + 0.3f_{tj}) \times 0.8
$$

 $\triangleright$  en zone critique :

$$
\tau_{\rm u} \le (0.8 \times f_e \times \left(\frac{A_t}{b_0 \, s_t}\right)) \times 0.8
$$

Avec : $\tau_{\mathrm{u}} = \frac{1.4 \times V_u}{\phi \times d}$  $\frac{.4 \times V_u}{\phi \times d} = \frac{1.4 \times 0.7976}{1.2 \times 1.6}$  $\frac{4 \times 0.976}{1.2 \times 1.6} = 0.58 MPa$  (BAEL91 rév. 99 art A.5.1.1 section circulaire)

 $\tau_{\rm u}$ : Contrainte de cisaillement

 $A_t$ : Section d'armatures transversales

 $f_{ti}$ : Résistance caractéristique à la traction du béton

 $s_t$ : Espacement des cours d'armatures transversales

 $b_0$ : Diamètre du pieu circulaire

Les dispositions constructives à respecter sont les suivantes *(P.S.92 art. 9.3.2.2)* :

- % volumique minimal d'armatures en partie courante : 0,6% x  $V_{pieu}$ 

- % volumique minimal d'armatures en zone critique : 0,8% x  $V_{\text{pieu}}$
- diamètre minimal des armatures : 6 mm

$$
A_t(cm^2) = \frac{w_{tv}}{100} \times \frac{S_t \times D_t}{4}
$$

Avec :

 $w_{tv}$  : Le pourcentage minimal en volume des armatures transversales.

 $D_t = D - 2$ .  $d' = 120 - 2 \times 5 = 110$  cm

 $S_t = S' + 2\Phi_t$ 

On adopte comme armatures transversales  $\Phi_t = 16$  mm

Espacement maximal de nu à nu des spires ou des cerces :

- *<sup>o</sup>* = 12 fois le diamètre des barres longitudinales en partie courante
- $S^{2} = 10$  *cm* en zone critique

 $\triangleright$  En zone courante :

 $S^{'} \le 12\Phi_l = 12 \times 20 = 24 \text{ cm}$ 

On prend :  $S^{'} = 24$   $cm$ 

Donc :  $S_t = 24 + 2\phi 16 = 28.02$  cm

$$
A_t = 0.6\% \times \frac{0.28 \times 1.1}{4} = 4.6 \text{ cm}^2
$$

On choisit comme armatures $4H A 16$  de section  $8.04 \ cm^2$  avec un espacement de  $28.02 \ cm$ 

 $\triangleright$  En zone critique :

 $S^{'} \leq 10$ 

On prend :  $S^{'} = 10$   $cm$ 

Donc :  $S_t = 10 + 2\phi 16 = 14.02$  cm

 $A_t = 0.8\%$  $0.14 \times 1.1$ Ͷ  $= 3.08$   $cm<sup>2</sup>$ 

La longueur de la zone critique vaut 2.5  $\Phi_l = 3m$ 

On choisit comme armatures  $7 H A 16$  de section  $14.07 cm^2$  avec un espacement de  $14.02 \, \text{cm}$ 

 $\triangleright$  en zone courante :

$$
\tau_{\rm u} \le \left(0.8f_e \times \left(\frac{A_t}{b_0 s_t}\right) + 0.3f_{tj}\right) \times 0.8 = 1.31 MPa
$$
  

$$
\tau_{\rm u} = 0.58 MPa \le 1.31 MPa
$$

 $\triangleright$  en zone critique :

$$
\tau_{\rm u} = 0.58 \, MPa \leq \left( 0.8 f_e \times \left( \frac{A_t}{b_0 \, s_t} \right) \right) \times 0.8 = 1.2 \, MPa
$$
\n $\tau_{\rm u} = 0.58 \, MPa \leq 1.2 \, MPa$ 

 $\triangleright$  Schéma de ferraillage

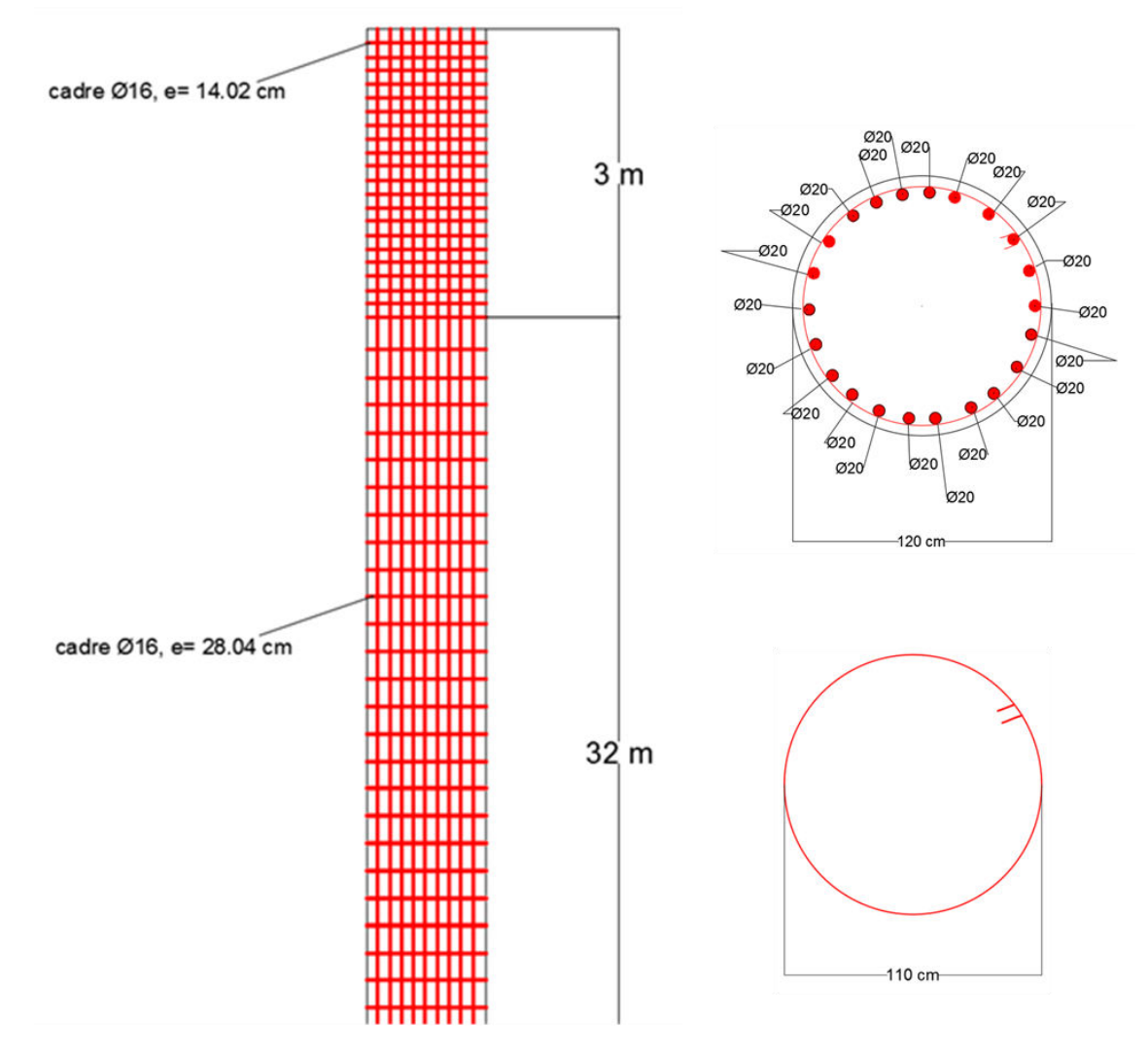

Figure.VI. 3. Schéma de ferraillage du pieu (élévation et coupe)

#### **VI.8. Conclusion**

 Nous avons des pieux qui travaillent beaucoup plus en pointe (80%) qu'au frottement latérale (20%).

Les sections d'armatures longitudinales et transversales vérifient les conditions de règlement (PS92).

La faisabilité du ferraillage et l'étude des contraintes de cisaillement ont permis de valider les diamètres des pieux vis-à-vis des actions sismiques.

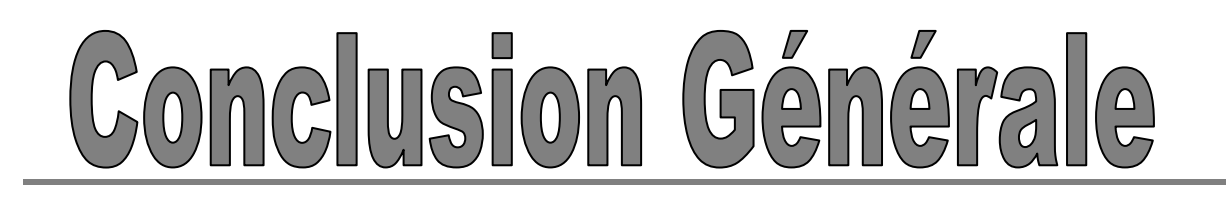

 Ce projet, réalisé au sein de l'entreprise COSIDER Engineering, fut tout d'abord une très bonne expérience avant le début de notre vie professionnelle.

En effet, celui-ci nous a permis de progresser, à la fois dans l'apprentissage des méthodes de travail de l'ingénieur, mais également, dans l'étude et la conception des structures à grande hauteur fondé sur des sols médiocres dans une zone de forte sismicité.

Pour procéder à l'étude sismique, L'analyse des modes vibratoires a permis de mettre en évidence le bon comportement de la structure vis-à-vis des sollicitations dynamiques. Les modes principaux sont, en effet, des modes de flexion pure et non des modes de torsion ou « coup de fouet ».

Toutes les conditions imposées par le règlement parasismique algérien (RPA99/2003), comme l'effort tranchant, les déplacements, la stabilité au renversement sont vérifiés, donc, la structure est stable.

Nous avons choisi la solution des fondations profondes (pieux) pour assurer la transmission des charges du bâtiment vers le sol d'ancrage et cela a cause du mauvais sol, ce dernier est constitué par différentes formations allant des sables fins aux argiles avec la présence d'un substratum a partir de 32 m de profondeur (Roche conglomératique).

Les pieux travaillent en pointe avec un pourcentage de 80% de la capacité portante totale et travaillent 20% par frottement latérale.

L'Interaction sol structure a été prise en compte pour la modélisation des pieux, elle se traduit par l'application des raideurs horizontales et verticales.

La faisabilité du ferraillage et l'étude des contraintes de cisaillement ont permis de valider l'épaisseur des voiles, les dimensions des poteaux et poutres ainsi que les diamètres des pieux vis-à-vis des actions sismiques.

Bien sur, Tout au long de cette étude, l'outil informatique nous a été très utile à l'élaboration de ce projet et en particulier pour la modélisation et le calcul du ferraillage des différents éléments de la structure; ainsi que les recherches bibliographiques effectuées qui ont apporté un nouvel enseignement très fructueux.

En finalité, la conception de notre structure répond en majeur partie aux exigences techniques et architecturales d'une construction assurant la sécurité, l'économie et la durabilité conformément et rigoureusement aux normes en vigueur en Algérie (RPA99/ version 2003, D.T.R.C 2.4.1, BAEL 91).

#### **Références bibliographiques**

#### **Règlements et Normes :**

[01] : C.G.S., D.T.R.B.C - 2.41 - Règles de conception et de calcul des structures en béton armé CBA 93, Alger 1994.181 p.

[02] : C.G.S., D.T.R.B.C - 2.2 - Charges permanentes et charges d'exploitation. Alger 1988.41 p [03] : C.S.T.B., D.T.U. BAEL 91 révisé 99,1992 ,198 p.

[04] : C.G.S., D.T.R.BC - 2.48 - Règles parasismiques algériennes RPA 99 version 2003, Alger 2004, 84 p.

[05] : Ministère de L´équipement, du Logement et des Transports (France), Fascicule 62 Titre V – Règles techniques de calcul et de conception des fondations des ouvrages de génie civil, Paris 1993, 182p.

[06] : NFP 06/013, Règles P.S. applicables aux bâtiments, dites Règles P.S.92, AFNOR, Paris 1999.110p.

#### **Thèses et PFE :**

[7] : M. Nabil CHELABI et M. Matinassa ZIANE, Etude d'un bâtiment R + 9 + 2ES + SS sur fondations profondes, Génie civil, ENP, juin 2011, 93p.

[8] : Pierre KASTNER, Étude parasismique d'un parc de stationnement situé à Montbéliard, INSA Strasbourg, juin 2010, 87 p, Disponibles sur : < les mémoires : http://eprints2.insastrasbourg.fr/563/1/GC5-2010-KASTNER-m%C3%A9moire.pdf >, consulté le 21 avril 2017.

#### **Support du Cours :**

[9] : Mr. R. BOUTEMEUR, Cours béton armé, ENP, 2010.90p

[10] : Mme BAOUCHE, Cours ouvrages et structures, ENP, 2011,120p

[11] : Mme BAOUCHE, construction parasismiques, ENP, 2011,101p

[12] : Mme STIHI, Cours bâtiment, ENP, 2016.

[13] : Mr. BELKASMI, Cours Mécanique des sols (fondation profondes), ENP, 2013, 88p.

#### **Ouvrages et livres :**

[14] : Mr .B. TILIOUINE, Dynamiques des structures, ENP, 90P, (collection GEOCOTEC). ISBN 9961-891-00-7.

[15] : C. Plumelle. Fondations profondes. C.N.A.M-Géotechnique. 2005, 22 pages. Format électronique. Disponible sur : < [https://www.doc-developpement](https://www.doc-developpement/) 

durable.org/file/Construction Maisons\_et\_routes/Fondations%20profondes&pieux.pdf>, consulté le 26 avril 2017.

#### **Logiciels :**

- $\triangleright$  Auto desk Robot Structural Analysis Professional 2014,
- $\triangleright$  SOCOTEC, Version 1.01.026, 1998.
- $\triangleright$  RDM 6, Version 6.17, 2011.
- $\triangleright$  AutoCAD 2016.
- Microsoft office Word 2007.
- Microsoft office Excel 2007.

# **Annexes**

#### **Annexe A :**

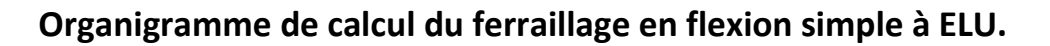

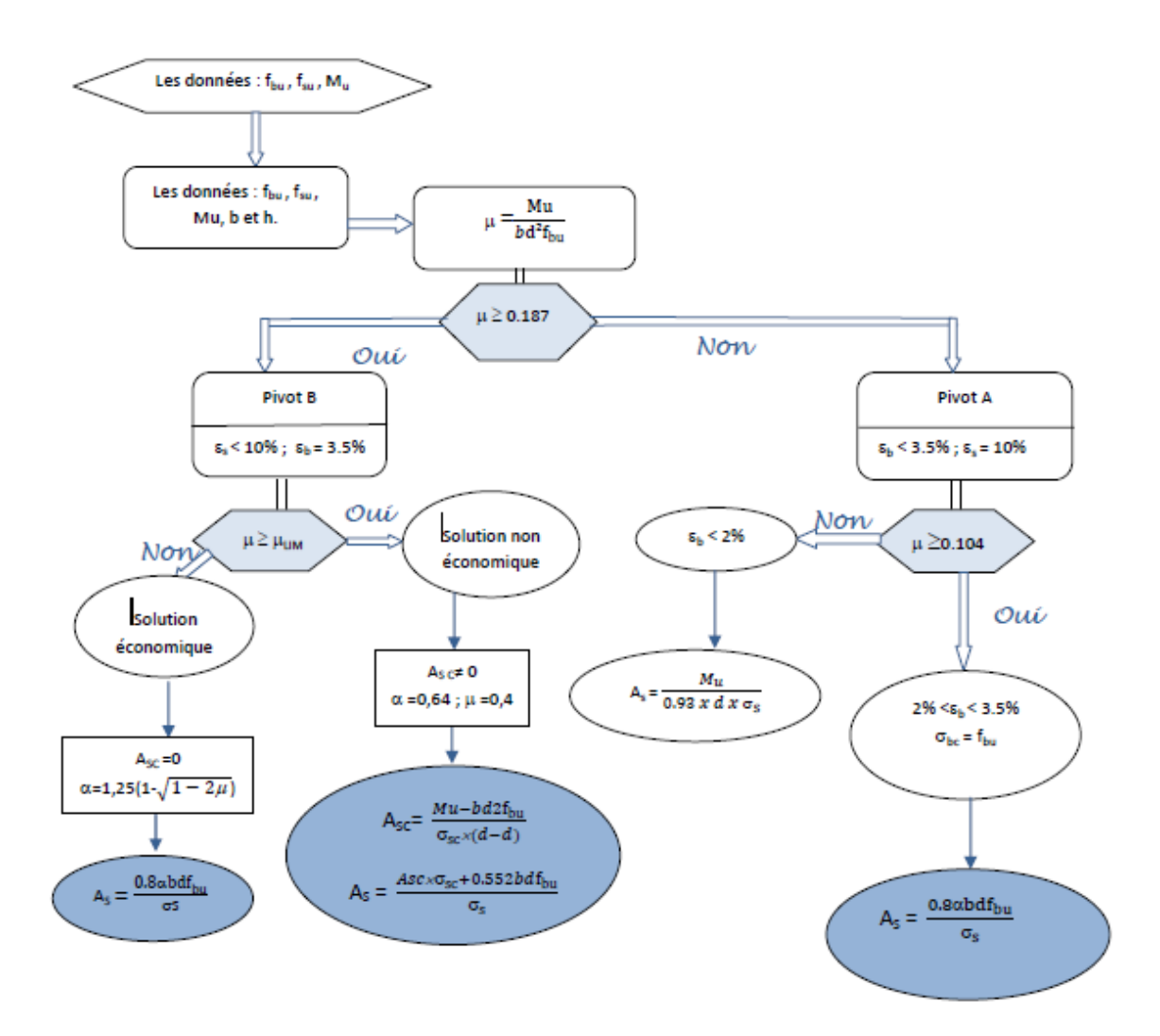

## **Organigramme de vérification des contraintes en flexion simple à ELS.**

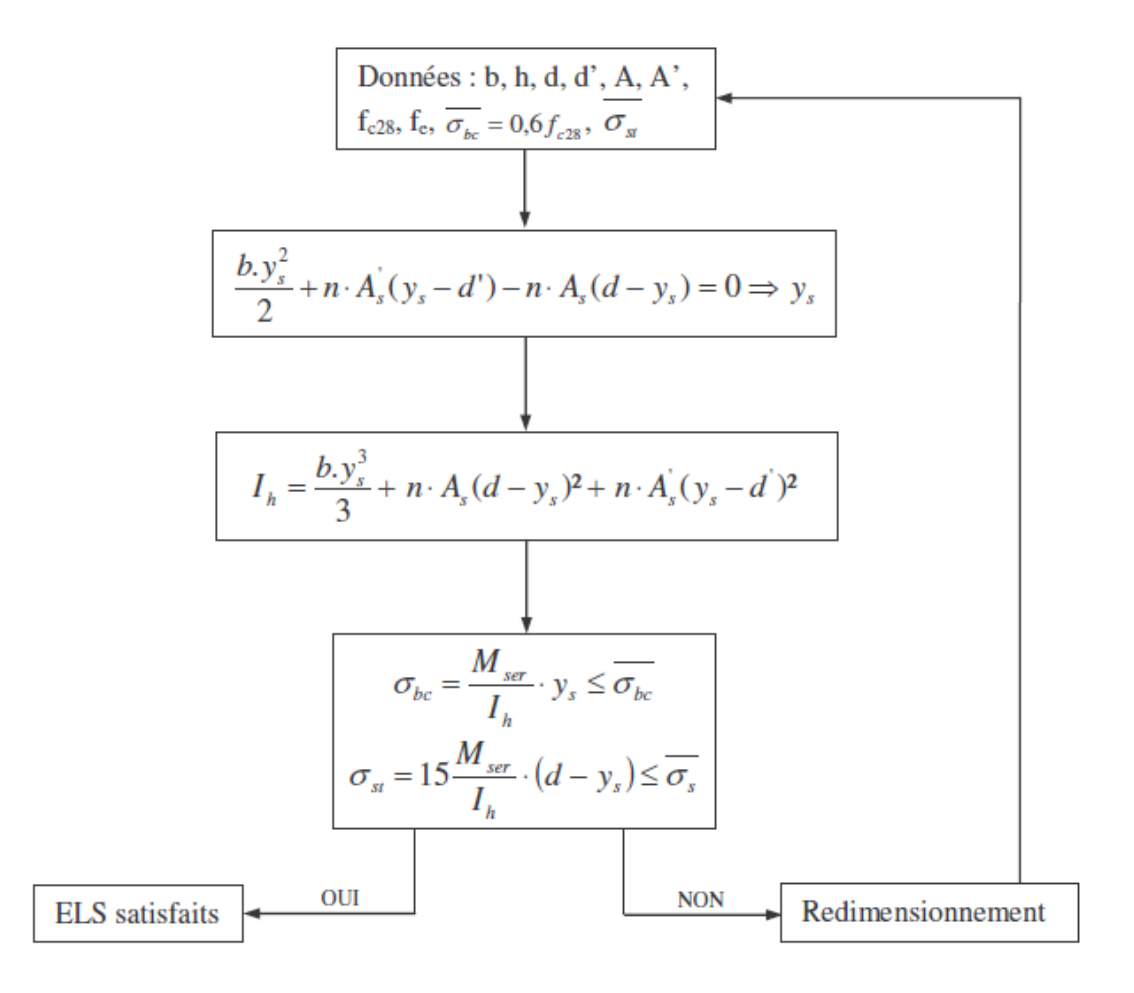

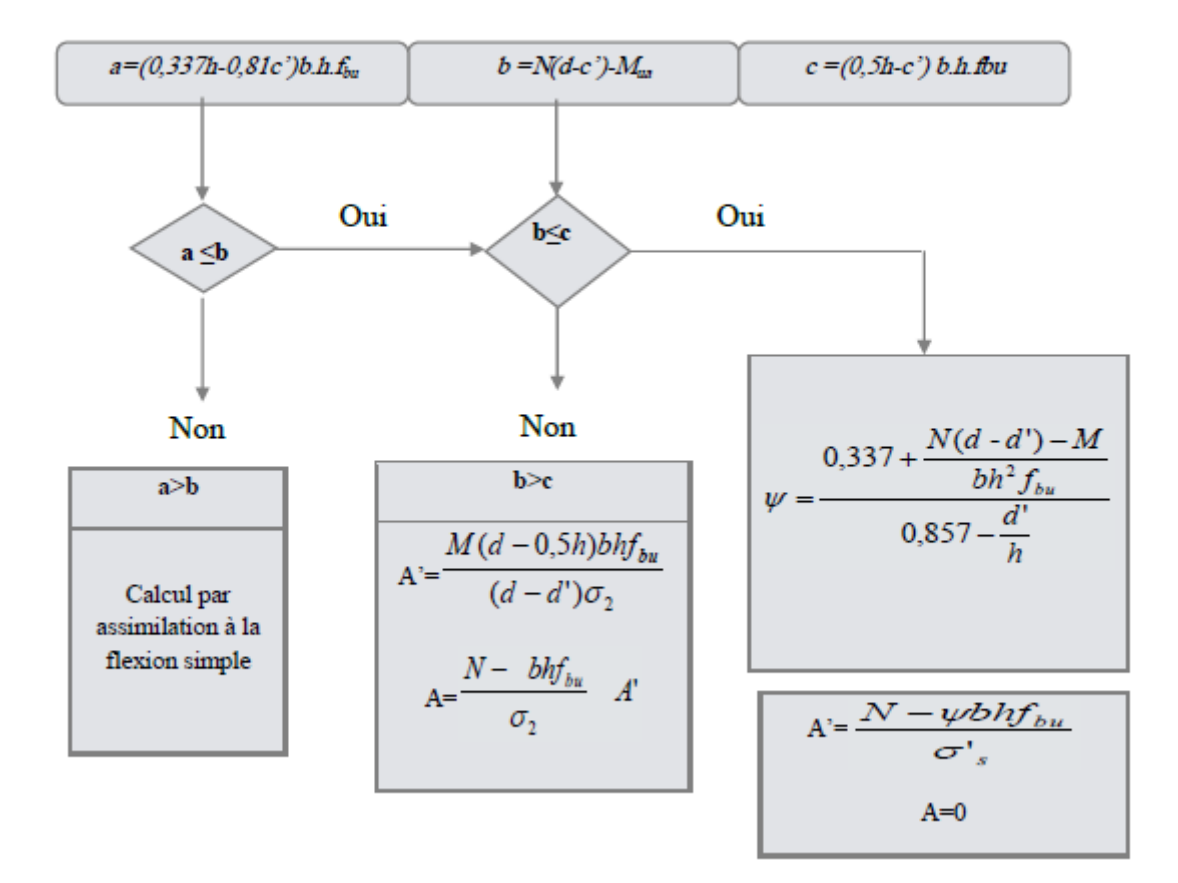

#### Organigramme de calcul du ferraillage en flexion composée à l'ELU

### **Annexe B :**

Résultats des déplacements relatifs donnés par le logiciel de calcul (Auto desk Robot Structural Analysis Professional 2014) sont présentés aux tableaux suivants.  $\text{Cas} : E_X$ 

Tableau. B. 1. Vérification vis à vis des déformations (Résultants des déplacements relatifs des étages sous la force sismique  $E_x$ )

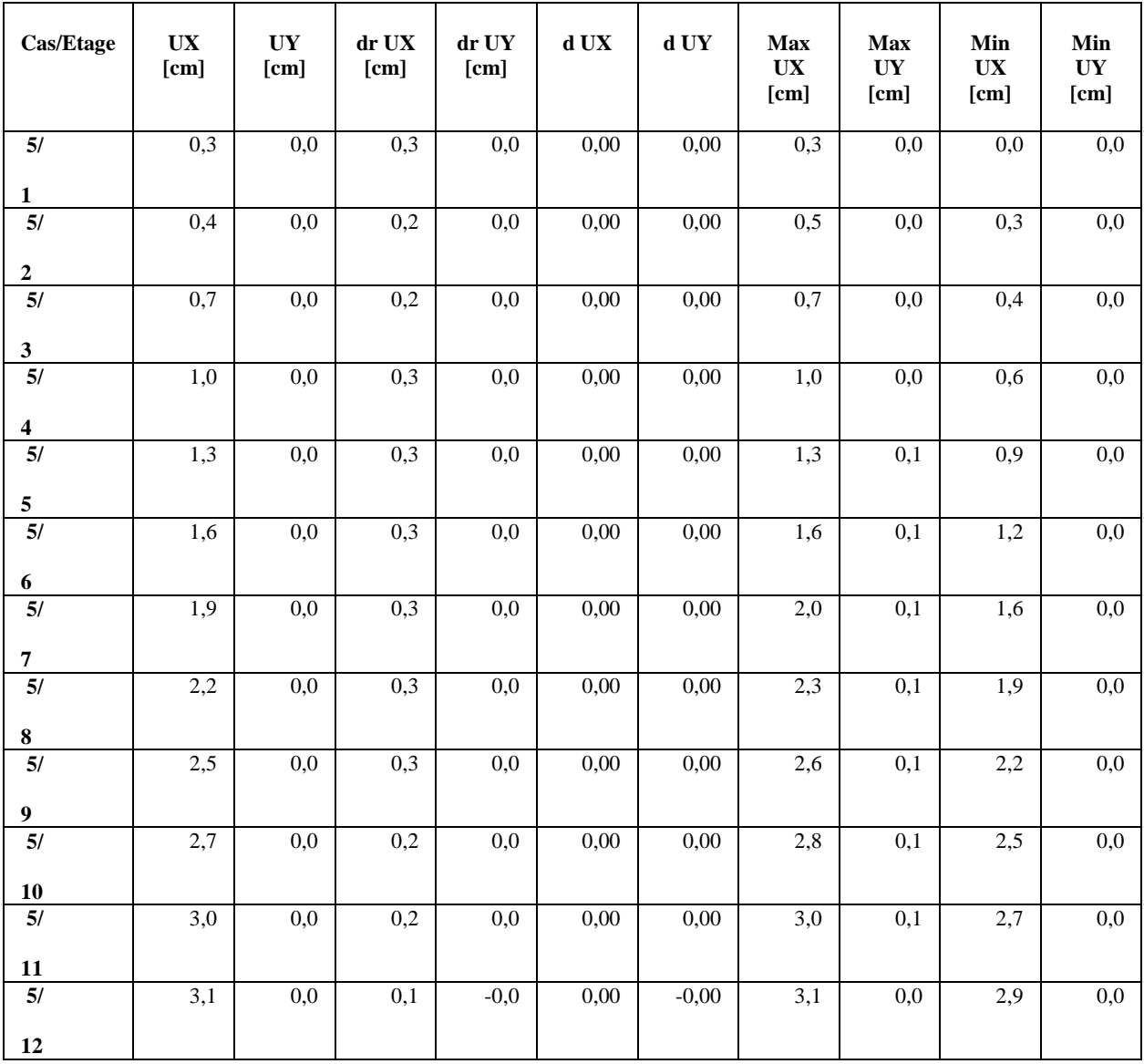

#### **Cas : E<sup>Y</sup>**

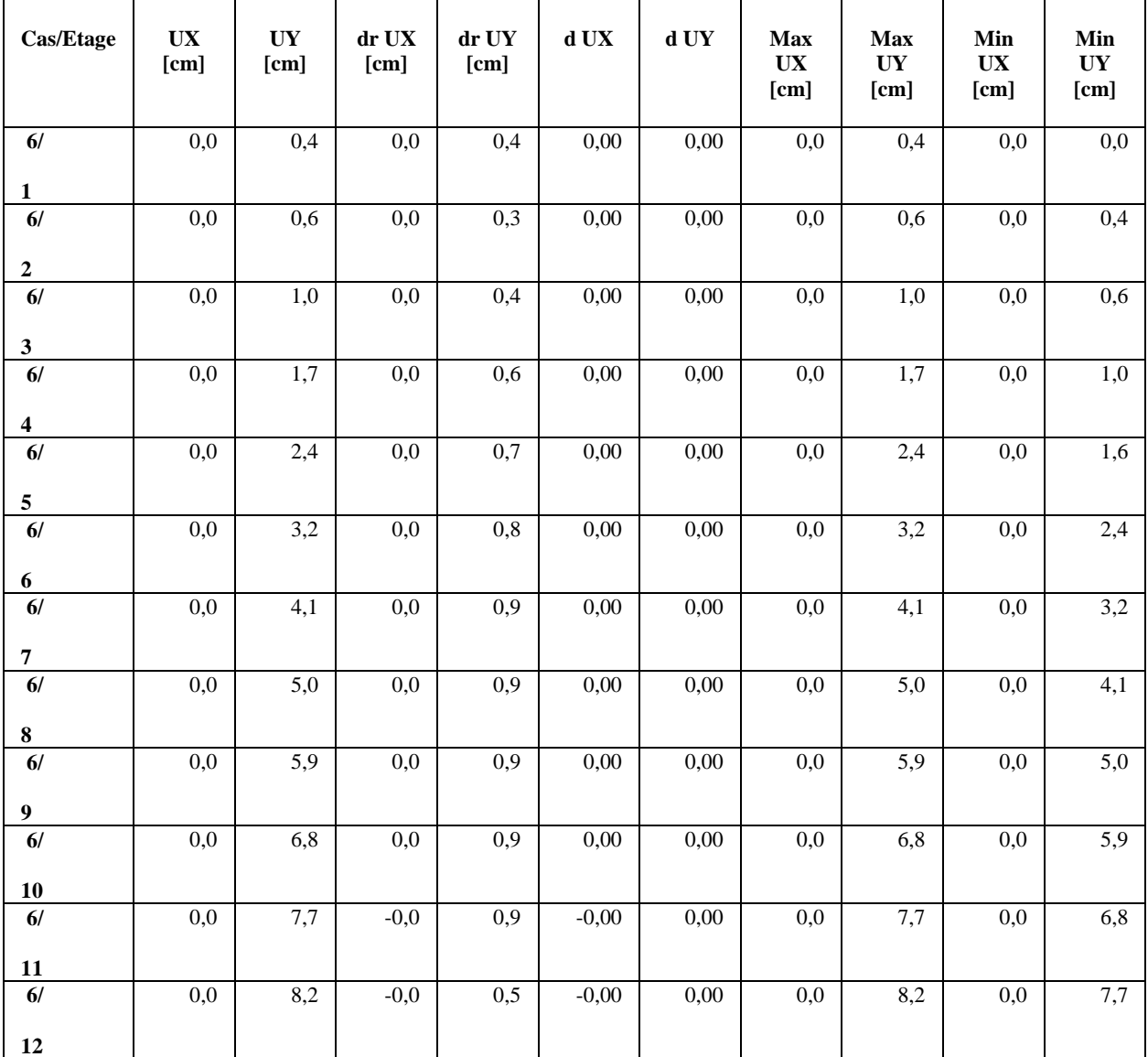

Tableau. B. 2. Vérification vis à vis des déformations (Résultants des déplacements relatifs des étages sous la force sismique  $E_Y$ )

#### **Cas : G+Q+EX**

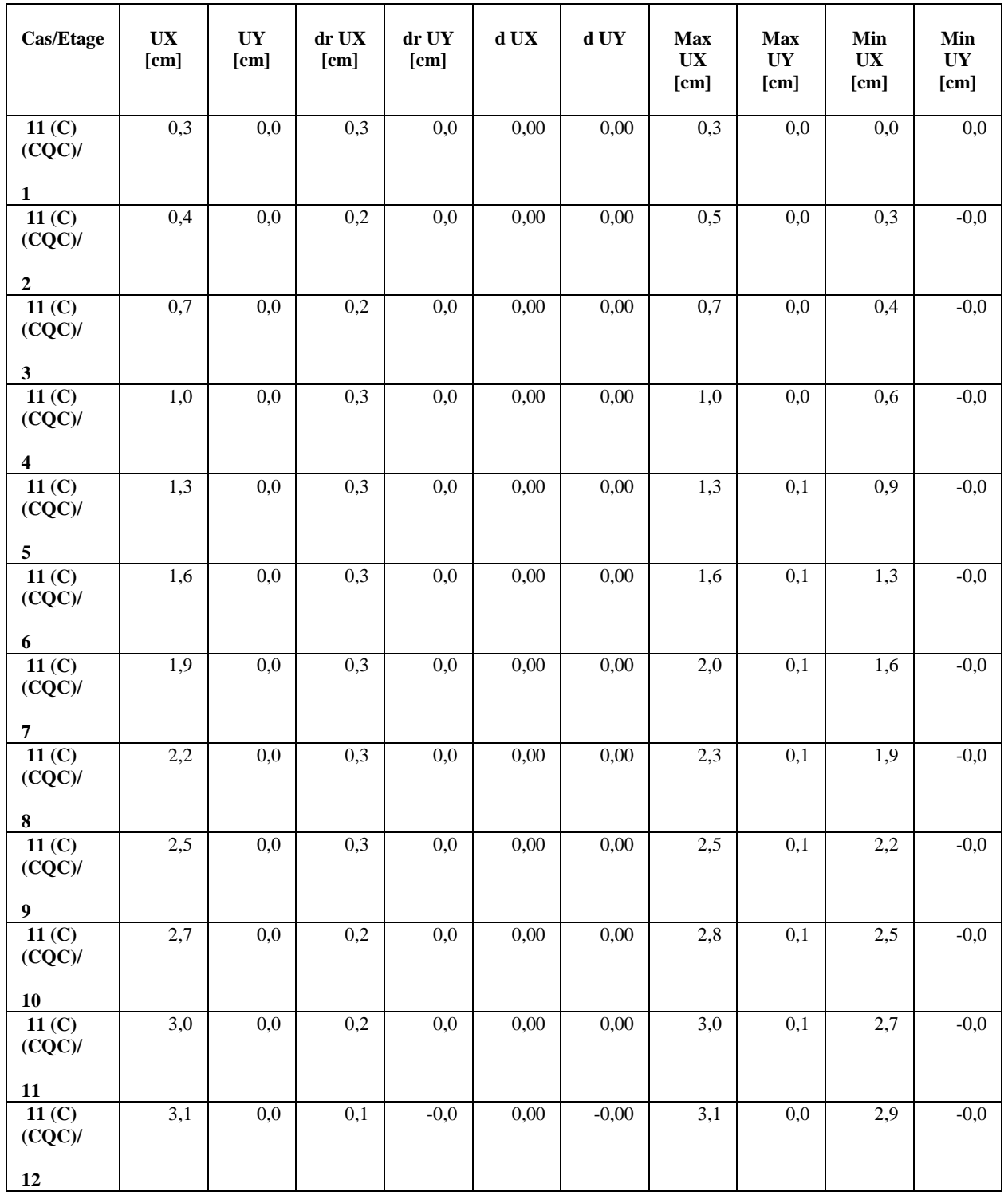

Tableau. B. 3. Vérification vis à vis des déformations (Résultants des déplacements relatifs des étages sous la combinaison G+Q+EX)

#### **Cas : G+Q+EY**

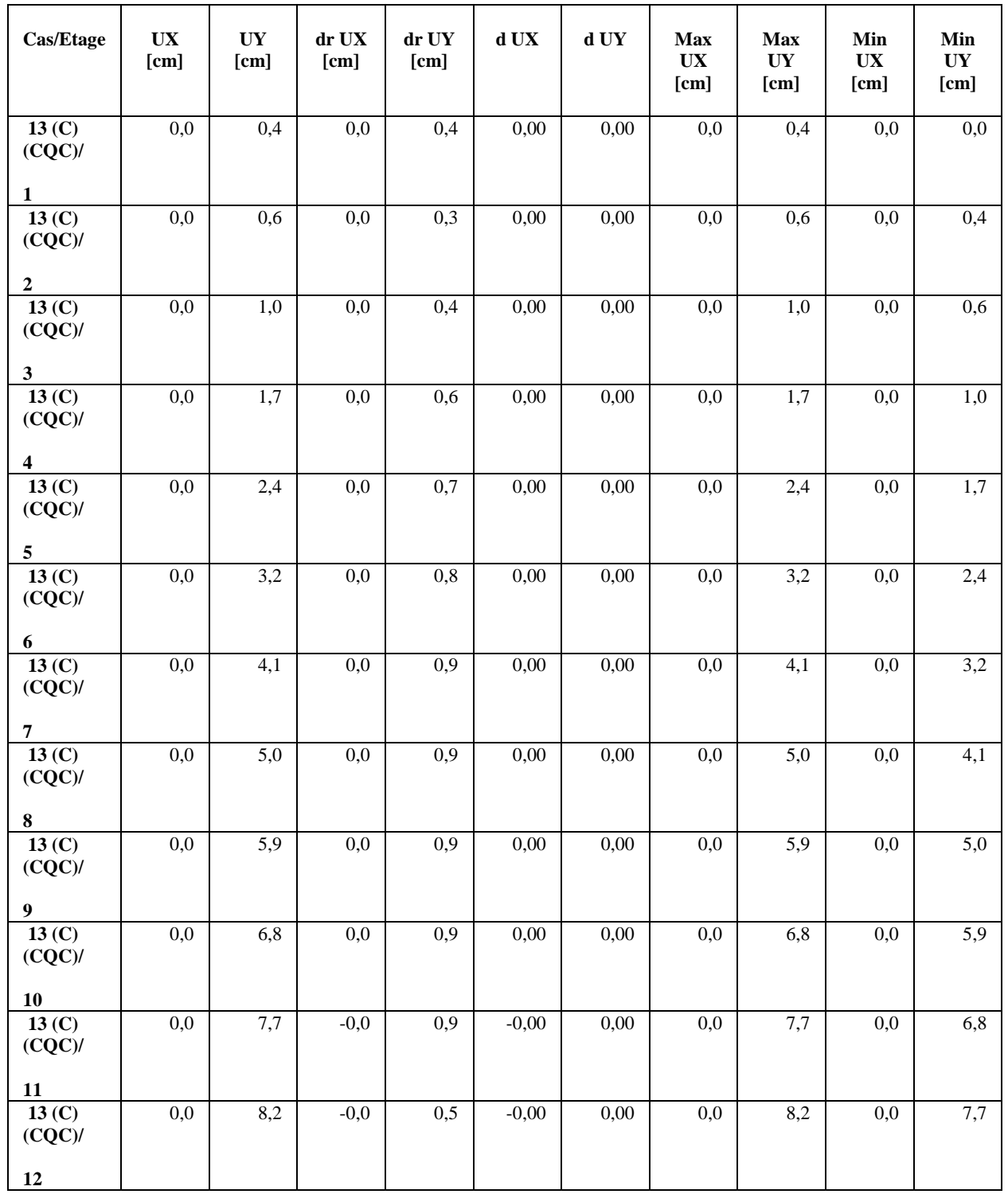

Tableau. B. 4. Vérification vis à vis des déformations (Résultants des déplacements relatifs des étages sous la combinaison G+Q+EY)

#### **Cas : 0.8G+EX**

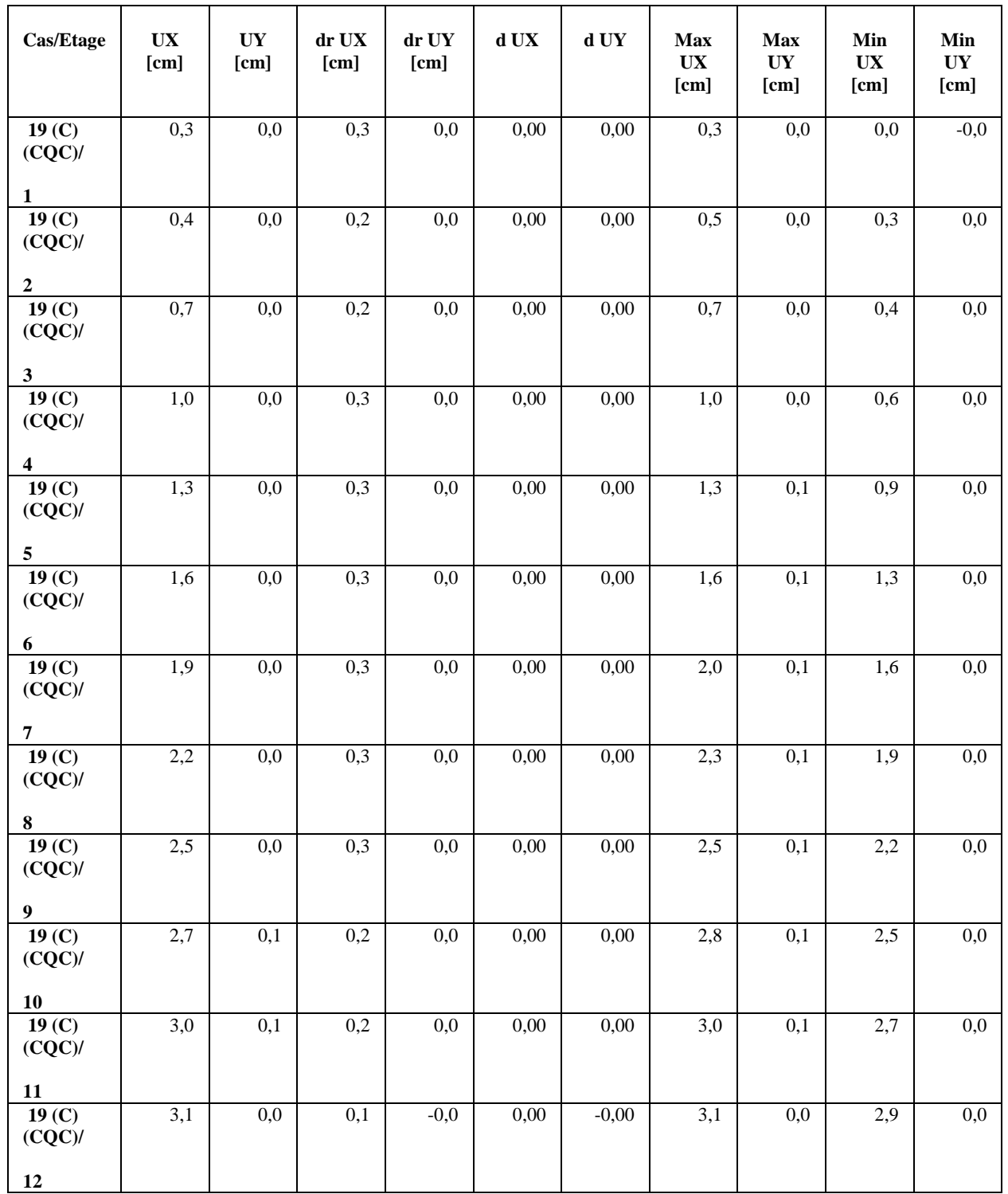

Tableau. B. 5. Vérification vis à vis des déformations (Résultants des déplacements relatifs des étages sous la combinaison 0.8G+EX)

#### **Cas : 0.8G+EY**

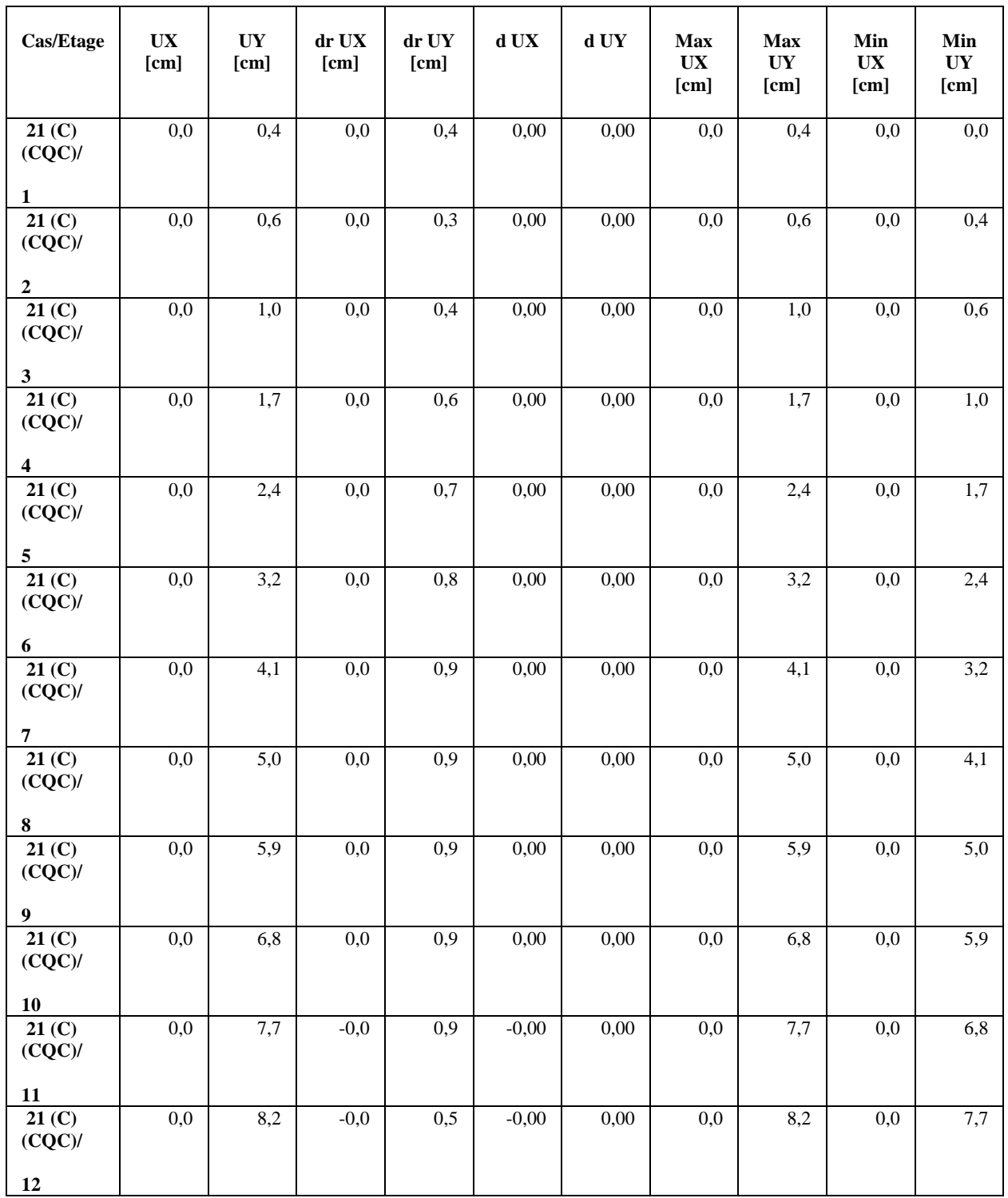

Tableau. B. 6. Vérification vis à vis des déformations (Résultants des déplacements relatifs des étages sous la combinaison 0.8G+EY)

#### **Annexe C**

#### **Définition du frottement négatif**

Le frottement négatif se produit généralement dans des sols fins saturés qui se consolident avec le temps. Il augmente donc avec la consolidation du sol et devient maximal à long terme (généralement plusieurs années).

Pour qu'il y ait frottement latéral il faut qu'il y ait un déplacement relatif entre le pieu et le sol. Si le pieu se déplace plus vite que le sol, le sol par réaction en s'opposant au déplacement exercera un frottement latéral positif f<sub>p</sub>, vers le haut (Fig. VI. 1.). Si le sol se déplace plus vite que le pieu (terrain médiocre qui tasse sous des surcharges appliquées au niveau de la surface du sol), le sol en tassant entraîne le pieu vers le bas et lui applique un frottement négatif f<sub>n</sub> qui le surcharge (Fig.VI. 1.). Pour un même pieu on pourra avoir la partie supérieure soumise à un frottement négatif et la partie inférieure à un frottement positif.

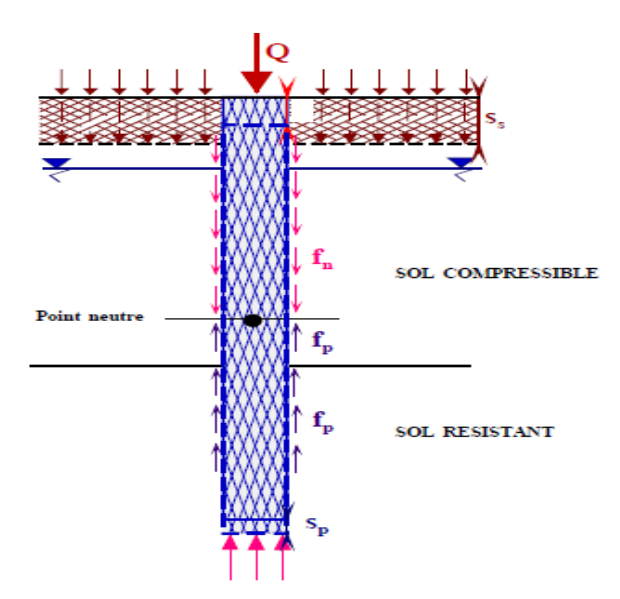

Figure. VI. 1. Frottement latérale entre sol-pieu

Donc, le frottement négatif dépend :

- de la compressibilité du sol.
- des surcharges de longue durée appliquées sur le terre-plein.
- de l'interface entre le sol et le pieu.